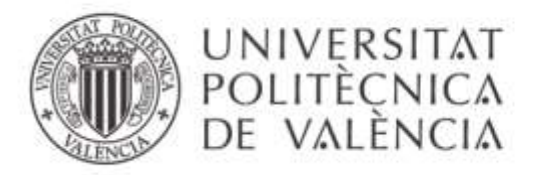

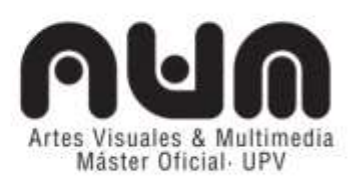

# **MÁSTER UNIVERSITARIO EN ARTES VISUALES Y MULTIMEDIA**

# **TRABAJO FINAL DE MÁSTER**

## **ESPANTACRIATURAS. EL MIEDO Y EL MONSTRUO DESDE LA HISTORIA AL VIDEOJUEGO.**

 Trabajo presentado por: Javier Guillot Sillas

Dirigido por: Dr. Francisco Giner Martínez

VALENCIA, 10 de Septiembre de 2018

#### **RESUMEN**

En este trabajo se plantea llevar a cabo, por una parte, una aproximación teórica a los conceptos de miedo y monstruo y, por otra parte, realizar una aplicación práctica, un videojuego, que, a su vez, forme parte de una experiencia transmedia sobre estos temas.

Para ello, se repasan los conceptos de miedo y monstruo, la evolución de estos conceptos a lo largo de la historia, revisando sus apariciones tanto en el arte, como en el cine y los videojuegos, de los que se extraerán conceptos y referentes que serán aplicados en la parte práctica, el desarrollo de un videojuego que tratará versará sobre el miedo y el terror, no de forma convencional sino buscando crear una reflexión sobre los mismos y utilizando como medios transmisores, la manifestación popular de las *Espantacriaturas* valencianas.

Para ello se crea una narrativa transmedia, en donde se despliega la historia de las *Espantacriaturas* a través de múltiples medios (actualmente videojuego y cortometraje), y se invita a los consumidores a ser prosumidores, es decir, que asuman un rol activo en ese proceso de expansión

Este proyecto se adscribe a las líneas Estética Digital, Interacción y Comportamiento y en concreto a la sub-línea de investigación: Diseño de Interfaz, Sistemas dinámicos de interacción e interacción humano computadora, así como a la línea de Lenguajes Audiovisuales y Cultura Social, específicamente a la de Narrativa interactiva y Televisión, comunicación y participación pública

#### **Palabras clave**

Narrativa transmedia, miedo, monstruo, videojuego 2d, espantacriaturas, historia, cultura del miedo, cortometraje.

*"Porque, cuando haces algo a pesar del miedo que sientes – respondió ella-, necesitas tener mucho valor"<sup>1</sup>*

<sup>1</sup> GAIMAN N. (2002) *Coraline*. Barcelona: Salamandra

# Contenido

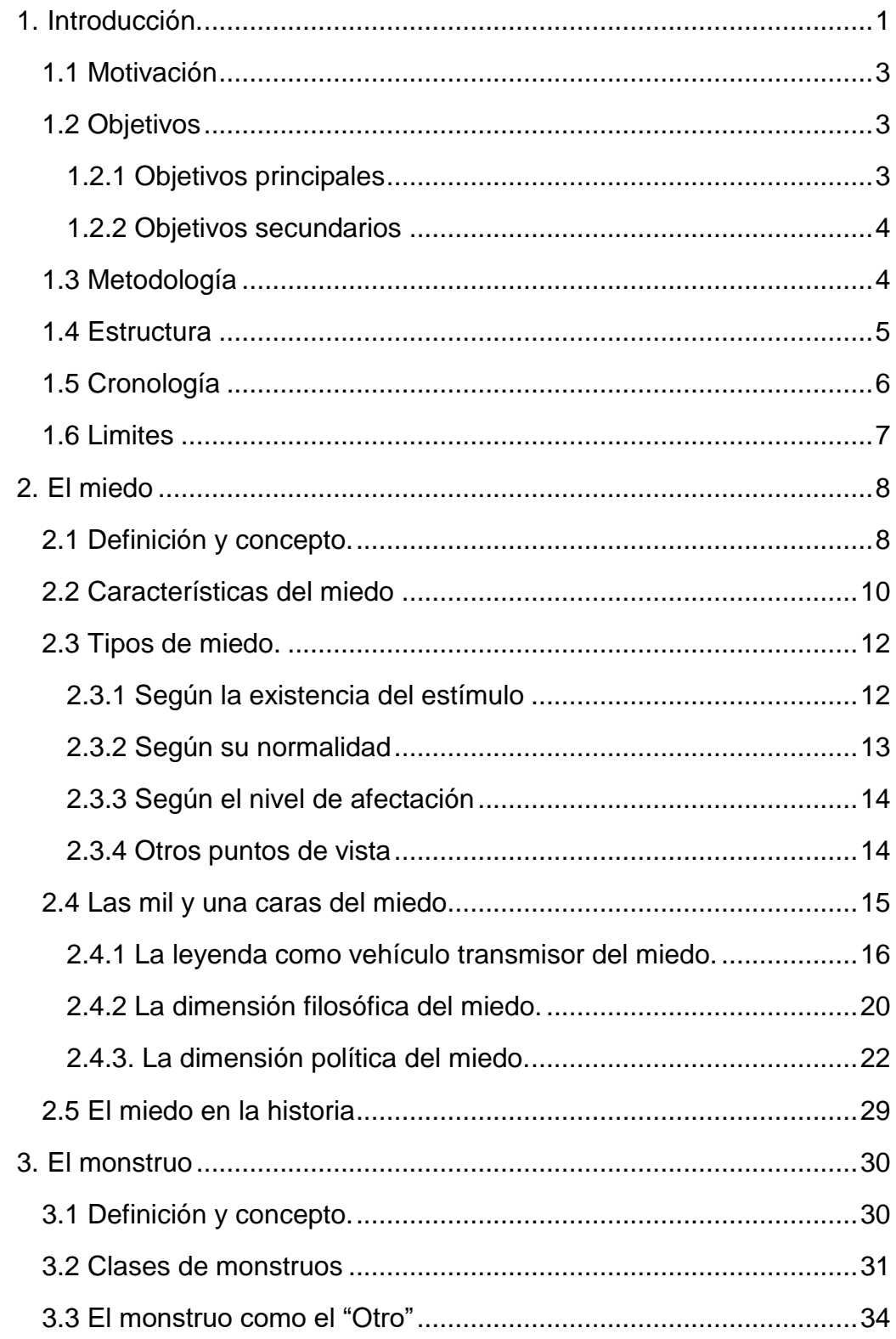

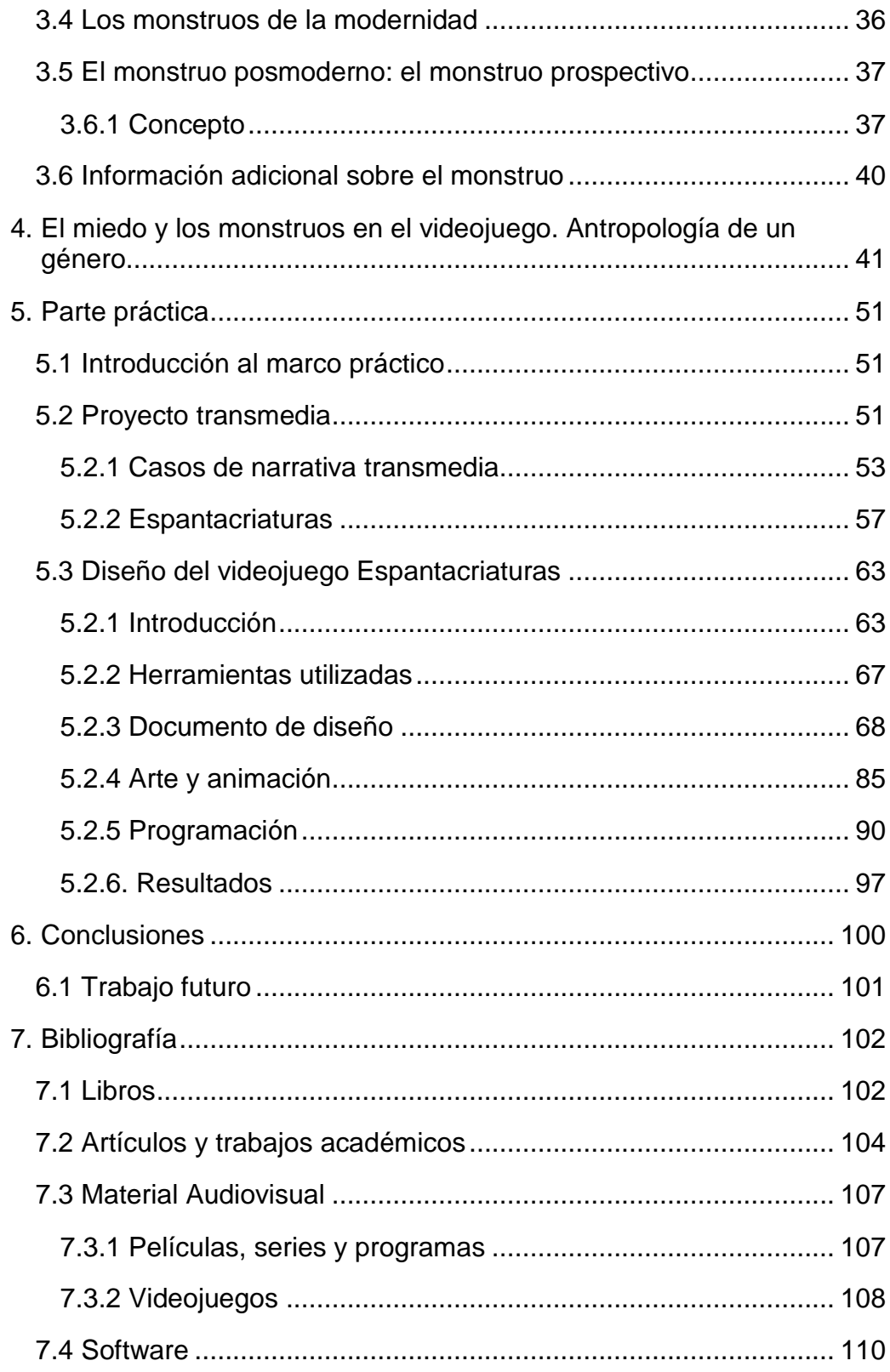

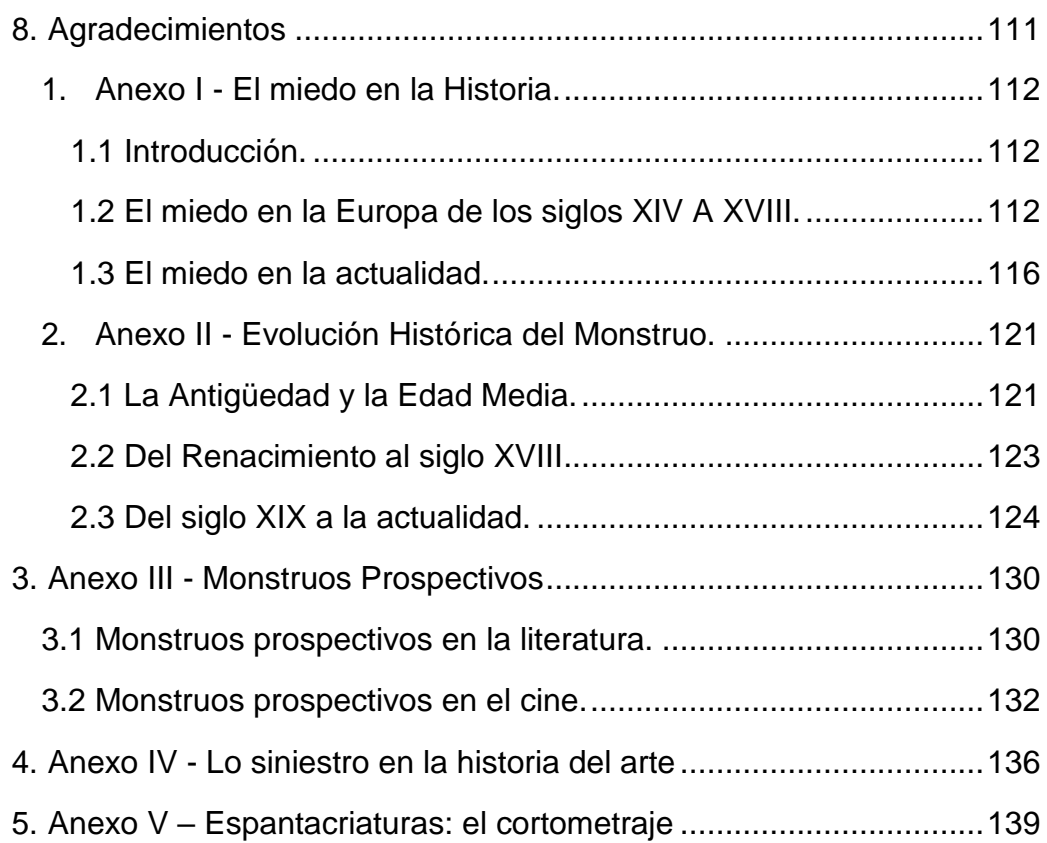

## **Tabla de Ilustraciones**

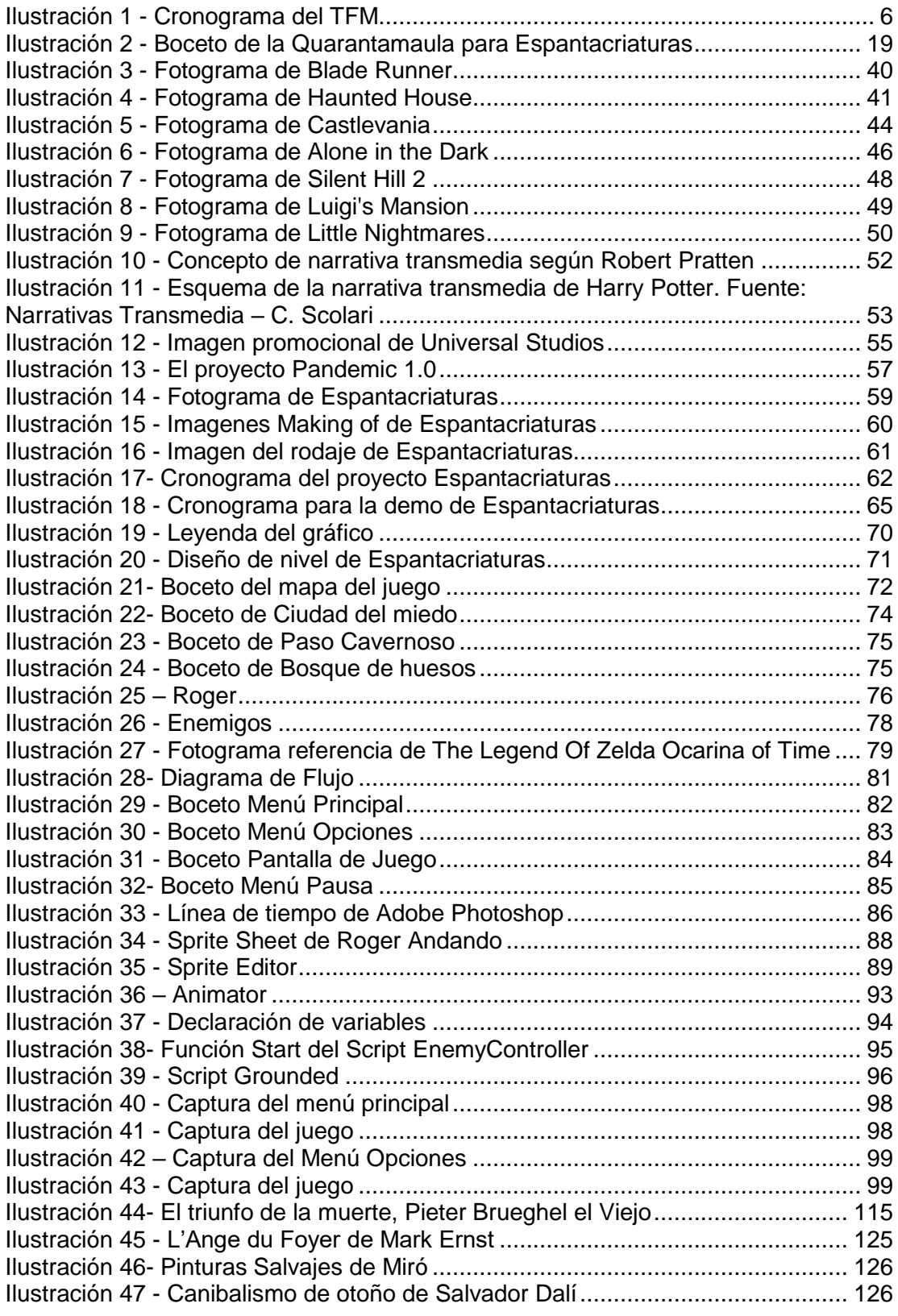

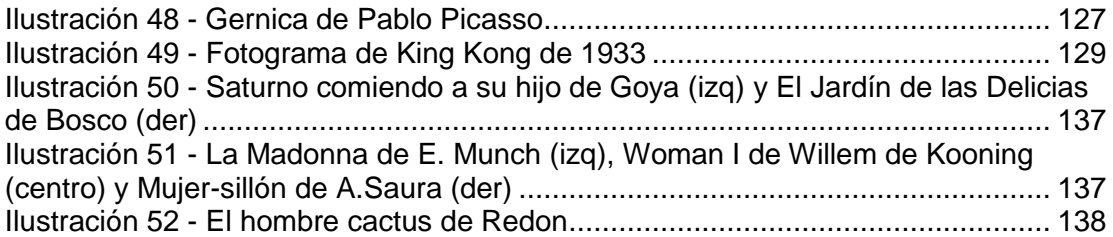

## <span id="page-8-0"></span>**1. Introducción.**

El miedo, un sentimiento de temor, desconfianza o angustia que se puede generar ante la percepción o en situación de peligro, ha existido desde el inicio de la humanidad2. Ese instinto innato de protección, se ha utilizado a lo largo de la historia como método de reforma de conducta hacia la persona: en la época clásica se utilizaban mitos de antiguos dioses para indicar que existían "seres" superiores, con capacidades casi ilimitadas, o personas a las que se les otorgaban ciertos dones únicos. Estas historias se utilizaban para explicar el origen de ciertos fenómenos naturales, pero también se utilizaban para generar miedo sobre el pueblo, para indicarles que esos seres podían hacer y deshacer a su gusto, como el mito de Pandora, donde Zeus creo a Pandora para desatar todos los males que hay en el mundo, o el mito de Prometeo, donde le quitan el fuego, la luz a la humanidad. Se ha utilizado como ejemplo la cultura griega, pero no fue la única que lo hizo: la romana, la azteca, la nórdica y la egipcia tienen también muestras de esas prácticas, de utilizar historias y mitos para explicar el porqué de las cosas e imponerse sobre la ciudadanía.

La iglesia, años más tarde, siguiendo el ejemplo de los antiguos, también intento influir sobre sus seguidores, manteniéndolos fieles y cautos, mediante el miedo a un ser superior, en este caso "Dios". Utilizaban el desconocimiento del pueblo para atribuir las enfermedades, las plagas, las malas cosechas o la no realización de los mandatos de la iglesia o la corona a un dios castigador y cruel, que enviaba esos males como castigo divino.

<sup>2</sup> Desde un punto de vista antropológico

El desconocimiento y lo diferente siempre han sido los grandes temores de la humanidad. Las diferencias siempre se han intentado erradicar, ya sea por su aspecto, por mentalidad o porque simplemente no seguía la corriente de quien estaba al mando en ese momento. Es aquí donde aparece el temor a la figura del monstruo.

Aquí es donde nos queremos adentrar con el miedo, a lo diferente y desconocido. Ya no solo la iglesia o la gente de poder era propulsora del miedo. ¿Nadie ha escuchado hablar de los cuentos de los hermanos Grimm? Estos cuentos, aunque ahora se crea que son tiernas fabulas infantiles o cuentos para dormir, realmente son historias concebidas tiempo atrás para generar miedo y darles un mensaje sobre la vida a los más jóvenes: la supervivencia del más fuerte, como el poderoso siempre gana o simplemente que no debían irse con gente desconocida.

Al hilo de esto, en la cultura valenciana y catalana, encontramos diferentes relatos y leyendas con el mismo patrón, relatos que pasan de generación y generación, y que los más mayores cuentan a los niños para que estos se porten bien, no se alejen de casa o se vayan a dormir. Son las denominadas "Espantacriaturas", seres monstruosos que se aparecen a los niños que se portan mal. Debido a su tradición oral y la diglosia del valenciano, este imaginario fantástico poca poco está desapareciendo, siendo actualmente difícil encontrar algún personaje que conozca alguno de estos seres, esos mismos seres que hicieron temblar en la cama a nuestros abuelos. De esta forma surge este proyecto que empezó con el guion de un cortometraje, como una cruzada personal, con el fin de preservar y mantener este imaginario que forma y formará parte de la cultura valenciana.

## **1.1 Motivación**

<span id="page-10-0"></span>Tras la elección de este tema se encuentran diferentes intereses personales, una serie de diversas casualidades y el estudio y asentamiento de diferentes procesos y teorías Visuales y Multimedia.

Desde que empecé a diseñar videojuegos a mediados del 2012, he querido realizar un proyecto transmedia, brindándoseme ahora la oportunidad de poder crear el mundo de las *Espantacriaturas*; la temática viene dada por la dirección y realización de un cortometraje para niños, materializado en paralelo a este trabajo en el que pretendo analizar la visión de la sociedad sobre el miedo y el monstruo de una forma más objetiva que en el cortometraje, y a cuyos resultados podremos acceder mediante el videojuego que se materializa con esta investigación o mediante el cortometraje citado anteriormente, complementándose historias y visiones diferentes de un mundo imaginario.

## **1.2 Objetivos**

<span id="page-10-1"></span>Con la siguiente investigación se pretenden cumplir una serie de objetivos que se plantean en este apartado, organizados como objetivos principales y secundarios.

## **1.2.1 Objetivos principales**

- <span id="page-10-2"></span> Emplear correctamente conceptos esenciales pertenecientes al campo de los entornos virtuales, la narratividad y los videojuegos.
- Ilustrar estos conceptos mediante una aplicación práctica
- Desarrollar una aplicación transmedia
- Realizar una investigación teórica para ahondar en los conceptos de miedo y monstruo a través de la historia.
- Desarrollo del juego a nivel visual, creación de personajes, pantallas, escenarios, menús.

### **1.2.2 Objetivos secundarios**

- <span id="page-11-0"></span>• Crear una demo de videojuego de estilo "Metroidvania"<sup>3</sup>
- Conseguir transmitir a través de un videojuego 2D y con un género totalmente contrario al terror, un mensaje sobre el miedo y el monstruo.
- Emplear con solvencia software utilizado en el Master y/o requerido en el actual mercado laboral.

## **1.3 Metodología**

<span id="page-11-1"></span>Previamente a desarrollar el tema de la creación de un proyecto transmedia el objetivo es proponer un acercamiento que contextualice históricamente el tema sobre el que se profundizará en estas experiencias: el miedo y el monstruo. Es por ello que para la primera parte de este proyecto se realizará una investigación bibliográfica para conocer el estado de la cuestión y permitir tener una visión panorámica de la cuestión utilizando métodos cuantitativos, de forma que partiendo de análisis, textos y artículos escritos por autores que han tratado la materia permitan extraer de forma objetiva los conceptos y características, además de diferentes ejemplos.

En la segunda parte, se realizará una investigación aplicada al proyecto transmedia, donde los métodos de investigación serán

<sup>3</sup> Es un subgénero de videojuego de acción-aventura que se caracterizan por un gran mundo conectado que el jugador puede explorar, pero el acceso a diferentes partes del mundo se ve limitado por diferentes mecanismos que solo se abrirán al jugador una vez haya conseguido ciertos objetos o habilidades. El nombre del género surge de la unión de los nombres de las series de videojuegos Metroid y Castlevania, que son las sagas con el concepto de juego que trata de imitar este subgénero.

cualitativos. Partiendo del análisis de textos escritos, videos y referentes, se tratará de aplicar al desarrollo de la investigación que en todo momento seguirá la misma premisa, yendo de sus ideas más generales a elementos particulares.

### <span id="page-12-0"></span>**1.4 Estructura**

El proyecto se desglosa en 7 capítulos.

En el primer apartado se plantea una INTRODUCCIÓN de la investigación de este TFM, motivación, objetivos, metodología, estructura, cronología y límites del proyecto.

El segundo y tercer capítulo están destinado al MARCO TEÓRICO. El segundo se centra en el miedo, se trata de definir, sus características principales y formas de representación. Finalmente, se hace un breve repaso histórico del miedo y su utilización<sup>4</sup>. Por otro lado, el capítulo tercero se centra en la figura del monstruo, el concepto y su evolución histórica<sup>5</sup>.

El cuarto capítulo está destinado al MARCO REFERENCIAL, en él, se hace un repaso histórico por los videojuegos de terror, desde el considerado primer videojuego de este género hasta los referentes más actuales.

El quinto capítulo conforma el MARCO PRÁCTICO. En el primer subpunto del capítulo se presenta la parte práctica de este proyecto, seguido por el subpunto segundo que hace un breve repaso, a modo teórico-referencial de un proyecto transmedia. Para finalizar el capítulo se centra en el diseño del videojuego, desde su concepto hasta el diseño y desarrollo de los personajes, niveles e interfaces, analizando

 $\overline{a}$ 

<sup>4</sup> Podemos encontrar el repaso histórico en el Anexo I

<sup>5</sup> Podemos encontrar la evolución histórica en el Anexo II

también mediante diagramas el progreso de juego y la interacción y un desglose de las herramientas utilizadas.

La parte final de este último subcapítulo, se centra en la implementación del juego, comenzando por la creación del arte y animaciones, para acabar con la programación y la unión de todos los elementos en Unity.

El sexto capítulo comprende las CONCLUSIONES de la investigación de este TFM y el trabajo futuro a desarrollar tras este trabajo.

El séptimo contiene la BIBLIOGRAFIA.

Para finalizar este proyecto, se encuentran los AGRADECIMIENTOS, a los que sigue un conjunto de ANEXOS, que amplían y expanden la información mostrada a lo largo de este proyecto.

## **1.5 Cronología**

<span id="page-13-0"></span>A partir de enero de 2018, durante el curso 2017/2018, se realiza todo el proceso de creación de este TFM.

|                                        | <b>ACTIVIDAD</b>                          |  | ENE FEB MAR ABR MAY JUNJUL AGO SEP OCT NOV |  |  |  |  |
|----------------------------------------|-------------------------------------------|--|--------------------------------------------|--|--|--|--|
| <b>INVESTIGACIÓN</b><br><b>TEÓRICA</b> | Determinación del tema                    |  |                                            |  |  |  |  |
|                                        | Planteamiento                             |  |                                            |  |  |  |  |
|                                        | Busqueda bibliografia                     |  |                                            |  |  |  |  |
|                                        | Revisión bibliografía                     |  |                                            |  |  |  |  |
|                                        | Redacción de la parte teorica             |  |                                            |  |  |  |  |
|                                        | Revisión parte teórica                    |  |                                            |  |  |  |  |
| <b>PARTE PRÁCTICA</b>                  | Determinación proyecto transmedia         |  |                                            |  |  |  |  |
|                                        | Trabajo paralelo (Cortometraje)           |  |                                            |  |  |  |  |
|                                        | Elección de proyecto, género y temática   |  |                                            |  |  |  |  |
|                                        | Elaboración Game Design Document          |  |                                            |  |  |  |  |
|                                        | Creación del arte y animaciones           |  |                                            |  |  |  |  |
|                                        | Diseño y Programación                     |  |                                            |  |  |  |  |
|                                        | Compilación y pruebas                     |  |                                            |  |  |  |  |
| <b>CONCLUSIONES</b>                    | Redacción de conclusiones                 |  |                                            |  |  |  |  |
| PRESENTACIÓN                           | Presentación del trabajo de fin de máster |  |                                            |  |  |  |  |

<span id="page-13-1"></span>*Ilustración 1 - Cronograma del TFM*

### **1.6 Limites**

<span id="page-14-0"></span>Como en todo proyecto, no se puede abarcar todo lo deseado por eso es necesario conocer los límites a los que nos enfrentamos en el proyecto.

El primero de ellos, el factor económico, la creación de un videojuego y, como trabajo paralelo, un cortometraje no es nada barata, y pese a tratar de utilizar diferentes medios para subsanarlo: crownfunding, subvenciones, patrocinios y colaboraciones, el coste ha superado los 10.000€ de un rodaje previsto en 25.000€, y unos 300€ en la demo del juego invertidos en equipo técnico y licencias.

Otro factor limitante en el proyecto ha sido el tiempo, el realizar este proyecto tan complejo que consta de dos materializaciones tan costosas de hacer como un cortometraje y un videojuego en apenas 8 meses ha sido algo bastante difícil. El cortometraje ocupó más tiempo y necesitó más dedicación del previsto por lo que fue necesario dejar el videojuego en una demo a acabar en un futuro.

Otro elemento determinante y limitante en el desarrollo del videojuego ha sido mi propia capacidad, aunque vengo de una ingeniería informática y tengo experiencia en la parte técnica del videojuego, es la primera vez que me he enfrentado a la parte artística del mismo: diseño, dibujo digital, animación, etc.

## <span id="page-15-1"></span><span id="page-15-0"></span>**2. El miedo**

## **2.1 Definición y concepto.**

Aunque no sea muy original, comenzaremos este estudio definiendo qué es el miedo**.** Así, si utilizamos el diccionario on line de la Real Academia de la Lengua<sup>6</sup> obtenemos las siguientes definiciones:

#### *Miedo*

 $\overline{a}$ 

*Del lat. metus 'temor'.*

*1. m. Angustia por un riesgo o daño real o imaginario.*

*2. m. Recelo o aprensión que alguien tiene de que le suceda algo contrario a lo que desea.*

Pero el miedo tiene una dimensión que supera a cualquier definición que podamos encontrar en un diccionario. Cualquier persona a la que pidamos una definición de miedo, salvo que padezca el síndrome de Urbach-Wiethe<sup>7</sup>, sabe que ha sentido, siente y sentirá miedo. Miedo con nombre y apellidos: a la muerte, a volar, a determinados animales, al futuro, al dolor, a la soledad, al fracaso, a las alturas, a las multitudes, a los espacios vacíos, a los payasos, a las muñecas de porcelana…

A parte de esta definición etimológica, podemos ver cómo han definido al miedo algunos autores reconocidos. Por ejemplo, José Miguel García Cortes, en su libro *Orden y caos*<sup>8</sup> dice que "*el miedo es una emoción, quizás la primera entre las emociones humanas, simple,* 

<sup>6</sup> REAL ACADEMIA DE LA LENGUA. Diccionario Online. [<www.rae.es/>](http://www.rae.es/) [consultada:15 de agosto de 2018] 7 Raro trastorno genético que impide tener miedo.

<sup>8</sup> GARCIA Cortés, J.M (1997). Orden y caos. Un estudio cultural sobre lo monstruoso en el arte. Barcelona: Anagrama p 36

*instintiva, que existe desde que se nace hasta que se muere. Miedo al desorden, a la inestabilidad, a la oscuridad, a lo desconocido*"

Según Enrique González Duro<sup>9</sup> "el miedo ha sido-y es- un *sentimiento permanente, recurrente o muy frecuente en la vida y en la obra de los hombres, un miedo mayor o menor, individualizado o colectivo, según los tiempos en que se viva*".

Bauman Zygmut<sup>10</sup> en su obra *Miedo líquido* escribe "*Miedo es el nombre que damos a nuestra incertidumbre a nuestra ignorancia con respecto a la amenaza y a lo que hay que hacer – a lo que puede y no puede hacerse- para detenerla en seco o para combatirla, si pararla es algo que está más allá de nuestro alcance*" Un poco más adelante, añade "*El miedo es un sentimiento que conocen todas las criaturas vivas. Los seres humanos comparten esa experiencia con los animales*"

Oscar Useche Aldana<sup>11</sup> dice que "*el miedo es hoy uno de los elementos constitutivos más poderosos de las relaciones sociales y de los procesos de producción de subjetividades. Los profundos miedos individuales, arraigados en nuestro cerebro primitivo desde el ser humano de las cavernas que apenas si sobrevivía a todas las catástrofes y amenazas de la naturaleza que lo rodeaba, se han ido transformando en la epidemia de los miedos colectivos*".

<span id="page-16-0"></span>Aristóteles de Estagira<sup>[12](#page-16-0)</sup> clasificaba el miedo como una pasión. Según Maximiliano Kortanje<sup>12</sup> "*la pasión y, dentro de ella, el temor hace referencia a un sentimiento primario o básico*".

Así pues, vemos algo en común en todas estas definiciones: en todas se habla del miedo como de una emoción o un sentimiento<sup>13</sup>.

<sup>9</sup> GONZÁLEZ Duro E (2007) Biografía del miedo - Los temores en la sociedad contemporánea. Barcelona Mondadori. p 15

<sup>10</sup> ZYGMUT B. (2008) Miedo líquido. La sociedad contemporánea y sus temores. Barcelona. Paidos. P 10

<sup>11</sup> USECHE O (2008) Miedo, seguridad y resistencia: el miedo como articulación política de la negatividad. Polis Revista latinoamericana 19/2008- p 1

<sup>12</sup> KORTANJE M. (2009) Aristóteles, Hobbes y Castel: Miedo, civilidad y consenso. Nómadas Revista crítica de Ciencias Sociales y Jurídicas. P 2

<sup>13</sup> Identificamos emociones y sentimientos, aunque en la actualidad hay planteamientos psicológicos y neurológicos que los diferencian (Mestres y Vives-Regos, p 10)

Luego, cada autor califica estas emociones con adjetivos diferentes, pero podemos concluir que el miedo es un sentimiento, una emoción primaria, que ha acompañado, acompaña y acompañará, al hombre, tanto en su dimensión individual como en la colectiva. Como dijo Lucien Febvre "*Peur toujours, peur partout*" (Miedo siempre, miedo por todas partes)<sup>14</sup>. Podemos calificarlo como queramos, pero el miedo siempre será una pulsión inherente al ser humano.

### **2.2 Características del miedo**

<span id="page-17-0"></span>El miedo es una emoción primaria que compartimos con los animales y que, cuando es positivo (miedo normal) desempeña un papel crucial en nuestra vida pues nos alerta de los peligros que nos acechan y nos predispone a luchar contra ellos ya sea con una reacción de huida, defensa o combate. Según Mestres y Vives-Rego<sup>15</sup>, "*biológicamente hablando, un animal sin miedo a sus enemigos e incluso a las fuerzas de la naturaleza(fuego, agua, frio calor, etc.) no tiene la menor posibilidad de sobrevivir a corto plazo*".

Otra característica del miedo es su universalidad, tanto entre los individuos como entre las colectividades porque, como apunta Delumeau, "*no solo los individuos tomados aisladamente, sino también las colectividades y las civilizaciones mismas, están embarcadas en un*  diálogo permanente con el miedo"<sup>16</sup>.

<span id="page-17-1"></span>La obra del historiador francés Delumeau<sup>[16](#page-17-1)</sup> hace hincapié en otra vertiente, en otra característica del miedo: el miedo es vergonzoso. *"¿Por qué ese silencio prolongado sobre el papel del miedo en la historia? Sin duda a causa de una confusión mental ampliamente* 

 $\overline{a}$ 

<sup>14</sup> FEBVRE M (1942) Le probleme de l'incroyance au XVIe siecle. Paris A Michel 1942 Citado en Zygmut (Miedo líquido)

<sup>15</sup> MESTRES, F y VIVES-REGOS (2014) Reflexiones sobre el miedo en el siglo XXI: filosofía, política, genética y evolución. Arbor, 19 p 5

<sup>16</sup> DELUMEAU J (2012) El miedo en occidente (XIV-XVIII) Barcelona. Santillana Ediciones Generales SL. P 14

*difundida entre miedo y cobardía, valor y temeridad. Por auténtica hipocresía, lo mismo el discurso escrito que la lengua hablada-está influida por aquel- han tendido durante mucho tiempo a camuflar las reacciones naturales que acompañan a la toma de conciencia de un peligro tras las apariencias de actitudes ruidosamente heroicas. La palabra "miedo" está cargada de tanta vergüenza* –escribe G. Delpierre- *que la ocultamos. Sepultamos en lo más profundo de nosotros el miedo que se nos agarra a las entrañas*" 17 .

Según González Duro, durante la Baja Edad Media y el Renacimiento, se produce una exaltación de la temeridad y la valentía, personificándola en la persona de príncipes y caballeros y contraponiéndola a la cobardía de la masa popular. Montaigne atribuía a los humildes la propensión al espanto y un Virgilio cuya obra estaba siendo recuperada por la élite renacentista escribía en la Eneida que "el miedo es una prueba de baja cuna"<sup>18</sup> .

Otra característica del miedo es su dimensión política como instrumento de dominación, como herramienta para la perpetuación del poder social y político. Por un lado, el poder da miedo a aquellos que no lo secundan. Por otro, el poder se afianza en una sociedad si ese poder protege, en la medida de lo posible, a los individuos de sus miedos<sup>19</sup>.

En este aspecto, el autor más importante es el filósofo británico Thomas Hobbes, uno de los primeros en relacionar el temor, el principio de conservación, con la organización política. "*Se trata de que en el sujeto se da una naturaleza dual, el cual por un lado desea los bienes del próximo y al mismo tiempo, teme ser despojado de los suyos. Para resolver esto, los hombres confieren por medio de un pacto de común* 

<sup>17</sup> DELUMEAU J (2012) El miedo en occidente (XIV-XVIII) Barcelona. Santillana Ediciones Generales SL. P 15

<sup>18</sup> GONZÁLEZ DURO E (2007) Biografia del miedo- Los temores en la sociedad contemporánea. Barcelona Mondadori. P 16

<sup>&</sup>lt;sup>19</sup> MESTRES, F y VIVES-REGOS (2014) Reflexiones sobre el miedo en el siglo XXI: filosofía, política, genética y evolución. Arbor, 19 p 3

*acuerdo, el uso de la fuerza al Leviatán. Según la filósofa argentina Luckac de Stier, citada por Kortanje, para la comprensión del aporte hobbesiano es fundamental la hipótesis del conflicto, porque la convivencia pacífica sólo es posible por medio de la incertidumbre a un nuevo conflicto. Así, los hombres recurren al pacto para resolver el conflicto. El miedo del todo contra todos, se transforma en el temor de todos contra uno y se deposita en el Leviatán el monopolio de la*  fuerza"<sup>20</sup>.

Se trata también de una emoción de fácil transmisión. Sirva como ejemplo situaciones como la que se produjo en la "madrugá" de Sevilla en la Semana Santa de 2000<sup>21</sup>.

## **2.3 Tipos de miedo.**

<span id="page-19-0"></span>Pero quizás, llegados a este punto, sea más conveniente y clarificador preguntar a los psicólogos por los tipos de miedo desde el punto de vista de esta disciplina. Según podemos leer en el artículo publicado en *Psicología y Mente<sup>22</sup>* titulado "*Los 16 tipos de miedo y sus características* "podemos clasificar los tipos de miedo en:

#### **2.3.1 Según la existencia del estímulo**

<span id="page-19-1"></span>Es decir, según si el estímulo que provoca el miedo existe o no existe

#### *2.3.1.1. Miedo real.*

 $\overline{a}$ 

<sup>20</sup> KORTANJE M. (2009) Aristóteles, Hobbes y Castel: Miedo, civilidad y consenso. Nómadas Revista crítica de Ciencias Sociales y Jurídicas. P 2

<sup>21</sup>Conocida como "La Madrugá del Pánico", donde se sucedieron una serie de estampidas de gente sin rumbo fijo huyendo sin saber bien de qué y contagiando el terror y el pánico a todos los asistentes.

<sup>22</sup> ARMANDO CORBIN, J (2018) Los 16 tipos de miedo. Barcelona: Psicología y Mente [<https://psicologiaymente.net/psicologia/tipos-miedo>](https://psicologiaymente.net/psicologia/tipos-miedo) [Accedido 10 de junio de 2018]

Es el miedo a partir de un estímulo que existe realmente. Por ejemplo, el miedo a caer de un lugar alto poco seguro cuando existe la posibilidad real de caer al vacío.

Esta clase de miedo es beneficioso pues puede evitar un accidente, porque nos impulsa a evitar el peligro.

#### *2.3.1.2. Miedo irreal o irracional.*

El estímulo que lo provoca es un pensamiento imaginario, distorsionado y catastrofista. Por ejemplo, el miedo a volar.

<span id="page-20-0"></span>En muchos casos, este tipo de miedo puede transformarse en una fobia.

#### **2.3.2 Según su normalidad**

Dependiendo de su carácter adaptativo, los miedos pueden ser:

#### *2.3.2.1. Miedo normal*

Tiene un carácter adaptativo, y se presenta frente a un estímulo que puede ser peligroso para la persona. Dura poco, no interfiere con la cotidianidad del individuo, aunque sí los pone en situación de alerta. Como dicen Mestres y Vives-Rego "Sentir miedo cuando vemos como un tigre hambriento corre hacía nosotros es adaptativo, nos hace correr y tratar de ponernos a salvo. Si no existiera la reacción de miedo, probablemente la especie humana habría desaparecido hace tiempo"<sup>23</sup>.

#### <span id="page-20-1"></span>*2.3.2.2. Miedo patológico*

 $\overline{a}$ 

Se produce, aunque no haya peligro real y puede prolongarse indefinidamente. Interfiere en el transcurso normal de la vida de la

<sup>&</sup>lt;sup>23</sup> MESTRES, F y VIVES-REGOS (2014) Reflexiones sobre el miedo en el siglo XXI: filosofía, política, genética y evolución. Arbor, 19 p 5 y ss

persona. Produce malestar psicológico. Se producen patologías respecto al miedo o la ansiedad cuando un miedo sobrepasa un cierto nivel o tiene una causa inapropiada<sup>[23](#page-20-1)</sup>.

#### **2.3.3 Según el nivel de afectación**

<span id="page-21-0"></span>Dependiendo del nivel de afectación del miedo, éste puede ser:

#### *2.3.3.1. Miedo físico*

Es el temor a sufrir dolor derivado de un estímulo externo real o imaginario. Por ejemplo, el miedo a los tratamientos e intervenciones médicas.

#### *2.3.3.2. Miedo social*

Responde a un estímulo externo integrado a nivel social. El individuo tiene miedo a ser humillado o ridiculizado, así como a las consecuencias que estas acciones pueden tener en el futuro. Llevado al extremo este miedo se convierte en fobia social.

#### *2.3.3.3. Miedo metafísico*

Es un miedo que tiene su origen en el interior de la persona y no bebe de fuentes empíricas. Puede estar asociado a patologías como la depresión endógena.

#### **2.3.4 Otros puntos de vista**

<span id="page-21-1"></span>Además, el miedo puede ser abordado desde otros puntos de vista<sup>[23](#page-20-1)</sup>.

Para la biología, el miedo es "*una respuesta innata que ha sido fundamental para la perpetuación de las especies, especialmente la humana. Es una respuesta compuesta de sentimientos y/o emociones,* 

*automática, normalmente de reducida duración y difícilmente evitable." <sup>24</sup>* En el cuerpo se producen unos cambios corporales (aumento de la tasa cardiaca, sudoración…) que nos proveen de energía extra para hacer frente al peligro.

Desde un punto de vista neurológico podríamos decir que el miedo reside en la amígdala, que es el núcleo de las decisiones y el autocontrol. Detecta los peligros, organiza la respuesta a ellos y aprende respecto a nuevas amenazas. Está compuesta de trece núcleos y estructuras corticales, se localiza en el circuito límbico y está conectada al córtex prefrontal.

Desde un punto de vista social y cultural, el miedo puede aprenderse. Los bebes son adiestrados por sus padres a temer el peligro que pueden representar los enchufes eléctricos, el fuego, los coches…, y aprenden también cómo actuar ante ellos, es decir, aprenden a gestionar el miedo. Por otro lado, las personas mayores van perdiendo la sensación de miedo, lo que les lleva a cometer mayores imprudencias.

Desde una perspectiva antropológica el miedo en los humanos, ha pasado por diferentes etapas acumulativas. Además, junto a la evolución biológica, se produce también una evolución cultural que se basa en las experiencias, aprendizajes y transmisión de información que llevan a cabo aquellos individuos que, ante un peligro, han tomado la decisión correcta.

## **2.4 Las mil y una caras del miedo**

 $\overline{a}$ 

<span id="page-22-0"></span>Hasta aquí hemos visto el miedo desde un punto de vista psicológico, taxonómico. Pero el miedo es ubicuo; todos tenemos

<sup>24</sup> Mestres, F.; Vives-Rego, J. (2014). "Reflexiones sobre el miedo en el siglo XXI: filosofía, política, genética y evolución". Arbor, 190 (769): a172. doi: http://dx.doi.org/10.3989/arbor.2014.769n5011

experiencia del miedo, o de los miedos, del miedo íntimo o del miedo colectivo. En definitiva, el miedo está indeleblemente escrito en nuestro ADN.

Dicen Gerardo Fernández Juárez y José Manuel Pedrosa en el prefacio del libro *Antropologías del miedo*[25](#page-24-0), titulado "Los mil y un registros del humano miedo" que:

*"El miedo es, seguramente, inseparable de la experiencia de lo desconocido y, por tanto, de la necesidad de conocer, del ansia de adquirir cultura. Ligado a lo no conocido que habita dentro de nosotros, o a lo no conocido que acecha fuera, tras los rostros y las sombras que vemos, que entrevemos o que intentamos escrutar en derredor nuestro, nuestro miedo nos vincula, sin duda, al miedo que en determinadas circunstancias (de peligro, de acoso) pueden llegar a sentir los animales (puesto que especie animal al fin y al cabo somos); pero también adquiere entre los seres humanos, dimensiones y matices mucho más amplios, intensos y dramáticos que los del simple miedo animal: porque los miedos humanos echan fuertes raíces en la memoria, se expanden y ramifican al ritmo exuberante de la voz que crea y transmite el rumor, se tiñen de los estrafalarios colores del arte, hasta se mezclan, en ocasiones, con el extraño caudal del amor."*

En efecto, el miedo tiene dos vertientes: una que es difícil distinguir de la animal, el miedo puro cuando, por ejemplo, vemos una serpiente que nos ataca. La otra vertiente es un miedo más elaborado y paciente, que podríamos llamar cultural, un miedo gestado a través de historias y mitos y extendido y aceptado en nuestro entorno

#### <span id="page-23-0"></span>**2.4.1 La leyenda como vehículo transmisor del miedo.**

<span id="page-24-0"></span>La leyenda ha sido, a menudo, el mejor vehículo transmisor del miedo. Este éxito de la leyenda, según Luis Díaz Viana<sup>25</sup> se debe a que producen verdadero terror y "*ese terror procede no de la certeza de que lo que cuentan haya ocurrido, sino de algo aún más escalofriante: que podría ocurrir- O peor todavía, que podría estar sucediendo"*

En el folklore podemos apreciar diferencias notables entre cuentos y leyendas de diablos. Según J.M. de Prada<sup>26</sup> en los cuentos la imagen del Diablo, como representación del mal, como un ser torpe y estúpido, que suele ser engañado, como se puede tomar de ejemplo en los cuentos de los hermanos Grimm.

En cambio, como nos indica Eloy Martos<sup>27</sup>, "si se nos presenta *el patrón del asustaniños, es decir, del <<espanto>> o figura que da miedo, se debe recordar la conferencia sobre canciones de cuna que escribió Federico Garcia Lorca en 1928, donde destaca ciertos rasgos que definían los caracteres geográficos y, a su criterio, singularizaban las nanas españolas respecto a las europeas, pues mientras que estas solo pretendían dormir al niño, en las españolas él veía un deseo de "herir la sensibilidad" a través de una "sencillez patética". Es decir, la figura del diablo, del miedo, se va a asociar a lo desconocido, a lo misterioso, a lo informe*."

El Coco, quizás el más conocido de los asustaniños, y otros tantos que pueblan el imaginario infantil son los que dan forma a sensaciones complejas, pues, como dice Lorca y recogen Gloria García

<sup>25</sup> DIAZ VIANA (2008) Antropologías del miedo. La fuerza de lo imaginado o el temor presago: Miedo al futuro desde el pasado en las leyendas actuales. Calambur Editorial. Madrid

<sup>26</sup> PRADA, J. M. de (1998): Las mil caras del diablo. Juventud, Barcelona

<sup>27</sup> MARTOS NÚÑEZ, E. (2007) Cuentos y leyendas tradicionales: teoría, textos y didáctica.Ediciones de la Universidad de Castilla-La Mancha, Cuenca.

y Eloy Martos<sup>28</sup> , "'*la fuerza del Coco es su desdibujo', su indefinición inquietante y, por ello, su relación con todo lo extravagante y grotesco, a todo lo que es informe, animal, monstruo o espanto. Los asustaniños son todo y son nadie, se pueden transformar en cualquier monstruo o acechar sigilosos como una sombra*".

El asustaniños infantil se podría igualar al diablo o los seres de la noche<sup>29</sup> como arrasadores de pueblos, bienes y personas, como aparece en la leyenda becqueriana *La cruz del diablo*, donde el diablo se parece a un caballero que aterroriza a todo el mundo y más tarde se descubre que su armadura está vacía.

Cabe destacar, dentro del territorio valenciano, el gran imaginario de asustaniños o, como se les suele conocer, "*espantacriatures*" <sup>30</sup>. Cuenta con asustaniños de todas las clases: demonios (Butoni), animales (Cucafera), personajes históricos (Moro Mussa), informes (Quarantamaula), brujas (encantades), gigantes (Arrancapins), monstruos (L'home dels nassos o L'home del sac).

Cada espantacriatura<sup>31</sup> ha sido adaptada al territorio en el que se cuenta, tanto en nombre como en apariencia, y cada uno con un propósito, principalmente para que los niños se portaran bien o se fueran a dormir. Por ejemplo, la Quarantamaula, se le puede conocer como Corantameula en Ontinyent, o Cucamaula o Quicamaula en otras regiones. Y no solo a nivel de nombre si no en forma, la Quarantamaula

29 Vampiros, hombres lobo, zombis, etc.

<sup>&</sup>lt;sup>28</sup> GARCIA RIVERA, G y MARTOS NÚÑEZ, E (2008) Códigos prosopográficos y sus variaciones en los géneros narrativos populares: la figura del diablo y del héroe marcado como ejemplos, Biblioteca Virtual Miguel de Cervantes: Alicante

<sup>30</sup> GISBERT, F.(2008) Màgia per a un poble Guia de creences i criatures màgiques populars. Edicions del Bullent: Picanya

<sup>31</sup> MIQUEL D. y GISBERT F. (2013) La Maria no té por. Algemesi: Andana Editorial

en Tibi dicen que es medio humana y medio gallina, con la mitad del cuerpo cubierto de plumas, las patas largas y el cuello como un buitre y vive entre las cañas del pantano. Por otro lado, en la Vall d'Albaida, se dice que es una bruja que se parece a un gato y que hace lo que más le gusta a los gatos, subir a los tejados y así, ir de casa en casa, hacer ruidos y asustar a los niños. En otras zonas incluso toma la forma inofensiva de un caracol o un gato. Esta criatura tiene tantas formas, al igual que el resto de asustaniños o incluso el coco, que nos recuerda que las formas del mal son infinitas, incluso adoptando el cuerpo de seres inofensivos.

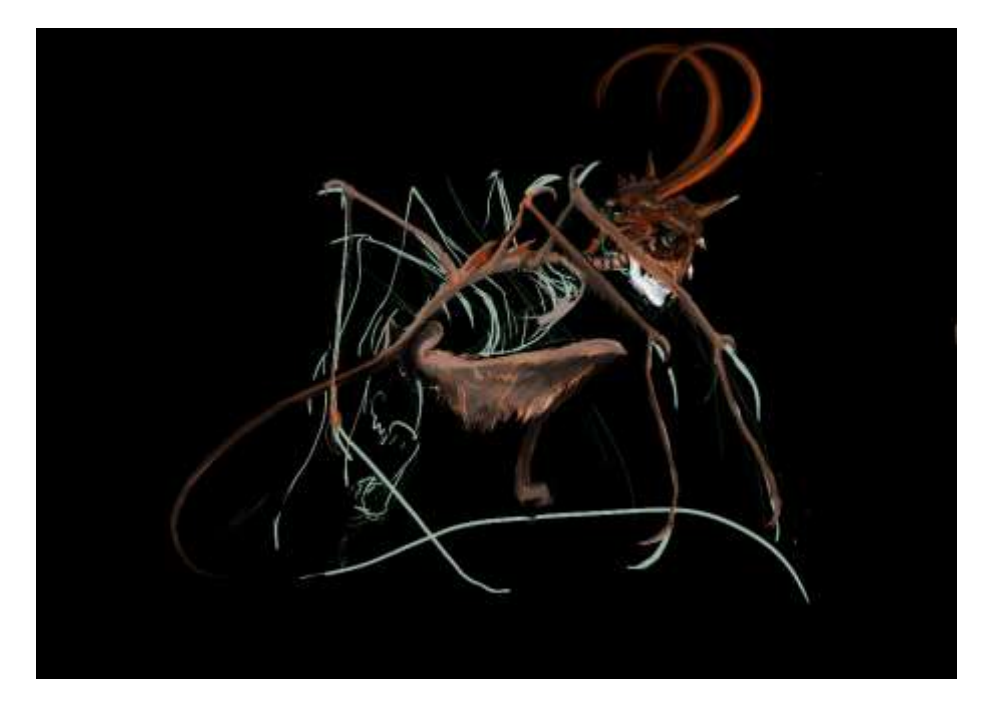

*Ilustración 2 - Boceto de la Quarantamaula para Espantacriaturas*

<span id="page-26-0"></span>Pero las espantacriaturas no solo servían para asustar a niños, prueba de ello es el Butoni, que en la edad media se utilizaba para acobardar a los niños traviesos, con la advertencia de que, si no se portaban bien, o lloraban por la noche, o no dormían, o no se acababan la comida, vendría el butoni y se los llevaría. Un ejemplo histórico del uso de esta palabra como elemento para atemorizar es la "*ronda del Butoni*", nombre popular del cuerpo policial creado en Valencia por el capitán general Elío después de la Guerra del Francés<sup>32</sup> para combatir los bandoleros y conocida por los brutales métodos que empleaba.

#### **2.4.2 La dimensión filosófica del miedo.**

## <span id="page-27-0"></span>*2.4.2.1 El miedo en Aristóteles de Estagira (384 AC – 322 AC)***.**

En los libros segundo y tercero de Ética Nicomaquea Aristóteles traza su idea del miedo, dentro de su teoría de las virtudes.<sup>33</sup>

El fundador de la escuela peripatética considera que los actos humanos son susceptibles de malograrse tanto por exceso como por defecto; es decir, que sólo la medida justa puede hacer feliz al hombre. De ahí que considere la idea de virtud como una forma intermedia entre la cobardía y la temeridad.

<span id="page-27-1"></span>Aristóteles califica el miedo como una pasión, "junto con el deseo, la envidia, la audacia, la añoranza y la piedad entre otros"<sup>34</sup>.

El miedo, en su justa medida, puede considerarse como una forma de evitar el dolor aumentando el placer. Sin embargo, si el miedo se inclina hacía los extremos nos encontraremos con una persona tan cobarde que huye de todo y, por tanto, nada puede hacer, o con una persona a la que nada asusta, lo que la convierte en tan insensata que pondrá en riesgo su propia vida.

 $\overline{a}$ 

<sup>32</sup> Nombre popular por el que se conoce la Guerra de la Independencia Española.

<sup>33</sup> KORTANJE M. (2009) Aristóteles, Hobbes y Castel: Miedo, civilidad y consenso. Nómadas Revista crítica de Ciencias Sociales y Jurídicas. P 2

<sup>34</sup> KORTANJE M. (2009) Aristóteles, Hobbes y Castel: Miedo, civilidad y consenso. Nómadas Revista crítica de Ciencias Sociales y Jurídicas. P 2

#### *2.4.2.2. El miedo en Thomas Hobbes (1588-1679)*

Hobbes piensa que el miedo es lo que hace que el hombre pase de un estado natural a un estado social.

Existe una naturaleza dual en el hombre: por un lado, desea los bienes del próximo y por otro, teme que éste le arrebate los suyos. Por ello, los hombres confieren por un pacto de común acuerdo el uso de la fuerza al Leviatán<sup>[34](#page-27-1)</sup>.

El Leviatán estará entonces constituido por una multitud de hombres que a través de un contrato ceden, a un solo hombre –el soberano, el poder absoluto a cambio de protección, paz y la posibilidad de una vida decorosa.

Por tanto, Hobbes confiere al miedo la cualidad de ser lo que hace posible el pacto social, pasando el hombre del "*estado natural*" al "*estado social*", del "*hombre natural*" al "*hombre civil*". De este modo se evita una guerra de todos contra todos. A cambio de ceder, en cierto modo, la propia libertad el sujeto se asegura protección y la posibilidad de ser, en alguna medida, feliz.

Como dice Kortanje[34](#page-27-1) , "*existe sobre Hobbes cierto consenso por el cual los hombres se unen por temor a la "guerra" o al conflicto derivado por la incompatibilidad de deseos*".

#### *2.4.2.3. Robert Castel (1933-2013)*

Es paradójico que, en la sociedad occidental actual, equipadas con todo tipo de bienes materiales y gran número de protecciones

(seguridad social, fuerzas de seguridad, derechos civiles, ayudas de estudios…), el miedo (como sentimiento de inseguridad) esté presente en toda la sociedad.

Esta paradoja lleva a Robert Castel a plantear su hipótesis que, en palabras de Kortanje, consiste en que *"la inseguridad moderna no sería la ausencia de protecciones o medios sino todo lo contrario, una obsesiva manía vinculada a la búsqueda incesante de seguridad en un mundo social interrelacionado".*

Esa búsqueda es la que conduce al individuo a la inseguridad, a pensar que nunca se está lo suficientemente protegido. Se trata de una especie de aversión al riesgo que hace que, cuando se van alcanzando metas en seguridad, surgen nuevos riesgos que hay que tratar de paliar.

Dejemos que el propio Castel lo explique. "*La imprevisibilidad de la mayor parte de nuevos riesgos, la gravedad y el carácter irreversible de sus consecuencias hacen que la mejor prevención consista en anticipar lo peor y en formar medidas para evitar que eso advenga, aun cuando sea muy aleatorio. Consiste en destruir, por ejemplo, todo un rebaño de ganado ante la incertidumbre de que haya habido contaminación, al precio de consecuencias económicas y sociales desproporcionadas en relación con el riesgo real*" 35 .

#### **2.4.3. La dimensión política del miedo.**

<span id="page-29-0"></span>El miedo, o quizás mejor, su utilización política a lo largo de los siglos, ha sido, y es, evidente.

<sup>35</sup> CASTEL R (2006) La inseguridad social. ¿Qué es estar protegido? Buenos Aires. El Manantial

Desde la antigüedad, el miedo se ha utilizado como arma para la dominación, por una minoría, de la mayoría. Y esto se ha llevado a cabo desde una doble perspectiva: el miedo a la fuerza y el miedo sobrenatural, el miedo a la espada y el miedo a los dioses.

¿Hacen falta ejemplos?

El faraón, hijo de Osiris; que gobernaba gracias a su ejército y a los sacerdotes de los dioses;

Augusto que esperó a su muerte para ser declarado dios pero que gobernó como si lo fuera;

Carlomagno y tantos reyes y emperadores, coronado en la catedral, rodeado por los dirigentes de la iglesia y los jefes de su ejército…

En fin, basta recordar que, no hace tanto tiempo, en España aún circulaban monedas con la efigie del dictador que gobernaba "*por la gracia de Dios*" …

Según Delumeau "*este lugar común – los humildes son miedosos- se precisa más en la época del Renacimiento con dos notas, contradictorias en sus intenciones, pero convergentes en cuanto a la luz que aportan y que puede resumirse así: los hombres en el poder actúan de modo que el pueblo, -esencialmente los campesinos- tenga miedo*" 36 .

En realidad, el mecanismo es sencillo: el más fuerte, el que más armas tiene (ejército) utiliza la violencia (real o potencial; según la situación a veces no es necesario utilizar la espada, solo llevarla y que el que tienes delante sepa que puedes usarla) contra el pueblo. Además de este poder, se hace ungir por aquellos que se han arrogado la representación del dios o de los dioses, lo que les legitima para seguir en el poder.

<sup>36</sup> DELUMEAU J (2012) El miedo en occidente (XIV-XVIII) Barcelona. Santillana Ediciones Generales SL. P 17

Esto es lo que Mijail Batjin,<sup>37</sup> definió como "El temor cósmicomiedo de todo lo que es inconmensurablemente grande y fuertefirmamento, masas montañosas, mar- y el miedo durante los trastornos cósmicos y las calamidades que se expresan en la mitología". González Duro dice que "ese miedo cósmico sirvió de prototipo al poder mundano y terrenal, que lo redefinió y lo convirtió en un miedo oficial, el miedo a un poder humano que no es del todo humano, un poder hecho por el hombre pero más allá de la capacidad humana de oponerle resistencia"<sup>38</sup> .

Como dicen Francesc Mestres y José Vives-Rego, en su artículo *Reflexiones sobre el miedo en el siglo XXI: Filosofía, genética y evolución*<sup>39</sup> *"Tradicionalmente el poder (social y político) se caracteriza por su dual utilización del miedo. Por un lado, el poder da miedo a todos aquellos que no lo secundan y por tanto, favorece su instauración y perduración. Pero, por otro lado, el poder se afianza en una sociedad y los individuos si ese poder les protege de sus miedos, por ejemplo, si los ciudadanos o la sociedad se sienten protegidos de la delincuencia, las penurias y desastres, los enemigos o invasores, etc".*

En las primeras líneas de este epígrafe, hablábamos de que el poder era "apoyado" por el miedo generado por el ejército y la iglesia. Entiendo que, desde una perspectiva moderna, hay que añadir otras instituciones como los medios de comunicación o las grandes empresas, capaces también de generar "miedo" o de generar seguridad

 $\overline{a}$ 

<sup>37</sup> BAJTIN M (1987) La cultura popular en la Edad Media y el Renacimiento. Madrid. Alianza (citado en González Duro)

<sup>38</sup> GONZALEZ DURO E (2007) Biografia del miedo- Los temores en la sociedad contemporánea. Barcelona Mondadori. P 18

<sup>39</sup> MESTRES, F y VIVES-REGOS (2014) Reflexiones sobre el miedo en el siglo XXI: filosofía, política, genética y evolución. Arbor, 19 p 3

y bienestar que puede crear otro tipo de miedo, el miedo a perder esa seguridad o ese bienestar.

La historia se ha caracterizado por una situación permanente de guerra entre estados, o de guerrillas internas, pero en los últimos años del siglo XX ha triunfado el modelo de disuasión, que, en el fondo, no es más que el miedo a los ejércitos más poderosos del planeta que pueden llegar, incluso a intervenciones militares "preventivas" (recordemos la guerra de Irak) o a las llamadas guerras justas o, en el término acuñado por el filósofo italiano, Danilo Zolo<sup>40</sup>, "*guerras humanitarias*".

Políticamente, al menos en el mundo occidental, el hombre (y por supuesto la mujer, ya que cuando utilizamos el término hombre lo hacemos como genérico) ha ido ganando cotas de libertad y alejándose progresivamente de la represión a que estaba sometido.

Esto ha generado en el individuo, según Erich Fromm<sup>41</sup>, un sentimiento de desarraigo y soledad, ya que ha ido perdiendo progresivamente un patrón de conducta que tenía muy enraizado, el sometimiento, y que al perderlo hace que se sienta desorientado.

Esta desorientación produce en el hombre una ansiedad, una necesidad de unirse a algo, lo que explicaría, en muchos casos, la adhesión del individuo a la religión o a los regímenes totalitarios. Es más fácil, para determinadas personas, dejar que los demás piensen por uno mismo, si eso, a cambio, les confiere seguridad.

<sup>40</sup> ZOLO D. (2009) Terrorismo humanitario. Dalla Guerra del Golfo alla Strage di gaza. Regio Emilia. Diabasis (citado en Mestres y Vives-Regos)

<sup>41</sup> FROM E (2005) El miedo a la libertad. Barcelona Paidos (citado en Mestres y Vives-Rego)

En palabras de Mestres y Vives-Rego para resumir la obra de Fromm, se ha creado *"un hombre moderno que en esencia es libre, pero que se ve obligado por la educación y la sociedad a adquirir el pensamiento único, creando individuos autómatas e iguales".*

Siguiendo con el miedo "político" podríamos ahora preguntarnos si somos más o menos miedosos que nuestros ancestros (pongamos el límite temporal donde más nos apetezca). A esta cuestión contesta Joanna Burke en su obra *El miedo una historia cultural<sup>42</sup>*. Y contesta afirmando que ahora somos más miedosos que en el siglo XIX.

Sobre esto pienso que, quizás no seamos más miedosos, pero si más conscientes de nuestros miedos. Antes sólo estábamos en contacto con los miedos más inmediatos y obvios, los que teníamos en nuestro entorno, mientras que ahora nos enfrentamos, por medio de la globalización, con todos los miedos posibles del mundo. Hace doscientos años, nos preocupaba una epidemia de cólera que se declarara en nuestra ciudad, pero no nos preocupaban las epidemias de otros territorios porque tampoco nos enterábamos de su existencia.

Además, podemos añadir al catálogo nuevos tipos de miedo: el miedo al holocausto nuclear, al desastre ecológico (como el calentamiento global) o a no ser capaces de asegurar que podremos transmitir a nuestros descendientes un futuro sostenible.

Estos miedos, surgidos en la segunda mitad del siglo XX no existían anteriormente. El ser humano no se consideraba capaz de acabar con la vida en la tierra. Cierto es que el miedo al Holocausto, al

<sup>42</sup> BOURKE S (2005) Fear: a cultural history. London. Virago Press. (Citado en Mestres y Vives-Rego)

fin de los tiempos, formaba parte de las preocupaciones de mucha gente (especialmente los más eruditos), pero era un final que se produciría por fuerzas exógenas, sin la intervención directa de las sociedades. Sería Dios quien pondría punto final a la existencia de los humanos en la tierra. La única responsabilidad del ser humano en el proceso sería lo que las religiones llaman pecado, la desobediencia a las normas que el Dios de turno hubiera dictado.

Siguiendo con la utilización política del miedo, vemos como el miedo al terrorismo es utilizado como recurso político de dominación. Como ejemplo, la utilización que hizo Georges Bush del terrorismo, creando una serie de alertas antiterroristas que tuvieron a su población asustada y en permanente tensión. Esta tensión le permitía aprobar normas como la "patriot act<sup>43</sup>" con medidas que, en circunstancias normales, no hubiera podido implementar.

Otro ejemplo es el voto del miedo. Las diferentes fuerzas políticas tratan de evocar el miedo a la violencia callejera, a la pérdida del puesto de trabajo o de la pensión, al inmigrante. No hay más que seguir cualquier proceso electoral para ver como unas formaciones acusan a las otras de utilizar el voto del miedo. Este proceso se produce incluso más en nuestros días, pues las redes sociales son el medio ideal para intentar transmitir el miedo, intentando que no sea demasiado obvio, pero con grandes resultados.

Hemos hablado antes de las guerras que han asolado la humanidad (y siguen haciéndolo). El miedo es un elemento crucial en

<sup>&</sup>lt;sup>43</sup> Ley federal aprobada el 26 de octubre de 2001, acrónimo de Uniting and Strengthening America by Providing Appropriate Tools Required to Intercept and Obstruct Terrorism Act, es decir "Ley para unir y fortalecer América proveyendo las herramientas apropiadas para impedir y obstaculizar el terrorismo <

[https://web.archive.org/web/20090216081628/http://www.lifeandliberty.gov/highlights.htm>](https://web.archive.org/web/20090216081628/http:/www.lifeandliberty.gov/highlights.htm) [consultado: 10 de agosto de 2018]"

estos enfrentamientos. Lo veremos con dos ejemplos: uno sobre su ausencia y otro sobre su existencia.

El primero de ellos, el de los leones de Marco Aurelio (por cierto, el único emperador romano del que nos queda una estatua ecuestre original. Dicha estatua está en el museo capitalino del Palacio de los Conservadores de Roma y su réplica en la Plaza del Campidoglio).

*"El emperador romano Marco Aurelio envió a sus tropas contra los marcomanos, una tribu germana de Bohemia (República Checa). Consciente de la enorme fuerza física de los marcomanos, Marco Aurelio envió junto a las legiones romanas a sus leones, lo que causó la alegría de los soldados pues eran conocedores del pavor que causaban dichas fieras.*

*Cuando los marcomanos, que nunca habían visto leones, preguntaron a su jefe qué eran aquellos animales, este contestó: son perros romanos. Los marcomanos no temían a los perros y se enfrentaron a ellos con sus pesadas mazas hasta que los mataron." 44 .*

En este caso, la ausencia de miedo a los "perros amarillos romanos" decantó la victoria del bando de los bárbaros.

El segundo trata de la conquista de América por los españoles.

*"Los indígenas americanos nunca habían visto un caballo. Por eso, cuando vieron por primera vez a los soldados españoles montados a caballo, protegidos por brillantes armaduras y armados con espadas* 

<sup>44</sup> MAUTHNER, F (2001) Contribuciones a una crítica del lenguaje. Barcelona. Herder (Citado en Mestres y Vives-Rego)
*y arcabuces el pavor se apoderó de ellos y, aunque su número era mayor, fueron derrotados demoledoramente." 45 .*

El miedo, el pavor, el terror ante lo desconocido dio la victoria a los españoles. Sin este miedo que atenazó a los indígenas, posiblemente el resultado de la batalla hubiera sido muy diferente.

## **2.5 El miedo en la historia**

El miedo forma parte del ser humano desde los primeros homínidos, es por eso que no se podría realizar una investigación sin hacer un pequeño repaso histórico. Pero debido a su elevado tamaño, por no hacer muy largo este trabajo, se encuentra en el Anexo I de esta investigación, lo cual no resta importancia a dicha sección.

<sup>45</sup> WANTI E (1972) L'art de la guerre. Bruseslas . Gerard and co. (Citado en Mestres y Vives-Rego)

# **3. El monstruo**

## **3.1 Definición y concepto.**

*"De todas las cosas que se pueden contemplar bajo la concavidad de los cielos, no hay nada que más avive el espíritu humano, que embelese más los sentidos, que más espante, que suscite en las criaturas mayor admiración o terror que los monstruos, los prodigios y las abominaciones, a través de las cuales vemos las obras de la naturaleza invertidas, mutiladas y truncadas."*

*(Pierre de Boaisstau. Histoires prodigieuses (1561))*

Sirva esta cita con la que Georges Bataille encabeza su artículo "Las desviaciones de la naturaleza"<sup>46</sup> para comenzar a tratar el tema del monstruo.

Define el diccionario (RAE, versión electrónica) al monstruo, entre otras acepciones que no son de interés para este trabajo, como:

- 1) Ser que presenta anomalías o desviaciones notables respecto a su especie.
- 2) Ser fantástico que causa espanto.
- 3) Cosa excesivamente grande o extraordinaria en cualquier línea.
- 4) Persona o cosa muy fea.
- 5) Persona cruel o perversa.

 $\overline{a}$ 

6) Persona que en cualquier actividad excede en mucho las cualidades y aptitudes comunes.

<sup>46</sup> BATAILLE G (1930) Les ecourts de la nature. Documents Paris nº 2. Traducción de PINO M publicado en Carta primavera verano 2013

José Miguel G. Cortés propone una definición de monstruo basada en la jerarquía de valores que define las relaciones entre las personas en cada época histórica. La sociedad propone un sistema, una serie de normas y de leyes y aquellos que las acatan forman parte de la normalidad y los que se excluyen de ellas, se convierten en monstruos. En palabras de García Cortés, "los individuos que pongan en duda este sistema serán excluidos perseguidos y eliminados en caso de grave crisis social. Aquellos que rechazan este proceso de homogeneización y la conformidad a las leyes quedan marginados geográfica, cultural y lingüísticamente, quedan devaluados en la escala oficial de valores, se convertirán en monstruos"<sup>47</sup>.

Y no solo son marginados, también la colectividad intenta dar una imagen completamente negativa de ellos, para justificar la marginación a que los somete. El malvado siempre es el *Otro*, dice G.  $Cortes<sup>48</sup>$ .

Define Tonia Raquejo lo monstruoso como todo aquello que se sale de la norma, todo aquello que rompe la regla sobre la manera como se hace, o está establecido que se haga, una cosas.<sup>49</sup>

Es decir, aquello que no obedece a lo que la comunidad ha establecido como normal.

Otra definición de monstruo es la ofrecida por Michel Foucault. Para él, lo monstruoso es una noción jurídico biológica nacida en el siglo XIX como una forma de referirse a la criminalidad.<sup>50</sup>

## **3.2 Clases de monstruos**

<sup>47</sup> GARCIA CORTES, JM. (1997) Orden y caos: un estudio cultural sobre lo monstruoso en el arte. Barcelona. Anagrama p 13

<sup>48</sup> GARCIA CORTES, JM. (1997) Orden y caos: un estudio cultural sobre lo monstruoso en el arte. Barcelona. Anagrama p 14

<sup>49</sup> RAQUEJO T (2002) Sobre lo monstruoso: un paseo por el amor y la muerte. Estéticas del arte contemporáneo. Separata

<sup>50</sup> FOUCALT M (1999) Les anormaux: cours au collage de France (1974-1975) París. Gallimard

Según García Cortés, han sido varias las formas de clasificar u ordenar a las formas monstruosas.<sup>51</sup>

En primer lugar, la de Ambroise Paré, basada en el análisis de causas genéticas. En su obra Monstruos y Prodigios<sup>52</sup> realiza un inventario de seres insólitos, producto, según el autor, de una actitud sexual excesivamente liberal.

También Jorge Luis Borges<sup>53</sup> nos ofrece un largo catálogo de monstruos.

Pero la más elaborada y pertinente es la de Gilbert Lascault<sup>54</sup> que es la que desarrolla García Cortés. Encontramos tres catalogaciones de los monstruos que responderían a otras tantas visiones sobre los mismos.

### **A) El monstruo como combinación de seres y/o formas**

Se trata de ejercer una actividad combinatoria, sin perseguir otro interés que crear una figura ilusoria. Este monstruo así creado es algo cartesiano, sin misterio ya que la combinación de elementos suele estar predeterminada: unas patas sustituyen a unas piernas, por ejemplo-

Dentro de esta categoría existen seis modalidades:

- 1) Por confusión de géneros (humano animal) sin que exista modificación de la forma externa. Por ejemplo, animales que hablan como el burro médico de Goya.
- 2) Por transformación física: gigantes, ogros, enanos… Por ejemplo, los personajes de Jonnathan Swift.

<sup>51</sup> GARCIA CORTES, JM. (1997) Orden y caos: un estudio cultural sobre lo monstruoso en el arte. Barcelona. Anagrama pp 23 a 33

<sup>52</sup> PARE A (1987) Monstruos y Prodigios Madrid. Siruela (Citado en García Cortés)

<sup>53</sup> BORGES J L. (1979) El libro de los seres imaginarios Barcelona. Bruguera(Citado en García Cortés)

<sup>54</sup> LASCAULT G (1973) Le monstre dans l'art occidental: un probleme esthetique. París. Klincksieck (Citado en García Cortés)

- 3) Por el desplazamiento, la multiplicación, la supresión, el desarrollo o la representación de órganos aislados del cuerpo. Por ejemplo, la Artemisa de Éfeso.
- 4) Por la composición de nuevos seres formados con elementos animales y humanos. La Quimera (híbrido de león, cabra y serpiente) sería el ejemplo.
- 5) Por indeterminación en las formas. Se convierten en sustancias líquidas, se funden. Podemos encontrarlos en las obras de Dalí, Yves Tanguy o Max Ernst.
- 6) Por metamorfosis. El ejemplo paradigmático sería el del personaje Gregorio Samsa, de Kafka, que se metamorfosea en escarabajo en su obra la metamorfosis.

Esta clasificación es muy formalista y no ayuda a comprender el verdadero sentido del monstruo.

## **B) Los monstruos situados en un plano simbólico.**

Según esta clasificación los monstruos simbolizan las fuerzas irracionales, lo caótico, lo tenebroso. Simbolizan las potencias inferiores, las intenciones impuras… Así aparece por ejemplo en la tradición bíblica o en la visión cristiana del mundo que entiende que el hombre, creado a imagen y semejanza de Dios, es transformado por el pecado, convirtiéndose en un ser monstruoso.

Según García Cortés, esta clasificación tampoco es una alternativa válida porque "el problema de una lectura exclusiva de lo monstruoso desde un punto de vista simbólico hace que el no iniciado se encuentre ante un caos incomprensible"<sup>55</sup>.

<sup>55</sup> GARCIA CORTES, JM. (1997) Orden y caos: un estudio cultural sobre lo monstruoso en el arte. Barcelona. Anagrama p 25

#### **C) Lo monstruoso y los fantasmas de la mente.**

Esta línea de análisis vincula los monstruos con los fantasmas del inconsciente, con nuestros deseos ocultos, con nuestros temores más escondidos. En este sentido, podemos destacar dos temores que, según Freud, afluyen constantemente al inconsciente del ser humano.

El primero es la prevención que el hombre siente ante la sexualidad de la mujer, en un doble sentido: el miedo a la castración (el mito de la vagina dentada) y el miedo a la maternidad, pensando que cada vez que nace un niño, un monstruo potencial está en camino-

El segundo temor es el miedo al cuerpo mutilado, tanto a los monstruos que nacen como a los que fabrica la sociedad (en la guerra, en accidentes).

## **3.3 El monstruo como el "Otro"**

María José Ferris Castillo<sup>56</sup> escribe que:

*"Es bien sabido que cada época eleva a los altares a sus santos y destierra al ostracismo a sus demonios. La constitución del orden normativo pasará siempre por la exaltación de los primeros y la erradicación de los segundos, los monstruos que, curiosamente son imprescindibles para la consideración del poder, ya que fijan la posición de la barra que separa la ortodoxia y la heterodoxia, el orden y el caos."*

Efectivamente, este es otro punto de vista sobre el monstruo, la dicotomía entre lo normal y lo anormal, lo natural y lo antinatural. Desde esta perspectiva la existencia del monstruo es necesaria para que la

<sup>&</sup>lt;sup>56</sup> FERRIS CARRILLO M J (1998) Orden y caos- Un estudio cultural sobre lo monstruoso en el arte. Banda aparte (11):92:92

sociedad perciba su normalidad en contraposición con la anormalidad del otro.

El "otro", en este caso, el monstruo, es el que, por comparación, nos otorga normalidad. Si me comparo con el monstruo, veo que soy normal y, por tanto, estoy a salvo dentro de la sociedad, una sociedad que se define como normal y natural.

A lo largo de la historia, tenemos innumerables ejemplos de la utilización del otro como chivo expiatorio, como el monstruo que hay que eliminar si queremos que nuestra sociedad perviva.

En la Edad Media (y en épocas más recientes), el nacimiento de seres con alguna deformidad se consideraba un castigo de Dios hacía los padres del nacido por algún terrible pecado cometido y, por tanto, era lícito maltratar al que llamaban monstruo.

Cuando no había judíos a quienes culpar, siempre había alguna bruja (aunque nunca se hubiera demostrado que lo fuera) o algún extranjero al que sacrificar como chivo expiatorio.

En relación con la mirada hacia el otro, Montaigne<sup>57</sup> dice, relacionándolo con el descubrimiento del Nuevo Mundo (Brasil, en concreto) "*Chacun apelle barbarie ce qui n'est pas de son usage*" (Cada uno llama barbarie a lo que difiere de sus propias costumbres).

<sup>57</sup> MONTAIGNE M (2008) Des caníbales. Paris Gallimard, Folioplus classique. Citado por JORBA R (2011) La mirada del otro: Manifiesto por la alteridad. Barcelona. RBA Libros p 11

Rafael Jorba<sup>58</sup> cita a Tzvetan Todorov sobre este tema *"…Sin embargo, la realidad sociopolítica europea muestra cómo el miedo al otro, al vecino, al extranjero, al diferente… se vislumbra hoy como nuestro gran primer conflicto del siglo XXI."*

Nihil sub sole novum.

### **3.4 Los monstruos de la modernidad**

Si nos preguntaran a cualquiera de nosotros sobre los monstruos de la modernidad nadie pensaría en mujeres barbudas, en gigantes ni en Polifemos. Buscando en el imaginario de monstruos de ficción, pueden recordar al monstruo de Frankenstein, a Drácula, a Mr. Hide, a Nosferatu o a Cesare, el sicario del Dr. Caligari.

Pero también se pueden considerar el asesino en serie, el pederasta, el dictador o el genocida como uno de los monstruos de la modernidad.

A principios del siglo XX, Jean Paul Sartre escribió que "L'Enfer c'est l'autre (el infierno es el otro). Dice Jenaro Talens<sup>59</sup> en su artículo que:

*"Desde la conversión de la figura del inmigrante en una suerte de caballo de Troya, pronto a subvertir los valores convencionales de Occidente, hasta el sistemático cuestionamiento de los derechos de las minorías étnicas, sexuales o de cualquier otro tipo, pasando por la persistente voluntad de imponer las creencias a todo bicho viviente – sean estas islámicas o nacional-católicas-, la idea de convertir la diferencia en indicio de peligro y subversión parece ser, cada vez con* 

<sup>58</sup> JORBA R (2011) La mirada del otro: Manifiesto por la alteridad. Barcelona. RBA Libros p 12 59 TALENS J (2013) El monstruo es el otro. Carta primavera verano 2013

*mayor fuerza, una de las características más reconocibles del mundo actual en los inicios del tercer milenio."*

El miedo al otro no es nuevo, pero sería de esperar que en nuestra época que se supone que la superstición ha sido superada por la racionalidad, este auge del miedo al otro parece una repetición de la situación que se produjo tras la crisis de 1929 cuando Hollywood asumió como estandarte tres mitos, reflejados en otras tantas películas: Frankenstein<sup>60</sup>, Drácula<sup>61</sup> y King Kong<sup>62</sup>.

## **3.5 El monstruo posmoderno: el monstruo prospectivo**

#### **3.6.1 Concepto**

Afirma Fernando Ángel Moreno Serrano<sup>63</sup> en su artículo sobre el monstruo posmoderno, citando a Martin Alegre<sup>64</sup>

*"Como la posmodernidad, su hijo literario este monstruo posmoderno está fabricado de retales, duda de su propio yo, carece de destino y de asideros de tradición, es consciente de su inconsciente aterrador, duda de sus mecanismos cognitivos y acaba por aprender que su destino ha de forjárselo él mismo sin ninguna necesidad de entrar en la sociedad humana. El monstruo posmoderno es la criatura del doctor Frankenstein."*

Nos estamos refiriendo en este epígrafe al monstruo que surge en la literatura de ciencia ficción, más en concreto ciencia ficción

<sup>60</sup> Frankenstein (El Doctor Frankenstein. Dir. James Whale). Universal Pictures. 1931

<sup>61</sup> Dracula (Drácula. Dir. Tod Browning). Universal Pictures.1931

<sup>62</sup> King Kong(Dir. Merian C. Cooper y Ernest B. Schoedsack). Radio Pictures. 1933

<sup>&</sup>lt;sup>63</sup> MORENO F.A. (2011) El monstruo prospectivo: el otro desde la ciencia ficción. Uned. Revista Sigma pp 471-496 64 MARTIN ALEGRE S (2009) "En los amorosos abrazos de Mary Shelley: Frankenstein desencadenado, de Brian Aldiss". Hélice: reflexiones críticas sobre ciencia ficción especulativa 12 100-114

<span id="page-45-0"></span>prospectiva, la cual podemos definir como "ficción especulativa sin elementos sobrenaturales"<sup>65</sup>.

El monstruo posmoderno o prospectivo tendría las siguientes características, dentro de la relación entre el Yo y el Otro (el monstruo):

- *1)* El Yo forma parte del monstruo y el monstruo se encuentra dentro del Yo del lector. Según García Cortés<sup>66</sup> "todos tememos y deseamos al *unísono a esas figuras monstruosas".*
- 2) El monstruo es alguien cercano al lector, lo que conlleva una indefensión para el Yo, ya que surge el temor de que el monstruo sea en realidad un yo monstruoso oculto.
- 3) El individuo ya no puede reconocer al monstruo por sus rasgos físicos. Según Cortés, desde Goya "el infierno deja de estar en el exterior para aparecer en la mente del individuo".
- 4) El monstruo prospectivo rompe con la convicción de una evolución a un estado mejor. El monstruo posmoderno es la prueba de que, por el contrario, a lo que defendían la Ilustración y el Positivismo, la evolución no tiene porqué ser positiva; lo que crea el miedo a que el ser humano evolucione a estadios que nos parezcan peores.

Así pues, podemos definir con F.A. Moreno<sup>[65](#page-45-0)</sup> al monstruo prospectivo como:

<sup>65</sup> MORENO F.A. (2011) El monstruo prospectivo: el otro desde la ciencia ficción. Uned. Revista Sigma pp 471-496 66 GARCIA CORTES, JM. (1997) Orden y caos: un estudio cultural sobre lo monstruoso en el arte. Barcelona. Anagrama p 33

*"aquel monstruo imposible en nuestra sociedad actual, pero plausible según las reglas de nuestro mundo empírico y que es empleado como herramienta retórica para profundizar en inquietudes culturales del ser humano. El mejor ejemplo es la criatura del doctor Frankenstein, aunque podemos encontrar otros como los androides de Blade Runner, o el ordenador de la novela 2001, una odisea espacial."*

El monstruo prospectivo comienza transcendiendo por su faceta más o menos siniestra, pero después hace pensar al individuo que, al fin y al cabo, el universo sigue siendo el mismo, que solo con cambiar ciertas inercias culturales, las cosas podrían ser diferentes.

A menudo, el monstruo es rechazado inicialmente, pero tras un proceso de reflexión, el rechazo se convierte en desconcierto e, incluso en ocasiones, en admiración.

Podemos poner como ejemplo de monstruos prospectivos en la literatura novelas como como *Muero por dentro*<sup>67</sup> *,* y en el cine, películas como Blade Runner<sup>68 69</sup>.

 $67$  SILVERBERG R (2001) Muero por dentro. Madrid: La Factoría de Ideas

<sup>68</sup> MORENO F.A. (2011) El monstruo prospectivo: el otro desde la ciencia ficción. Uned. Revista Sigma pp 471-496

<sup>69</sup> Podemos encontrar estos y más ejemplos de monstruos prospectivos en el Anexo III.

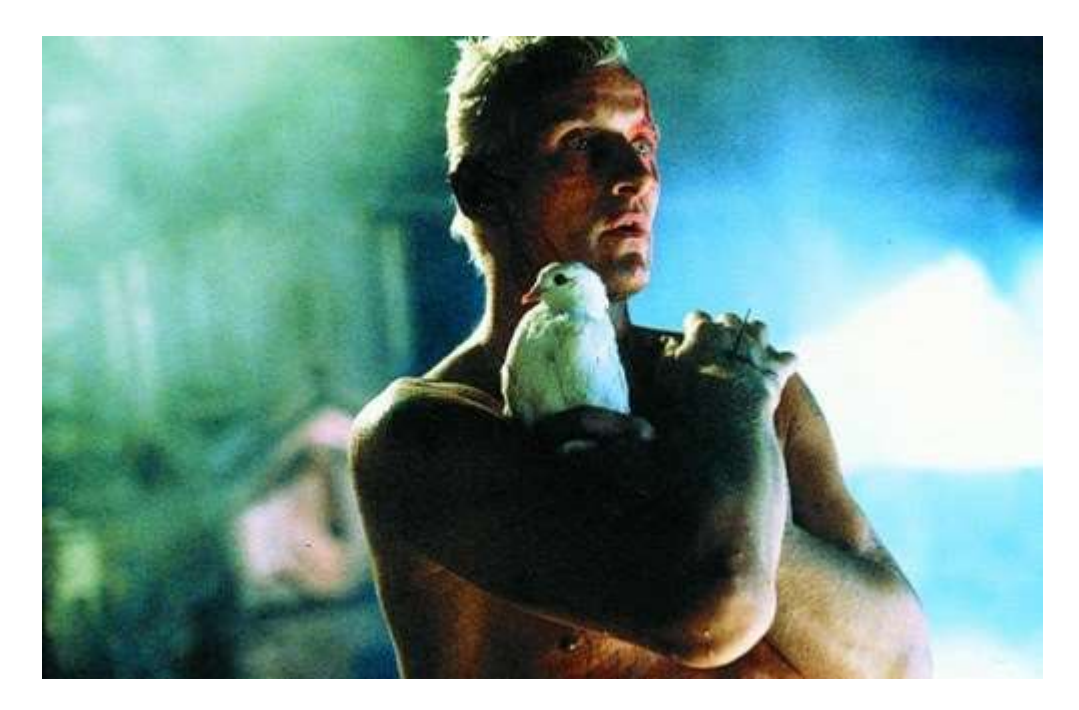

*Ilustración 3 - Fotograma de Blade Runner*

# **3.6 Información adicional sobre el monstruo**

Al igual que con el miedo, el capítulo de la historia del monstruo ha sido relegado al Anexo II, en el cual se hace una evolución histórica del concepto de monstruo.

En el Anexo III podemos encontrar mayor información sobre los monstruos prospecticos.

Y para finalizar, en el Anexo IV encontramos otro repaso histórico, esta vez acerca de lo siniestro en la historia del arte, que recogería conceptos tanto del monstruo como del miedo.

# **4. El miedo y los monstruos en el videojuego. Antropología de un género**

El terror es un género que siempre ha ido de la mano de los videojuegos. A pesar de que, al igual que sucedió con las aventuras gráficas, tuvieron su época dorada, algunas compañías siguen apostando por títulos de miedo. Por ello vamos a realizar un recorrido histórico por los títulos más representativos, apoyándonos en los artículos de Juan Rubio<sup>70</sup> y Jon Newcombe <sup>71</sup>.

Hoy en día es medianamente fácil crear un entorno que asuste a los jugadores, pero en 1982 ese fue el desafío de Atari<sup>72</sup>, que lanzó el título que se considera el precursor del género, llamado *Haunted House*<sup>73</sup>. En este videojuego, el jugador controlaba a un personaje representado por un par de ojos, que exploraba una mansión

encantada, evitando a las criaturas que la habitan y tratando de buscar una serie de objetos. Obviamente, el miedo en este videojuego recaía más en la ambientación que en las sensaciones que transmitía.

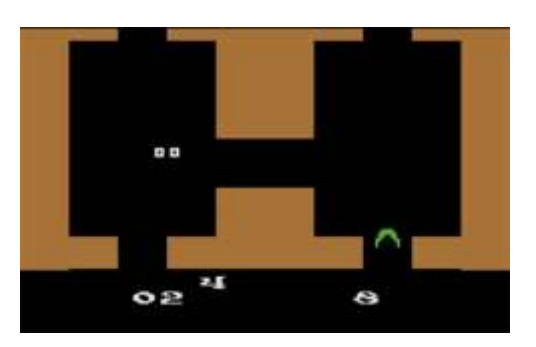

*Ilustración 4 - Fotograma de Haunted House*

<sup>70</sup> RUBIO J. (2014) La historia de los juegos de terror. A Coruña: Vandal.<

[https://vandal.elespanol.com/reportaje/la-historia-de-los-juegos-de-terror-parte-1-sentando-las-bases>](https://vandal.elespanol.com/reportaje/la-historia-de-los-juegos-de-terror-parte-1-sentando-las-bases) [Accedido: 27 de agosto de 2018]

<sup>71</sup> NEWCOMBE J. (2014) Retrospectiva: historia de los videojuegos de terror. Kongens Lyngby: GameReactor < https://www.gamereactor.es/articulos/99274/Retrospectiva+historia+de+los+videojuegos+de+terror/?page=1#comm ents> [Accedido: 27 de agosto de 2018]

<sup>72</sup> Productora de videojuegos independientes más grande en Estados Unidos y considerada la fundadora de la industria del videojuego gracias a PONG, una de las primeras consolas de videojuegos. Actualmente es propiedad de Infogrames Entertainment S.A.

<sup>73</sup> Hounted House (1982). Atari

Siguiendo la estela de *Haunted House* llegaron un año más tarde otros títulos como *Ghost Manor*<sup>74</sup> para Atari 2600<sup>75</sup> o *Atic Atac*<sup>76</sup> para ZX Sprectrum<sup>77</sup>. Con un estilo visual más elaborado, en estos juegos se recorría una casa encantada y un castillo, respectivamente, para volver a pasar "miedo". El terror era bastante relativo, el género recaía más bien en la temática. Actualmente estos juegos se clasificarían como aventuras, con argumentos más oscuros de lo habitual. Se podrían destacar otros títulos como *The Texas Chainsaw Massacre*<sup>78</sup> , basado en la película homónima, que muchas tiendas se negaron a vender o *Demon Attack<sup>79</sup> ,* con toques de ciencia ficción.

Tras los precursores del género, los estudios vieron que esta temática funcionaba y comenzaron a apostar por ella con más fuerza. De esta forma, llego a Commodore 64<sup>80</sup> y ZX Spectrum disfrutaron de *The Evil Dead*<sup>81</sup>(Posesión Infernal en España) o *Chiller*<sup>82</sup> para NES<sup>83</sup> , que destacó por una propuesta muy explícita donde el jugador podía volar los miembros de los enemigos, y con un apartado gráfico mucho más claro y menos conceptual.

Por rescatar algún título más, podemos destacar en 1986 la llegada de *Nospheratu: The Vampire*<sup>84</sup>, un juego de aventuras para

<sup>74</sup> Ghost Manor(1983). Xonox

<sup>75</sup> Videoconsola lanzada al mercado en 1977, primera videoconsola en tener éxito y que popularizó los cartuchos intercambiables

<sup>76</sup> Atic atac(1983). Ultimate Play The Game

<sup>77</sup> Uno de los microordenadores domésticos de 8 bits más popular de los años 80, fabricado por la compañía británica Sinclair Research y que utilizaba cintas de audio comunes como sistema de almacenamiento

<sup>&</sup>lt;sup>78</sup> The Texas Chainsaw Massacre (1983). VSS, Inc

<sup>79</sup> Demon Attack (1982). Imagic

<sup>80</sup> Computadora doméstica de 8 bits desarrollada por Commodore International que supuso una revolución en su momento por presentar 64 kb de RAM, permitiendo unos gráficos y sonido muy por encima de los otros equipos contemporáneos.

<sup>81</sup> The Evil Dead(1984). Palace Software

<sup>82</sup> Chiller (1986). Exidy

<sup>83</sup> Acrónimo de Nintendo Entertainment System, es una videoconsola de 8 bits perteneciente a la tercera generación en la industria de los videojuegos y primera consola de Nintendo. Considerada como una de las videoconsolas más exitosas de la época y que marcó el camino a seguir en la industria. 84 Nospheratu: The Vampire (1986). Design Design

Amstrad CPC<sup>85</sup>, Commodore 64 y ZX Spectrum, *Uninvited<sup>86</sup> ,* aventura gráfica lanzada ese mismo año para Mac y más tarde llego a diferentes plataformas, *Ghost Hunters<sup>87</sup> ,*un juego más enfocado a la acción al igual que *Panther*<sup>88</sup>, para Commodore 64, en el que el jugador deambulaba por paramos desolados recogiendo a los supervivientes de una invasión alienígena.

También destacar la aparición de videojuegos conversacionales creados por el estudio CRL Group, como *Frankenstein<sup>89</sup> , Drácula<sup>90</sup>* o *Jack el Destripador<sup>91</sup> .*

Con el salto de generación y la llegada de sistemas mucho más potentes comienzan a llegar propuestas más consistentes en este género, algunas consideradas ya como clásicos de los videojuegos. Un ejemplo de ello podría ser Zombi<sup>92</sup>, título que recibiría una secuela por parte de Ubisoft treinta años después, ZombiU<sup>93</sup>.

Otro título que surgió en esta época, aunque su ambientación y sentido del humor difuminan su inclusión en la temática que nos ocupa, no cabe duda de que tenía bastantes elementos propios de ella (tanto es así que se tuvieron que recortar algunos de estos elementos para

85 La Amstrad Color Personal Computer fueron una serie de ordenadores personales de 8 bits producidos por Amstrad durante los 80 y principios de los 90.

- 87 Ghost Hunters (1986). Codemasters
- 88 Panther (1986). Mastertronic

<sup>86</sup> Uninvited (1986). ICOM Simulations

<sup>89</sup> Frankenstein (1987). CRL Group

<sup>90</sup> Drácula (1986). CRL Group

<sup>91</sup> Jack el Destripador (1987). CRL Group

<sup>92</sup> Zombi (1986). Ubisoft

<sup>93</sup> ZombiU (2012). Ubisoft Montpellier, Ubisoft Bucharest, Straight Right.

que Nintendo<sup>94</sup> permitiese lanzarlo en NES) es la aventura gráfica, considerada uno de los clásicos de LucasArts, *Maniac Mansion<sup>95</sup> .*

Al final de la década de los ochenta llegaría por parte de Namco<sup>96</sup> *Splatterhouse*<sup>97</sup> para recreativas, *Laplace no Ma*<sup>98</sup>, un juego de rol japonés que se lanzó en 1987, aunque tuvo diferentes *ports*<sup>99</sup> hasta llegar en 1995 a Super Famicon<sup>100</sup> o *Friday the 13th*<sup>101</sup>, basado en la película *Viernes 13* <sup>102</sup>en 1989 para NES.

Quizás uno de los títulos más reconocidos en esta época viene de la mano de Konami<sup>103</sup> , *Castlevania*<sup>104</sup>. En este juego, lanzado originalmente para NES, el jugador exploraba un espeluznante castillo, luchando contra todo tipo de monstruos para poder derrotar al señor oscuro.

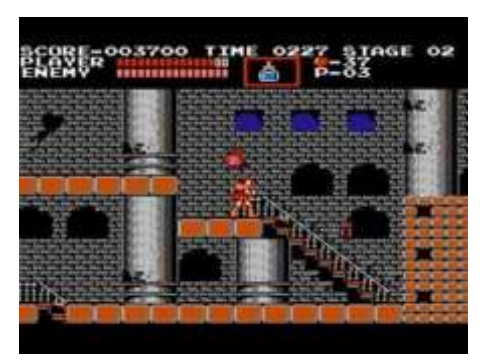

*Ilustración 5 - Fotograma de Castlevania*

Como es obvio, para entender los juegos de terror actuales es necesario conocer su historia, y ver los títulos que condujeron al camino

<sup>94</sup> Empresa multinacional dedicada al mercado de los videojuegos y la electronica de consumo, fundada en 1889. Comenzó fabricando barajas de naipes japones para evolucionar a los juguetes y acabar convirtiéndose en un referente en el sector de las videoconsolas. Ha creado máquinas iconicas como la Game Boy, NES, Wii o Nintendo DS a la vez que personajes tan icónicos como Mario, Donkey Kong, Link o Pokémon.

<sup>95</sup> Maniac Mansion (1987). LucasArts

<sup>96</sup> Empresa japonesa desarrolladora y distribuidora de videojuegos. En 2005 se fusionó con Bandai, pasando a ser Bandai Namco. Esta empresa a desarrollado juegos y sagas tan populares como: Pac-Man, Tekken, Super Smash Bros o Soul Calibur

<sup>97</sup> Splatterhouse (1988). Namco

<sup>98</sup> Laplace no Ma (1987). Tokai Communications, Group SNE

<sup>99</sup> Videojuego que ha sido convertido o "portado" a una nueva plataforma de la plataforma en la que había sido desarrollada originalmente sin sufrir ningún cambio significativo en su estructura.

<sup>100</sup> Nombre japones de la Super Nintendo Entertainment System, tambien conocida como Super Nintendo o SuperNES. Fue la consola de más éxito y más vendida de la era de los 16 bits y la primera consola en tener videojuegos totalmente tridimensionales.

<sup>101</sup> Friday the 13th (1989). Pack-In-Video

<sup>102</sup> Friday the 13th ( Viernes 13. Dir. Sean S. Cunningham). Warner Bros, 1980

<sup>103</sup> Empresa de desarrollo de juguetes, cartas coleccionables, anime, tokusatsu, máquinas de monedas y videojuegos fundada en 1969. Responsable de franquicias históricas como: Castlevania, Contra, Metal Gear Solid, Silent Hill, Yu-Gi-Oh!, Dance Dance Revolution y Pro Evolution Soccer.

<sup>104</sup> Castlevania (1986). Konami

actual. En 1989 la propuesta de videojuegos empieza a ser cada vez más amplia, por lo que a partir de este momento esta retrovisión va a ilustrar los juegos que mejor encajan en el género, obviando a partir de ahora la temática.

Capcom<sup>105</sup> es el encargado de empezar a definir el género en 1989 con Sweet Home<sup>106</sup>, título complementario a una película homónima y que, a pesar de ser un juego de rol, tenía un importante elemento de tensión, por ejemplo, los personajes que morían no se podían resucitar, afectando al final de la historia. Y lo más importante, intentaba introducir el terror psicológico.

<span id="page-52-0"></span>En el mismo año, Dynamix<sup>107</sup> y Electronic Arts<sup>108</sup> lanzaban el probablemente primer survival horror<sup>109</sup> de la historia tal y como hoy se concibe el género: *Project Firestart* <sup>110</sup>para Commodore 64. Inspirado por la película Alien<sup>111</sup>, este título tenía las principales características que hoy en día definen un juego de terror según Vandal<sup>112</sup>.

- Mezcla de acción y aventuras
- Sensación de soledad
- Exploración

Argumento contado a través de documentos y secuencias

110 Project Firestart (1989). Electronic Arts, Dynamix

<sup>105</sup> Empresa desarrolladora y distribuidora de videojuegos fundada en 1979. Creadora de algunas sagas más famosas de los videojuegos como Street Fighter, Mega Man, Resident Evil y Devil May Cry, además de juegos exitosos como Viewtiful Joe o cuatro juegos de The Legend Of Zelda bajo la supervisión de Shigeru Miyamoto: Oracle of Ages, Oracle of Seasons, A Link to the Past & Four Swords y The Minish Cap. 106 Sweet Home (1989) Capcom

<sup>107</sup> Desarrolladora de videojuegos desde 1984 hasta 2001, conocida por su simulador de vuelo Red Baron o el aclamado Betrayal at Krondor.

<sup>108</sup> Desarrolladora y distribuidora de videojuegos fundada en 1982 y responsable de sagas famosas como The Sims, Need for Speed o Fifa

<sup>109</sup> Género de videojuegos enfocado principalmente a aterrorizar y atemorizar al jugador, provocando inquietud, desasosiego o incluso miedo, estando encuadrados dentro del género acción-aventura.

<sup>111</sup> Alien (Alien: el octavo pasajero. Dir. Ridley Scott). 20th Century Fox. 1979

<sup>112</sup> <https://vandal.elespanol.com/reportaje/la-historia-de-los-juegos-de-terror-parte-1-sentando-las-bases>

- Múltiples finales
- Un personaje "frágil"
- Armamento débil y munición limitada
- Violencia explícita
- Música dinámica
- Búsqueda de tensión y agobio en el jugador.

Años más tarde, en 1992, Infogrames<sup>113</sup> lanzaba para PC el juego más influyente para el gran público de cara a la hora de definir por completo el género: *Alone in the Dark*<sup>114</sup>. Puzles, llaves, monstruos,

soledad, tensión y el resto de convenciones del género comenzaban a recibir premios y a copar las portadas de las revistas especializadas demostrando que el miedo tenía que dar mucho de sí en este campo.

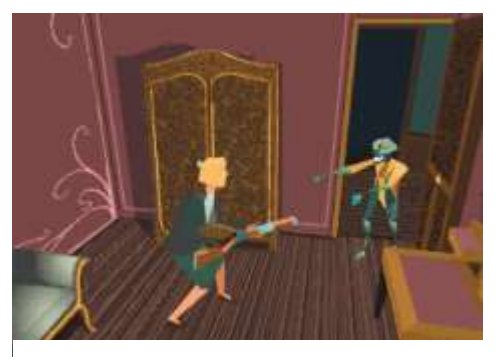

*Ilustración 6 - Fotograma de Alone in the Dark*

Ese mismo año se lanzaba un juego de terror algo diferente y controvertido, llamado *Night Trap*<sup>115</sup>, que recurría al Full Motion Video para ofrecer una serie de películas interactivas aprovechando el formato CD de Mega CD<sup>116</sup>, 3DO<sup>117</sup> y PC.

 113 Empresa francesa desarrolladora y distribuidora de videojuegos fundada en 1983, actualmente tras la compra de Atari paso a llamarse Atari SA. Cuenta con franquicias como Alone in the Dark, Haunted House o Roller Coaster Tycoon

<sup>114</sup> Alone in the Dark (1992) Infogrames

<sup>115</sup> Night Trap (1992). Digital Pictures

<sup>116</sup> Periférico hardware de la consola Sega Mega Drive producida por Sega, en un intento de hacer competencia al PC Engine, ampliando la consola original mejorando su velocidad y capacidades gráficas y de sonido, siendo capaz de reproducir música o hacer karaoke, soportando full motion video

<sup>117</sup> Linea de consolas lanzada en 1993 y 1994 por Panasonic, Sanyo y LG

En 1993 es lanzado para 3DO *Doctor Hauzer*<sup>118</sup>, el primer juego de terror totalmente en tres dimensiones y que aportaría una seña de identidad de para futuros videojuegos incluido clásicos como *Resident Evil<sup>119</sup> ,* como sería añadir secuencias de cruzar una puerta para ocultar la secuencia de carga o la interfaz de este título.

<span id="page-54-0"></span>En 1993 también salía *Doom*<sup>120</sup>, uno de los juegos más reconocidos dentro del shooter $121$ , que serviría de base para uno de los primeros juegos en apostar por el terror dentro de los shooters en primera persona: *Nitemare 3D*<sup>122</sup>, lanzado para PC en 1994. Se alejaba de la acción frenética de *Doom*[120](#page-54-0), ofreciendo un ritmo más pausado y diferentes puzles que resolver.

Dando un salto a la siguiente generación, PlayStation<sup>123</sup> se presentaba como la alternativa a Sega y Nintendo para un público más adulto con juegos más maduros que sus competidores. Algunos de los más destacables serian *Clock Tower*<sup>124</sup> , *OverBlood*<sup>125</sup> y *Hellnight*<sup>126</sup> . Aunque, el aspecto más destacable de esta generación es el nacimiento de dos de las franquicias más importantes del género de terror: *Resident Evil*<sup>127</sup> y *Silent Hill<sup>128</sup> .*

El concepto principal de estos dos juegos era explorar y resolver rompecabezas a la par que soportabas los terroríficos entornos. Resident Evil se basaba en los típicos shocks terroríficos y Silent Hill

<sup>118</sup> Doctor Hauzer (1994). Riverhillsoft

<sup>119</sup> Resident Evil (1996). Capcom

<sup>120</sup> Doom (1993), id Software

<sup>121</sup> Juego de acción y disparos en primera persona

<sup>122</sup> Nitemare 3D (1994). Gray Design Associates

<sup>123</sup> Videoconsola de 32 bits lanzada por Sony Computer Entertainment en 1994, considerada la videoconsola más exitosa de la quinta generación tanto en ventas como en popularidad

<sup>124</sup> Clock Tower (1995). Human Entertainment

<sup>125</sup> OverBlood (1996). Riverhillsoft

<sup>126</sup> Hellnight (1998). Atlus

<sup>127</sup> Resident Evil (1996). Capcom

<sup>128</sup> Silent Hill (1999). Konami

se centró en una dirección más inquietante, jugando con los diseños de criaturas horribles y un pueblo de pesadilla que conseguían una experiencia única.

Ambos ofrecían combate también, pero era más un aspecto secundario de la partida. En la mayor parte de las situaciones lo mejor que podías hacer era correr. Sin embargo, estos dos títulos demostraron que una buena historia y algunas escenas terroríficas podían ser tan divertidas como saltar plataformas y conseguir la puntuación más alta.

En la siguiente generación de consolas, el *survival horror*[109](#page-52-0) ya era un género popular. PlayStation 2 conto con títulos como *Fatal* 

<span id="page-55-1"></span>*Frame*<sup>129</sup> o *Forbidden Siren*<sup>130</sup>, que utilizaban el terror japonés como inspiración o *Obscure*<sup>131</sup>, con una ambientación más americana. Además, también recibió el lanzamiento de *Silent Hill 2*<sup>132</sup>, un título que podría ser considerado el mejor videojuego de terror de la historia.

<span id="page-55-0"></span>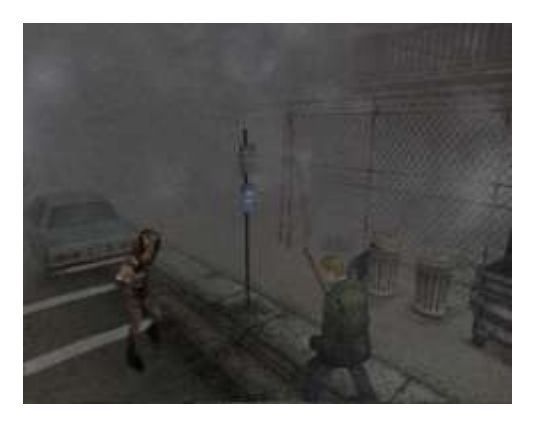

*Ilustración 7 - Fotograma de Silent Hill 2*

Nintendo también se unió en esta generación con el título de terror y "thriller" *Eternal Darkness*<sup>133</sup>, juego que sus fans aún siguen pidiendo una continuación, y el considerado la mejor entrega de la serie

<sup>129</sup> Fatal Frame (2001). Tecmo

<sup>130</sup> Siren (2003). Project Siren

<sup>&</sup>lt;sup>131</sup> ObsCure (2004). Mightly Rocket Studio

<sup>132</sup> Silent Hill 2 (2001). Konami

<sup>133</sup> Eternal Darkness: Sanity's Requiem (2002). Silicon Knights

RE: *Resident Evil 4 134 .* También opto por el terror en un público más infantil con la aparición del primer juego protagonista del hermano de Mario: *Luigi's Mansion*<sup>135</sup> .

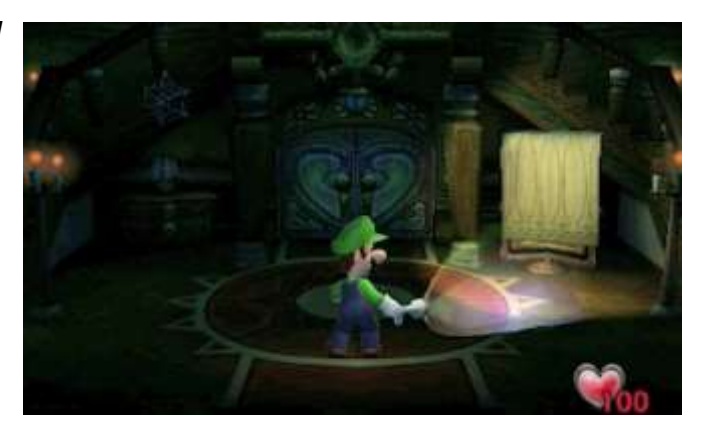

*Ilustración 8 - Fotograma de Luigi's Mansion*

El tercer competidor de esta generación, Xbox<sup>136</sup>, apostó por *Silent Hill*[132](#page-55-0)*, Fatal Frame*[129](#page-55-1) y el controvertido *Manhunt<sup>137</sup> .* Esta generación supuso la "edad de oro" del género, debido al desarrollo que habían sufrido los gráficos y el sonido, los programadores y diseñadores podían crear sustos mucho más realistas y efectistas.

La siguiente generación sufriría cambios muy interesantes. Aparecieron buenos títulos como *Dead Space*<sup>138</sup> o *F.E.A.R<sup>139</sup> .*, pero la gran mayoría, al igual que los mencionados, se pasarían al género de acción, como, por ejemplo, Resident Evil 5 <sup>140</sup>y 6<sup>141</sup>.

Sin embargo, el mejor terror no volvería hasta la llegada de la escena indie, donde comenzaron a aparecer fantásticos juegos de terror para PC. Títulos que se centraban sobretodo en la exploración, la historia y en la atmosfera creada, desde juegos simples como

<sup>134</sup> Resident Evil 4 (2005). Capcom

<sup>135</sup> Luigi's Mansion (2001). Nintendo

<sup>136</sup> Fue la primera videoconsola de Microsoft, en colaboración con Intel

<sup>137</sup> Manhunt (2003). Rockstar North

<sup>138</sup> Dead Space (2008) EA Redwood Shores

<sup>139</sup> F.E.A.R. (2005). Monolith Productions, Wargaming Chicago-Baltimore, Timegate

<sup>140</sup> Resident Evil 5 (2009). Capcom

<sup>141</sup> Resident Evil 6 (2012). Capcom

Slenderman<sup>142</sup> o las joyas que creo la compañía Frictional Games<sup>143</sup>. Esta compañía creó la serie *Penumbra*<sup>144</sup>, que incluye uno de los videojuegos más terroríficos de la historia, *Amnesia: The Dark Descent<sup>145</sup> .*

En la actualidad, este género está comenzando nuevamente a renacer, y podemos encontrar en las estanterías títulos de terror muy destacables como *The Evil Within*<sup>146</sup> , *Alien:Isolation<sup>147</sup>, Dying Light<sup>148</sup> , Daylight<sup>149</sup>* o la recuperación de Nintendo de la saga *Fatal Frame*, también conocida como *Project Zero.* Incluso dentro del mundo indie podemos encontrar pequeños proyectos pero tanto o igual de efectistas como *Limbo*<sup>150</sup>, que combina el terror y una brillante estética, *Among the sleep*<sup>151</sup> donde el jugador encarna a un niño pequeño atrapado en una extraña pesadilla en busca de su madre, *Five nights at Freddy's* 152 *,* donde se invita a

vigilar una juguetería durante cinco noches o *Little Nightmares*<sup>153</sup> donde se tendrá que ayudar a Seis a escapar de Las Fauces, un misterioso navío donde moran ánimas corrompidas en busca de su próxima comida.

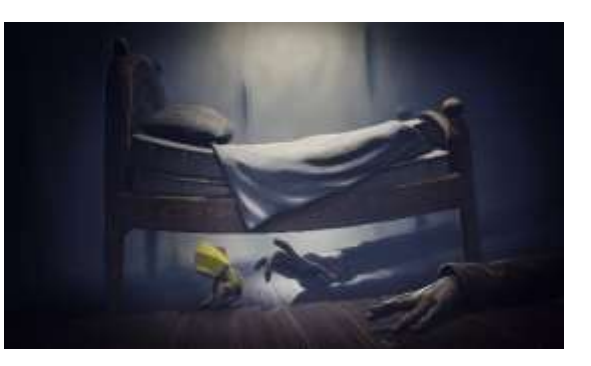

*Ilustración 9 - Fotograma de Little Nightmares*

<sup>142</sup> Slenderman (2012). Parsec Productions

143 Desarrolladora de videojuegos independiente ubicada en Helsingborg, compuesta por un pequeño equipo liderado por Thomas Grip y Jens Nilsson.

144 Penumbra (2007) Frictional Games

<sup>145</sup> Amnesia: The Dark Descent (2010) Frictional Games

<sup>146</sup> The Evil Within (2014) Tango Gameworks

<sup>147</sup> Alien:Isolation (2014) The Creative Assembly

<sup>148</sup> Dying Light (2015). Techland

<sup>149</sup> Daylight (2014). Zombie Studios

<sup>150</sup> Limbo (2010). Playdead

<sup>151</sup> Among the Sleep (2014) Krillbite

<sup>152</sup> Five Nights at Freddy's (2014). Scott Cawthon.

<sup>153</sup> Little nightmares (2017). Tarsier Studios

# **5. Parte práctica**

## **5.1 Introducción al marco práctico**

En esta parte práctica se expone el proyecto transmedia Espantacriaturas, aplicación práctica desarrollada en paralelo a la investigación teórica y en la que se trata de plasmar algunos conceptos y sugerir nuevos a los planteados anteriormente. Con esto se ha tratado de plasmar los diferentes conceptos del miedo y el monstruo a través de una experiencia transmedia, comenzando por una breve introducción teórica, la presentación del proyecto y sus diferentes componentes y la presentación de las experiencias creadas hasta el momento.

## **5.2 Proyecto transmedia**

Con la llegada de Internet, el modelo de comunicación cambió completamente. Anteriormente, ésta se daba como un monólogo, donde se transmitían unidireccionalmente contenidos a través de los medios (radio, periódico y televisión), sin la participación de la audiencia. Es decir, los emisores eran los únicos protagonistas y los receptores no tenían mucha importancia. Pero una vez llegó Internet, la comunicación paso a ser bidireccional, los consumidores pasaban a conversar con los emisores dándoles un feedback<sup>154</sup> que les permitía conocer sus necesidades y poder mejorar los servicios, productos y contenidos.

A esta revolución se suma posteriormente la llegada del Smartphone, donde en un único dispositivo se juntan los medios de

<sup>154</sup> Palabra en inglés que significa retroalimentación. En un proceso de comunicación, se utiliza para designar toda respuesta o reacción relevante que envía el receptor al emisor de un mensaje y sirve como control para saber si el mensaje cumplió su intención comunicativa y poder variar o adaptar el mensaje según la respuesta

comunicación, las telecomunicaciones, Internet y el ocio. La convergencia de estos medios ha revolucionado la manera de comunicar. En este nivel, más que tener voz, la audiencia puede interactuar con la empresa y entre sí, desde cualquier sitio y en cualquier momento. Y es aquí donde entra la narrativa transmedia.

<span id="page-59-0"></span>La narrativa transmedia es definida por Carlos Alberto Scolari en su libro *Narrativas Transmedia: Cuando todos los medios cuentan<sup>155</sup>* , como:

"*Un tipo de relato donde la historia se despliega a través de múltiples medios y plataformas de comunicación, y en el cual una parte de los consumidores asume un rol activo en ese proceso de expansión*"

A continuación, se muestra una infografía creada por Robert Pratten<sup>156</sup> que aparece el mismo libro que puede servir como definición de Narrativa Transmedia

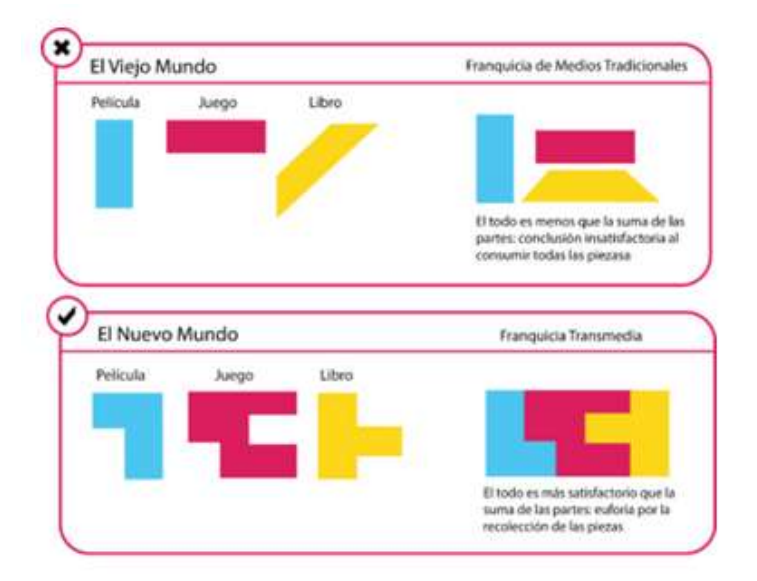

### *Ilustración 10 - Concepto de narrativa transmedia según Robert Pratten*

<sup>155</sup> SCOLARI C (2013) Narrativas transmedia: cuando todos los medios cuentan. Barcelona: Deusto, 2013, 156 PRATTEN, R (2011). Getting started in transmedia storytelling.Disponible

en: http://talkingobjects.files.wordpress.com/2012/01/book-by-robert-pratten.pdf [Accedido:12 de junio de 2018]

Por lo tanto, un proyecto transmedia consiste en contar una historia a través de contenidos, que cuenten partes diferentes de la historia de forma que se complementen entre si y llegando por diferentes canales, y plataformas diferentes, donde el público participa de forma activa, pudiendo hasta modificar dicha narrativa y llegar a otros medios, haciéndoles fans. Así se cumple el objetivo de la narrativa transmedia.

#### **5.2.1 Casos de narrativa transmedia**

Actualmente podemos encontrar bastantes casos de grandes producciones transmedia: The Matrix, Star Wars, Tintín, Indiana Jones, Pokémon, Walking Dead, Los Simpson, etc. Para visualizar y comprender el desarrollo de una narrativa transmedia, se va a analizar el caso de Harry Potter.

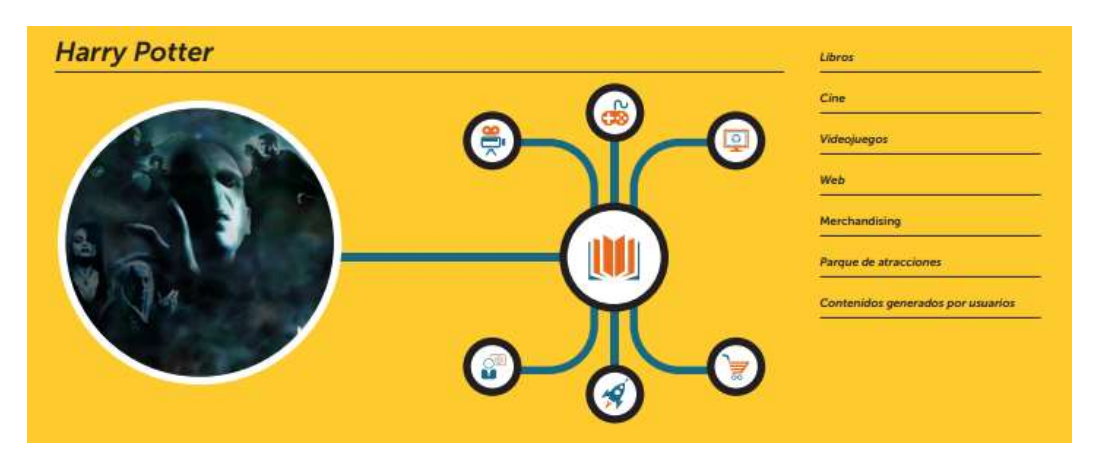

*Ilustración 11 - Esquema de la narrativa transmedia de Harry Potter. Fuente: Narrativas Transmedia – C. Scolari*

La escritora inglesa J.K. Rowling ha gestionado celosamente la expansión del mundo narrativo de Harry Potter desde sus inicios. Después del gran éxito literario que alcanzo con el primer volumen de

la serie (Harry Potter y la piedra filosofal<sup>157</sup>, 1997), se daba por hecho que la adaptación cinematográfica no se haría esperar, convirtiéndose en la franquicia más taquillera de la historia del cine (casi 8000 millones de dólares de ingresos en 2011). Sin embargo, al igual que sucede con *El Señor de los Anillos*<sup>158</sup>, las películas de Harry Potter no expanden el mundo narrativo de los libros, si no que más bien los tratan con mucho respeto, es decir, más que de expansión, se estaría hablando de adaptaciones cinematográficas. Posteriormente, en 2016 aparecería *Animales fantásticos y donde encontrarlos*<sup>159</sup>, primera película de la saga Animales fantásticos, que pese a ser considerada por algunos como una precuela de la saga Harry Potter, la propia escritora ha dicho que no lo es, que se trata de una historia ambientada en el mismo mundo mágico, pero con personajes nuevos.

Pero el mundo narrativo no se acaba en los libros y el cine. Se puede analizar los veintiún videojuegos difundidos hasta el 2012, pero descubriremos que también están basados en episodios ya leídos en el libro. Por ejemplo, como se mencionan en el libro de Scolari<sup>[155](#page-59-0)</sup>, Harry *Potter: Quidditch Copa del Mundo<sup>160</sup>* está basado en la clásica competición deportiva que se disputa en el libro y la gran pantalla; los dos videojuegos de la saga *Lego Harry Potter* toman situaciones en bloque de 4 películas *(Años 1-4 <sup>161</sup> y Años 5 -7 <sup>162</sup>)* y las integran en un mismo entorno lúdico de Lego. Pero también encontramos videojuegos que expanden este universo, contándonos historias inéditas y ampliando este Wizarding World<sup>163</sup>, como es el caso del reciente juego

<sup>157</sup> ROWLING J. K.(1997) Harry Potter y la piedra filosofal. Barcelona: Salamandra

<sup>158</sup> The Lord Of The Rings (El Señor de los Anillos. Dir: Peter Jackson) New Line Cinema. 2001-2003

<sup>159</sup> Fantastic Beasts and Where to Find Them (Animales fantásticos y donde encontrarlos. Dir: David Yates). Heyday Films. 2016

<sup>160</sup> Harry Potter: Quidditch World Cup(2003). EA Games

<sup>161</sup> Lego Harry Potter: Years 1-4 (2010) Traveller's Tales, Feral Interactive

<sup>162</sup> Lego Harry Potter: Years 5-6 (2011) Traveller's Tales

<sup>&</sup>lt;sup>163</sup> The Wizarding World es una franquicia de medios de fantasía británico-estadounidense y un universo ficticio compartido centrado en la serie Harry Potter

para dispositivos móviles Harry Potter: Hogwarts Mystery<sup>164</sup>, en el que el jugador se pone en la piel de un estudiante de Hogwarts años antes de la llegada de Harry Potter a la escuela.

El universo transmedia del joven mago también incluye The

Wizarding World of Harry Potter, un área temática dentro de los parques temáticos Islands of Adventure y Universal Studios Florida de Universal Parks & Resorts en Orlando (Florida).

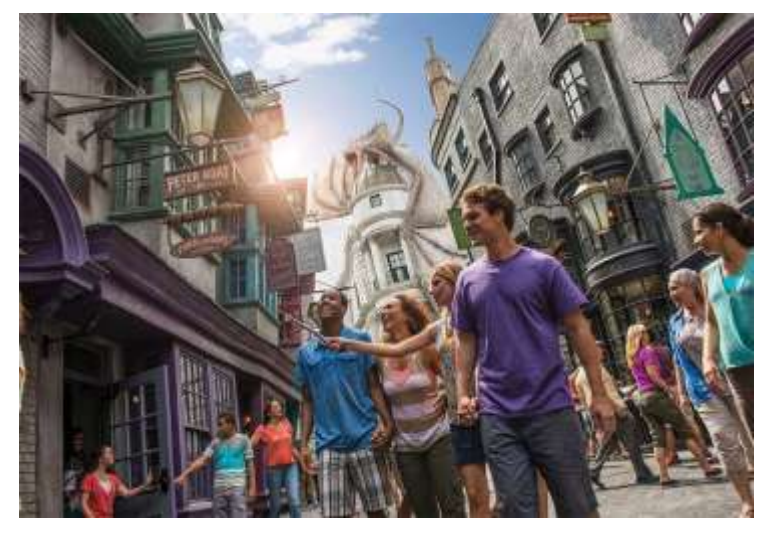

*Ilustración 12 - Imagen promocional de Universal Studios*

Como se puede ver, el mundo narrativo de Harry Potter no ha sufrido grandes expansiones a excepción de lo ya comentado. No obstante, si se pone la atención en los contenidos generados por los usuarios y fans de la saga del joven mago, el panorama es completamente opuesto. En la web *Fanfiction<sup>165</sup>* hay más de medio millón de relatos que expanden sus aventuras, sumándose a más relatos que podemos encontrar en diferentes webs que incluyen espacios para estos relatos. Y no solo todo son relatos, los fans han creado videos, cortometrajes, películas, canciones que tratan de expandir el mundo mágico. Cabe destacar el fanfilm italiano *Voldemort: Los Orígenes del Heredero*<sup>166</sup>, que trata de ahondar en los orígenes del

<sup>164</sup> Harry Potter: Hogwarts Mystery (2018). Jam City

<sup>165</sup> Fanfiction <https://www.fanfiction.net/book/Harry-Potter/>

<sup>166</sup> Voldemort: Origins of the Heir. (Voldemort: Los orígenes del heredero. Dir: Gianmaria Pezzato) Tryangle. 2017

villano de la saga, o la película fan *The Gathering Storm: A Marauders Fan Film*<sup>167</sup>, que narra las aventuras de los Merodeadores. Si bien, en un primer momento J.K. Rowling intento frenar las expansiones no oficiales a cargo de los lectores, como indica Henry Jenkins en *Convergence Culture<sup>168</sup>*, se trató de una terea imposible y contraproducente. Por ello, en 2011, J.K. Rowling lanzó la plataforma en línea oficial Pottermore para comercializar versiones electrónicas de sus obras, presentar nuevos productos, dialogar con su comunidad de fans y mantener vivo el mundo narrativo del mago de Hogwarts más allá de los libros y el cine. Según Jeff Gomez, lo que Pottermore hizo es convertir la marca Harry Potter de un producto adaptado o repetitivo a una verdadera marca transmedia.[155](#page-59-0)

Fuera del circuito comercial podemos encontrar también muchos referentes, como *Panzer Chocolate*, *El cosmonauta<sup>169</sup>* y quizás, el más reconocido de todos: *Pandemic 1.0*. Este proyecto del artista norteamericano Lance Weiler, fue presentado en el festival de Sundance en 2011. En esta experiencia narrativa, el público podía participar en la película a través de distintas plataformas: Internet, móviles, juegos, material impreso e, incluso, interactuando en el mundo real.

<sup>167</sup> The Gathering Storm: A Marauders Fan Film( Dir. Aaron Rivin). 2016

<sup>&</sup>lt;sup>168</sup> JENKINS H. (2006) Convergence Culture: La cultura de la convergencia de los medios de comunicación. Barcelona: Ediciones Paidós Ibérica

<sup>169</sup> Una película de Riot Cinema Collective https://www.youtube.com/watch?v=Zmd7MdxbGfw

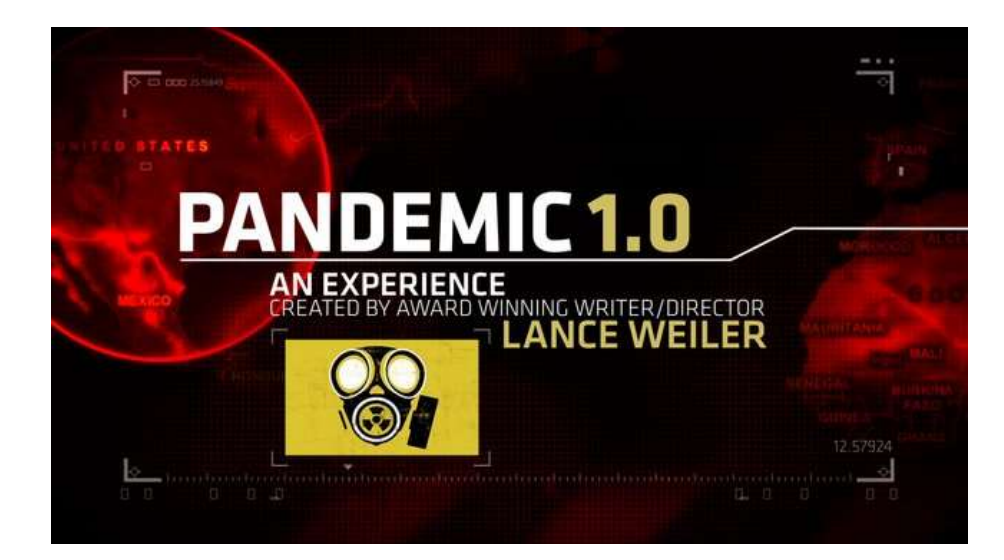

*Ilustración 13 - El proyecto Pandemic 1.0*

### **5.2.2 Espantacriaturas**

Espantacriaturas es el nombre que recibe el proyecto transmedia que se plantea crear en este desarrollo práctico. Este proyecto nace con la clara intención de rescatar y recuperar la cultura valenciana, concretamente con la idea de recobrar a los personajes únicos que esta tiene, creados a partir de leyendas y cuentos, y utilizados como método de coacción psicológica utilizando el recurso del miedo: "*les espantacriatures*".

Actualmente se da un fenómeno curioso. Es el momento histórico en el que la cultura popular de los valencianos y, también, la cultura popular alrededor del mundo, está atravesando su situación más comprometida. Principalmente, por el cambio en la forma de vida que ha impuesto la globalización. La transmisión generacional de padres a hijos, de abuelos a nietos, se ha perdido. La cultura popular de cada pueblo se está viendo sustituida por otras, prefabricadas e impuestas. A pesar de ello, empiezan a aparecer diferentes estudios y publicaciones como la de este proyecto, que tratan de que esa cultura popular resista a ser extinguida.

Es por ello, que se tratará de crear un target apto para todos los públicos, ya que el principal objetivo es mostrar este mundo a la mayor parte de la gente, desde niños hasta adultos. Por ello, los contenidos creados en este proyecto podrán ser aptos para todos los públicos o algunos dirigidos a un tipo de público especifico, pero se creará otro tipo de contenido para el público dejado atrás.

Para la realización de este proyecto, se plantea dividir el proyecto en 3 fases, la cual ira añadiendo contenido y abarcando más medios. Este proyecto se centrará en la primera fase, que será la encargada de presentar el proyecto y sentar las bases para los futuros contenidos.

La fase 1 consta de dos proyectos: el cortometraje y el videojuego.

El cortometraje<sup>170</sup>, desarrollado en paralelo a este proyecto y piedra angular por el que se ha creado este proyecto, es una historia de acción, aventuras y fantasía que comenzó la preproducción en enero de 2018, una vez finalizado y revisado el guion. La sinopsis del cortometraje sería la siguiente:

"*Vicent y su familia siempre han escuchado historias sobre el Butoni, en las que si no te portabas bien el monstruo vendría y se los llevaría, pero no eran más que cuentos para irse a la cama. Como cada mañana, se levanta y discute con su hermana, pero algo diferente ocurre, ella desaparece, y el único culpable no parece otro que el mismísimo Butoni. ¿Será él? A Vicent no le quedará más remedio que averiguarlo junto a sus amigos Arnau y Mariola, adentrándose en un nuevo mundo de fantasía y mitología Valenciana*"

<sup>170</sup> Ficha técnica del cortometraje y algunos fotogramas disponibles en el Anexo

La fase de preproducción continuó con la búsqueda del equipo técnico, casting, desglose de producción, y búsqueda de material, localizaciones y colaboraciones.

En junio de 2018, comenzó el rodaje que tuvo lugar en localidades de la Comunidad Valenciana: Manises, Paterna, Les coves de Sant Josep en La Vall D'Uixó y el paraje natural del Salto de la novia en Navajas.

Desde julio de 2018 el cortometraje se encuentra en fase de postproducción. En esta etapa, se realiza el montaje y etalonaje, edición y montaje de sonido, doblaje, Foley, creación de efectos especiales y composición de la banda sonora. Se prevé que esta fase finalice a finales de septiembre de 2018, pudiéndose estrenar el cortometraje en octubre de ese mismo año.

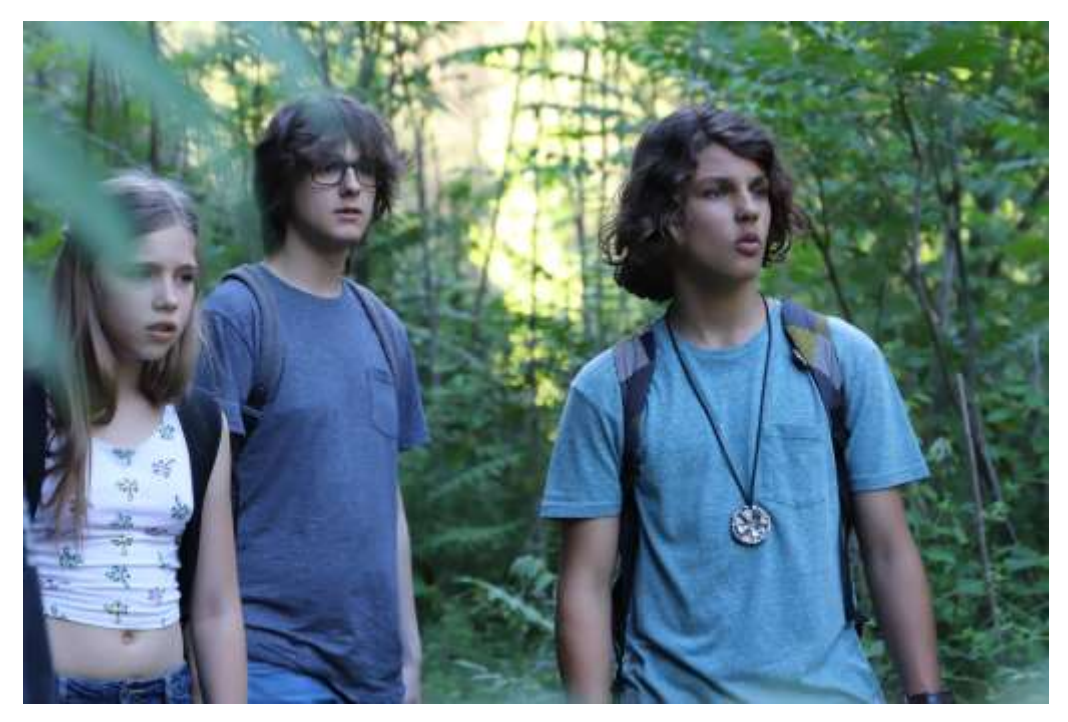

*Ilustración 14 - Fotograma de Espantacriaturas*

La historia trata diferentes temas a través de la visión de los niños protagonistas. El primer tema que se hace presente y el que más interesa al proyecto es el miedo, miedo a lo desconocido, que se hace presente en los niños, sobretodo en Arnau a lo largo de la obra. También se trata de profundizar en el amor fraternal, en los prejuicios que la gente crea ante las apariencias y en la amistad.

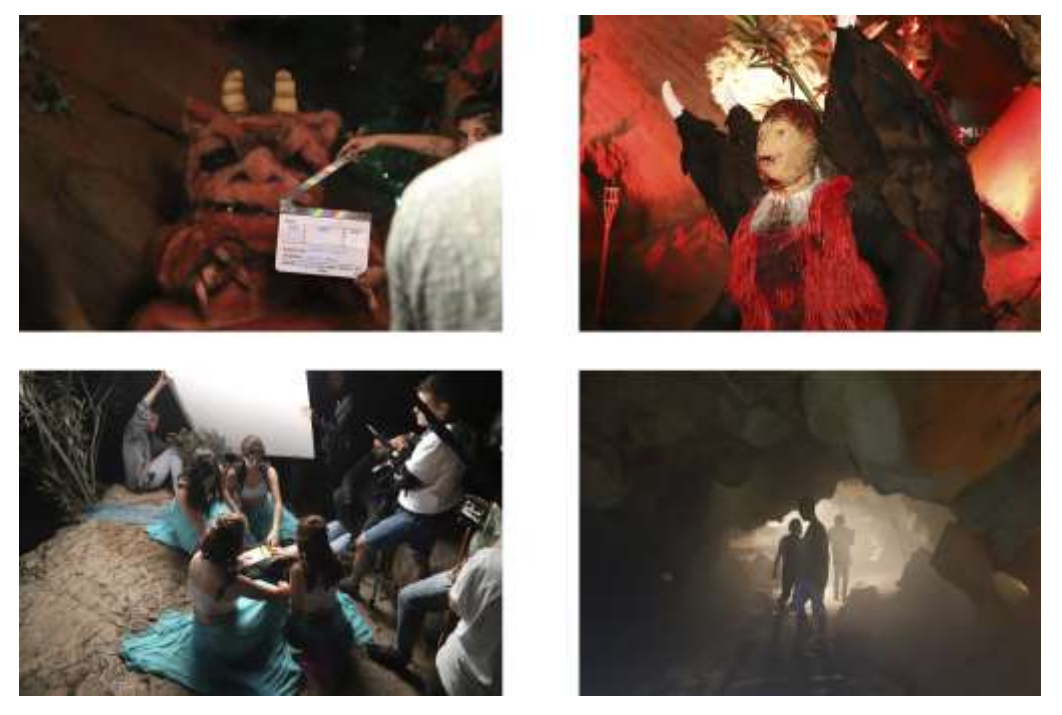

*Ilustración 15 - Imagenes Making of de Espantacriaturas*

La obra trata de enseñar también que equivocarse es algo natural y que no hay que sufrir por ello, si no tratar de ponerle solución.

Por último, con este cortometraje se trata de recuperar y hacer presente la mitología tradicional valenciana, que poco a poco se está perdiendo ya que su transmisión ha sido casi siempre de forma oral. De esta forma, aunque representados con un poco de libertad, se nos presentan el Butoni, el Moro Mussa, la Quarantamaula y les Doncelles d'Aigua.

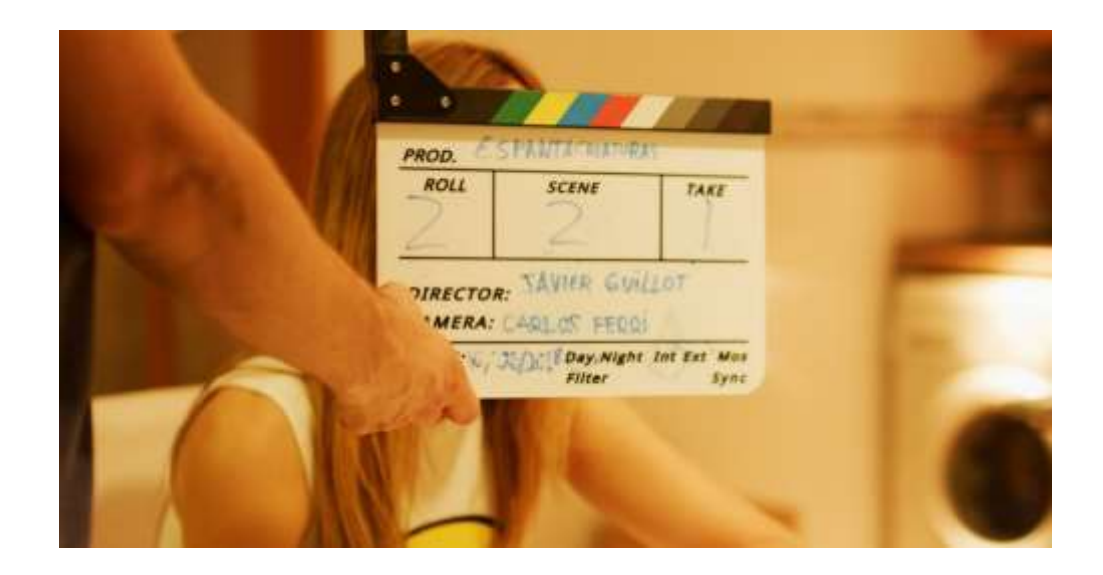

*Ilustración 16 - Imagen del rodaje de Espantacriaturas*

El videojuego, en fase demo, comenzó a desarrollarse el junio de 2018 una vez finalizado el rodaje del cortometraje. Durante ese mes se creó el *Game Design Document* o documento de diseño, en el mes siguiente se dibujó y animó todo el arte, y en el mes restante se programó y se realizó la primera versión jugable. Se espera tener desarrollada una versión completa y final del juego para principios de 2019. En el siguiente punto, se tratará en mayor profundidad el diseño e implementación del videojuego.

Para finalizar, a continuación, se presenta una gráfica resumen de las tres fases que componen este proyecto, los proyectos que incluyen y sus diferentes etapas para su finalización y un cronograma donde se muestra el tiempo gastado o provisto, en función de si es pasado o futuro, para cada uno de los elementos de este proyecto.

| ш                  |                 |                |          |                        |                                           |       |               |                                         |           |   | m            |         |                       |                     |                   |                    |                  |                   |            |   |               |                  |                               |     |               |                        |                     |              |                   |           |                  |                                       |
|--------------------|-----------------|----------------|----------|------------------------|-------------------------------------------|-------|---------------|-----------------------------------------|-----------|---|--------------|---------|-----------------------|---------------------|-------------------|--------------------|------------------|-------------------|------------|---|---------------|------------------|-------------------------------|-----|---------------|------------------------|---------------------|--------------|-------------------|-----------|------------------|---------------------------------------|
| <b>MORE A</b>      |                 |                |          | <b>LARGINE TRAJE</b>   |                                           |       |               | <b>MDEDUEGO 30</b><br><b>DASIERNI</b>   |           |   |              |         | <b>EB PART ANE CS</b> |                     | JUEGO DE MESA     |                    |                  |                   | ADEDIES 20 |   |               |                  | <b>MDEDUEGO 20</b><br>[0.000] |     |               | <b>CORTOWE RAJE</b>    |                     |              |                   |           | SOLOHOUG         |                                       |
| <b>MONOCIAL</b>    | <b>NECONDER</b> | <b>MASILER</b> | BOOKNOON | ESTRENY Y DISTRIBUCIÓN | NOCONDUSTRIAL                             | ROOLE | PREPRODUCCIÓN | <b>COMPILACIÓN</b>                      | NOCHWASON | Ħ | <b>DREAD</b> | NECONOH | ELABRACIÓN            | NEONOH              | ELABRACIÓN        | Ħ                  | DEEW             | <b>NOCH THROO</b> | NOCHWAGE   | Ħ | <b>ON SID</b> | <b>COMPLETOS</b> | NOCHWASOBE                    | 31M | <b>ONESID</b> | ESTRENO Y DISTRIBUCIÓN | <b>MOCOORGHISDE</b> | <b>FIONE</b> | PEEPRODUCIÓN      |           | Desglose         |                                       |
|                    |                 |                |          |                        |                                           |       |               |                                         |           |   |              |         |                       |                     |                   |                    |                  |                   |            |   |               |                  |                               |     |               |                        |                     |              |                   | X         |                  |                                       |
|                    |                 |                |          |                        |                                           |       |               |                                         |           |   |              |         |                       |                     |                   |                    |                  |                   |            |   |               |                  |                               |     |               |                        |                     |              |                   | B<br>医院   |                  | ESPANTACRIATURAS: PROYECTO TRANSMEDIA |
|                    |                 |                |          |                        |                                           |       |               |                                         |           |   |              |         |                       |                     |                   |                    |                  |                   |            |   |               |                  |                               |     |               |                        |                     |              |                   | 麗         |                  |                                       |
|                    |                 |                |          |                        | FRONECTO PARA INCIDENT SOZO Y FIN EN 2023 |       |               | PROYECTO PREVISTO MICIO 2020 Y FIN 2021 |           |   |              |         |                       |                     |                   |                    |                  |                   |            |   |               |                  |                               |     |               |                        |                     |              | RW1<br><b>RIK</b> |           |                  |                                       |
| DOOK FARA OLDEAUGH |                 |                |          |                        |                                           |       |               |                                         |           |   |              |         |                       |                     |                   |                    |                  |                   |            |   |               |                  |                               |     |               |                        |                     |              |                   | ă         | <b>CRONOGANA</b> |                                       |
|                    |                 |                |          |                        |                                           |       |               |                                         |           |   |              |         |                       |                     |                   |                    |                  |                   |            |   |               |                  |                               |     |               |                        |                     |              |                   | OBW<br>46 |                  |                                       |
|                    |                 |                |          |                        |                                           |       |               |                                         |           |   |              |         |                       |                     |                   |                    |                  |                   |            |   |               |                  |                               |     |               |                        |                     |              | 8                 |           |                  |                                       |
|                    |                 |                |          |                        |                                           |       |               |                                         |           |   |              |         |                       |                     |                   |                    |                  |                   |            |   |               |                  |                               |     |               |                        |                     |              |                   | š<br>景    |                  |                                       |
|                    |                 |                |          |                        |                                           |       |               |                                         |           |   |              |         |                       |                     |                   |                    |                  |                   |            |   |               |                  |                               |     |               |                        |                     |              |                   | 噐         |                  |                                       |
|                    |                 |                |          |                        |                                           |       |               |                                         |           |   |              |         |                       | <b>IE SEP A DEC</b> | <b>GE WWW AGE</b> | <b>IE ABR A JA</b> | <b>HASTA ABR</b> |                   |            |   |               |                  |                               |     |               |                        |                     |              |                   | 田         |                  |                                       |

*Ilustración 17- Cronograma del proyecto Espantacriaturas*

## **5.3 Diseño del videojuego Espantacriaturas**

Antes de comenzar con la implementación del videojuego, se ha realizado un documento de diseño, en el cual se marcan las pautas y conceptos que debe seguir el videojuego (concepto, historia, niveles, mecánicas y un largo etcétera). A continuación, se destacarán varios puntos, a la vez que las diferentes herramientas utilizadas para el desarrollo del videojuego. Por último, se explicará su implementación.

#### **5.2.1 Introducción**

Este videojuego de plataformas 2D de estilo metroidvania<sup>171</sup> forma parte del proyecto transmedia "Espantacriaturas". Al ser un componente transmedia, el objetivo de este videojuego es crear una pieza totalmente única, aunque su contenido estará sutilmente ligado a todas las demás piezas que componen entre este proyecto y existirá una sincronía narrativa entre ellas.

Por lo que corresponde al videojuego, su sinopsis seria la siguiente:

"*Roger es un joven demonio menor que quiere convertirse en una temible espantacriatura. Para conseguirlo, tendrá que recorrer el mundo de las espantacriaturas, enfrentarse a ellas para demostrar su coraje y entender en su viaje todas las formas que puede adoptar el miedo*"

Como se puede comprobar, al contrario que en el cortometraje donde se contaba la historia y la visión del miedo y los monstruos desde el punto de vista de unos niños, en el videojuego el jugador se pone en

<sup>171</sup> Es un subgénero de videojuego de acción-aventura que se caracterizan por un gran mundo conectado que el jugador puede explorar, pero el acceso a diferentes partes del mundo se ve limitado por diferentes mecanismos que solo se abrirán al jugador una vez haya conseguido ciertos objetos o habilidades. El nombre del género surge de la unión de los nombres de las series de videojuegos Metroid y Castlevania, que son las sagas con el concepto de juego que trata de imitar este subgénero.

la piel de uno de los monstruos, y percibe la visión de la historia, del miedo y del concepto de monstruo desde el propio monstruo, cambiando sustancialmente el punto de vista.

Es por ello, por la dificultad que se puede encontrar en el juego, la caracterización siniestra y oscura de los personajes y mundos y la necesidad de poder leer y comprender los textos que se expondrán a lo largo del juego para seguir el hilo de la historia, que el público objetivo o target de este videojuego sería para todos los públicos a partir de siete años.

Una vez establecido el concepto del videojuego, es importante establecer la estrategia y el cronograma para su realización. La estrategia establecida consistirá en la creación de un documento de diseño en el que se establecerán personajes, historia, mecánicas de juego, niveles, diagramas, herramientas a utilizar, estilo de arte y de sonido, y todo elemento necesario para la creación del juego. Una vez desarrollada esta "*biblia*" del juego, pasaremos a la creación del arte, es decir, todo elemento dibujado que aparezca en pantalla: desde un botón en un menú, pasando por los personajes y escenarios hasta la creación de efectos de partículas. Además, ciertos elementos de  $atrezzo<sup>172</sup>$  y personajes deberán ser animados<sup>173</sup>. Finalmente, una vez este todo el arte, se procederá a componer los escenarios y programar el videojuego en el motor de juego utilizado para tener como resultado un producto jugable y acabado. En este caso se desarrollará una versión demostración del videojuego final, ya que por motivos temporales y de complejidad resulta imposible abarcar la totalidad del proyecto con un único miembro en el equipo. En caso de que el equipo estuviera compuesto por diferentes personas, la estrategia a seguir sería diferente ya que no se haría una cosa detrás de otra, si no que

<sup>172</sup> Conjunto de elementos necesarios para el decorado de una escena.

<sup>173</sup> En el apartado 5.4 se entra más en detalle en este proceso.
mientras un miembro del equipo, el *game designer*, va diseñando el juego y documentándolo en el *GDD<sup>174</sup> ,* el artista puede ir creando y animando personajes o entornos ya concretados en el documento, a la vez que el programador puede ir programando mecánicas u otros scripts.

Esta estrategia se desarrollará en los siguientes intervalos de tiempo:

|                                 | JUN   | JUL      | JUL   | AGO      | AGO   | <b>SEP</b> |
|---------------------------------|-------|----------|-------|----------|-------|------------|
|                                 | 15-30 | $1 - 15$ | 15-31 | $1 - 15$ | 15-31 | $1 - 15$   |
| Elaboración Game Design         |       |          |       |          |       |            |
| Document                        |       |          |       |          |       |            |
| Creación del arte y animaciones |       |          |       |          |       |            |
| Diseño y Programación           |       |          |       |          |       |            |
| Compilación y pruebas           |       |          |       |          |       |            |

*Ilustración 18 - Cronograma para la demo de Espantacriaturas*

Como se puede comprobar que cada tarea, excepto la compilación y pruebas, supone un mes de trabajo, siendo la redacción del documento de diseño la primera y fundamental, que ocupa desde la última quincena de junio hasta la primera de julio. La creación de arte ocupa desde la segunda quincena de julio hasta la primera de agosto, mientras que el diseño y la programación comienzan 15 días más tarde para tener material gráfico con el que trabajar, por lo que ocupan todo el mes de agosto. Por último, se compilará el juego y se realizarán diferentes pruebas para demostrar su correcto funcionamiento.

Al tratarse de una aplicación transmedia y con el objetivo de que el público a la vez sea su productor, el videojuego se compartirá como un proyecto de Unity, de forma que cualquiera pueda acceder a su código y contenidos, y sean libres de modificar y crear, de formar que

<sup>174</sup> Abreviatura del inglés que significa: Game Design Document o documento de diseño de juego

se puedan crear nuevos niveles, nuevos enemigos e incluso nuevas historias que contar.

Por lo que respecta a la investigación teórica y su implementación en el videojuego, queda reflejada en diferentes puntos.

Por un lado, en la utilización de muchas de las características que debe tener un juego de horror survival combinadas con un juego de plataformas. Es por ello que se cuenta con un juego de acción y aventuras en un mundo 2D de plataformas, en el que el jugador encarna a Roger, un personaje de apariencia frágil, en un mundo aparentemente solitario y desangelado que se verá obligado a explorar para avanzar argumentalmente, ya que se va contando la historia a través de carteles, objetos y diálogos, con la única ayuda de su espada. Además, cuenta con un diseño que obligará al jugador a recorrer el mapa continuamente de un lado a otro, acabando con todos los enemigos, en un intento de agobiar y crear tensión en él. Como se puede observar, se utilizan la mayoría de las características que se habían rescatado en el punto 4 en el artículo de Vandal<sup>175</sup>.

Por otra parte, dentro del argumento encontramos siempre el concepto del miedo en sus diferentes facetas: los monstruos han existido desde siempre, y hoy en día no son capaces de dar miedo, es más ellos mismos temen eso, por lo que a lo largo del juego el protagonista irá encontrando fragmentos y relatos que le mostraran las diferentes facetas del miedo como hemos podido ver en la primera parte de este proyecto, al igual que el diseño de los personajes, se han creado seres fantásticos con aspecto siniestro basados en lo analizado acerca de los monstruos.

<sup>175</sup> RUBIO J. (2014) La historia de los juegos de terror. A Coruña: Vandal.<

[https://vandal.elespanol.com/reportaje/la-historia-de-los-juegos-de-terror-parte-1-sentando-las-bases>](https://vandal.elespanol.com/reportaje/la-historia-de-los-juegos-de-terror-parte-1-sentando-las-bases) [Accedido: 27 de agosto de 2018]

A continuación, se va a enumerar las herramientas utilizadas en la elaboración de esta demo.

### **5.2.2 Herramientas utilizadas**

### **5.2.2.1 Unity**

Unity es el motor de juegos más conocido y más versátil actualmente, ya que está preparado tanto para trabajar en 2D como en 3D. Además, su versión gratuita no ofrece demasiadas restricciones y puede utilizarse en juegos comerciales siempre y cuando sus beneficios no superen los 100.000 dólares anuales. Pero la gran ventaja de Unity es ser un editor multiplataforma (se puede trabajar en los tres sistemas operativos más conocidos) y tiene la capacidad de exportar en casi todas las plataformas del mercado. Suporta lenguajes de programación como C# y JavaScript y consta de una documentación y una comunidad muy amplia, detallada y expandida.

En este proyecto trabajaremos con Unity en su forma 2D, utilizando C# como lenguaje de programación.

### **5.2.2.2 Visual Studio**

Microsoft Visual Studio es un entorno de desarrollo integrado para sistemas operativos Windows, capaz de soportar bastantes tipos de lenguajes de programación. Además, viene incluido con la versión Windows de Unity desde la versión 5<sup>176</sup>.

### **5.2.2.3 Adobe Photoshop**

Adobe Photoshop es un editor de gráficos desarrollado por Adobe System. Convertido casi en un estándar del retoque fotográfico, con esta aplicación es posible desde el retoque fotográfico hasta su

<sup>176</sup> Para usuarios de Mac o Linux Unity incluye el editor MonoDevelop.

utilización en diferentes disciplinas del campo del diseño y la fotografía como la edición, la fotocomposición o el grafismo.

Para este proyecto, se ha utilizado Adobe Photoshop en su versión CC para la creación de los sprites que se utilizarán en el juego, desde los personajes hasta el entorno y objetos.

### **5.2.2.4 AutoRealm**

AutoRealm<sup>177</sup> es un software gratuito para crear mapas para juegos de rol, pero que por su sencillez se puede utilizar para crear croquis de mapas para cualquier videojuego.

En este proyecto, utilizaremos AutoRealm para crear y diseñar los mapas que implementaremos posteriormente.

### **5.2.3 Documento de diseño**

Una vez seleccionado el concepto y la idea, se procede a diseñar el documento de diseño. El documento de diseño de un videojuego es el equivalente a "la Biblia" de una serie o programa de televisión. Este documento es la piedra angular del videojuego, en él reside toda la información que luego se transformara en horas de juego. No se trata del guion del juego, sino de un resumen de lo que va a ser, un documento que tiene plasmado absolutamente todo el videojuego: concepto, historia, personajes, mecánicas, número de plataformas, mecánicas de juego, arte, sonido y un largo etc; de forma que cualquier miembro del equipo pueda recurrir a él y saber que tiene que hacer en cada momento.

Las principales utilidades de un GDD podrían enumerarse en:

<sup>177</sup> https://sourceforge.net/projects/autorealm/

- Concretar ideas: al plasmar las ideas en papel sirve para aclarar los pensamientos y discernir las buenas y malas ideas.
- Preparar el desarrollo: al igual que cualquier proceso de construcción de software, la construcción del GDD prepara al equipo para la implementación.
- Comunicación: el GDD sirve para mostrar la idea al exterior aun cuando el juego no es más que eso, un documento. Puede ser útil para que la gente comprenda el proyecto y sepa la intención que tiene, de forma que, si fuera un juego comercial se podría enseñar el GDD a una editora en busca de financiación o buscar colaboradores en el juego.

No hay una única plantilla<sup>178</sup> para la creación de este documento, ya que cada diseñador suele utilizar una personalizada o cada juego puede requerir abarcar diferentes puntos. Como se puede observar, algunos apartados del documento ya los hemos desengranado en puntos anteriores como podría ser el concepto del juego en el apartado introducción o el software a utilizar en el punto anterior. En este punto vamos a desarrollar otros elementos destacables para la concepción de este videojuego, como pueden ser los personajes, las mecánicas y controles, el diseño de niveles, el flujo de juego y el diseño de interfaces.

Al tratarse de un juego perteneciente al subgénero Metroidvania, el diseño de niveles debe estar cuidadosamente trabajado, ya que estos se caracterizan por incluir un gran mundo abierto y conectado, es

 $\overline{a}$ 

<sup>&</sup>lt;sup>178</sup> Una de las plantillas más conocidas en castellano es la del juego Sion Tower de David Saltares, disponible en licencia CC[. https://eldocumentalistaudiovisual.files.wordpress.com/2015/02/gdd.pdf](https://eldocumentalistaudiovisual.files.wordpress.com/2015/02/gdd.pdf) junto a la de Mark Baldwin, mucho más completa pero en inglés[: http://www-](http://www-personal.engin.umd.umich.edu/~bmaxim/cis488/BaldwinGameDesignDocumentTemplate.doc)

[personal.engin.umd.umich.edu/~bmaxim/cis488/BaldwinGameDesignDocumentTemplate.doc](http://www-personal.engin.umd.umich.edu/~bmaxim/cis488/BaldwinGameDesignDocumentTemplate.doc)

decir, el jugador tiene completamente desbloqueado el mapa desde el principio, pero el acceso a diferentes zonas se verá limitado estratégicamente por puertas, enemigos o diferentes mecanismos (por ejemplo, una mayor altura de la plataforma) que solo serán accesibles una vez que el jugador haya encontrado ciertos objetos, derrotado a algunos enemigos o desbloqueado nuevas habilidades.

Es por ello que, para conseguir dichos progresos, a menudo será necesario que el jugador regrese a partes ya exploradas con anterioridad, permitiendo fomentar la exploración y experimentación, y pudiendo conseguir que los jugadores se sientan más inmersos en la historia y su desarrollo.

Para simplificar el desarrollo, se determinará la progresión del juego únicamente con tres marcadores:

- Peleas contra jefes finales
- Habilidades
- Objetivos principales que intervienen para superar el juego

Las habilidades y objetivos están organizados en bloqueos que se representarán como cuadrados y claves que se representarán como rombos.

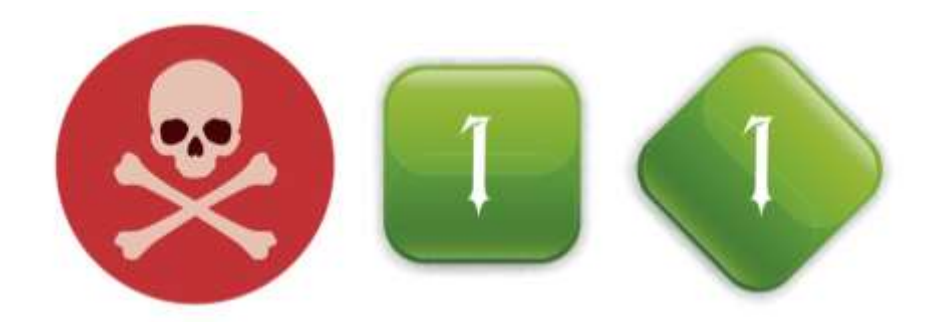

### *Ilustración 19 - Leyenda del gráfico*

El bloqueo es un obstáculo que no se puede pasar sin la clave requerida, por lo que, por ejemplo, podría haber una sección de plataformas que no se puede culminar sin la habilidad requerida, una vez que obtenga la capacidad, puede continuar.

El bloqueo y las claves se codificarán por numeros según el área donde se encuentra la clave, de forma que ilustra hasta dónde debe llegar el protagonista para obtener cada cosa.

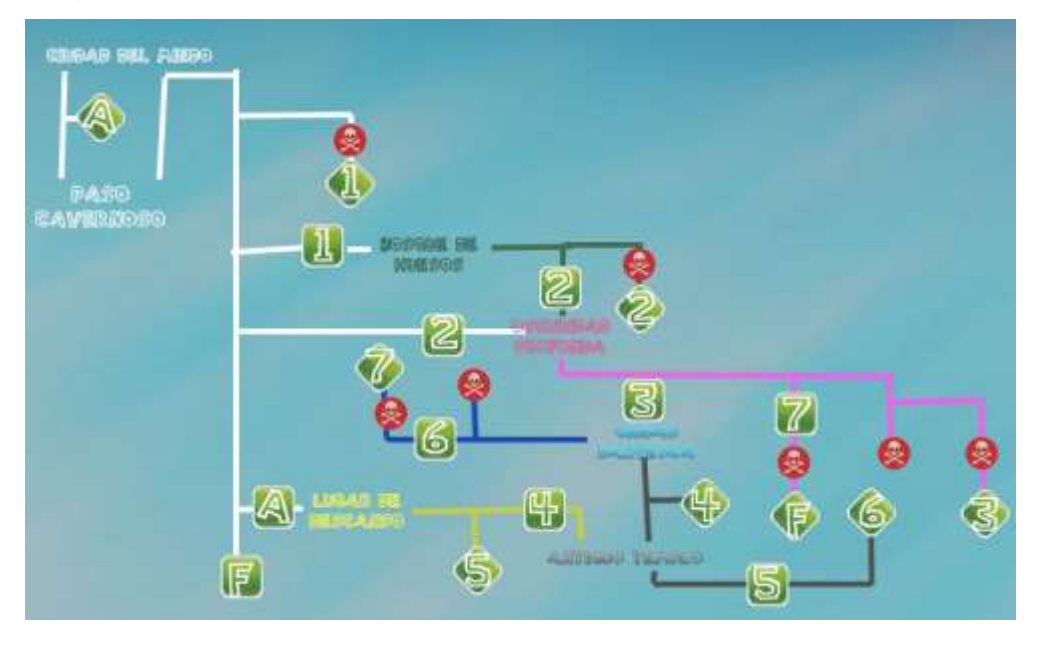

*Ilustración 20 - Diseño de nivel de Espantacriaturas*

El siguiente gráfico básicamente solo cubrirá las rutas principales, sin secretos, sin requisitos de entrenamiento, solo el mínimo necesario para superar el juego.

Observando el gráfico, es posible hacerse una buena idea de cuán complejo o cuanta exploración va a tener este juego, ya que constantemente es necesario utilizar habilidades en otros lugares del juego para superar obstáculos. Probablemente las primeras áreas en la forma más directa: De *Ciudad del Miedo* a *Paso Cavernoso* a *Bosque de huesos*, pero a medida que el jugador va avanzando se van abriendo más caminos para él.

Una de las principales cosas que obstruyen el camino es la llave en *Lugar de descanso*. Necesitas conseguir esto para completar tus objetivos principales en las otras áreas del juego, que están representados por estrellas, y una vez que hayan sido completados estos tres objetivos puedes terminar el juego. Aunque no hay ninguna señal en el juego que lo indique, se necesita principalmente descubrir todos estos objetivos por uno mismo porque, aunque un personaje marca en un mapa tres lugares, echando una mano amiga al jugador en la parte tardía del juego, aún necesitas encontrar su clave en el resto del mapa para completarlos.

Otra cosa a tener en cuenta es la clave A que puede desbloquearse en el área de inicio. En esta área se permite comprar algunos objetos que pueden dar acceso anticipado a algunos lugares, aunque, es posible que se necesite alguna habilidad para sobrevivir y sea necesario regresar más tarde.

Una vez realizado el gráfico con la progresión del juego, se procederá a la creación de los niveles, respetando el planteamiento marcado en el gráfico y añadiendo los diferentes bloqueos o claves en los lugares correspondientes.

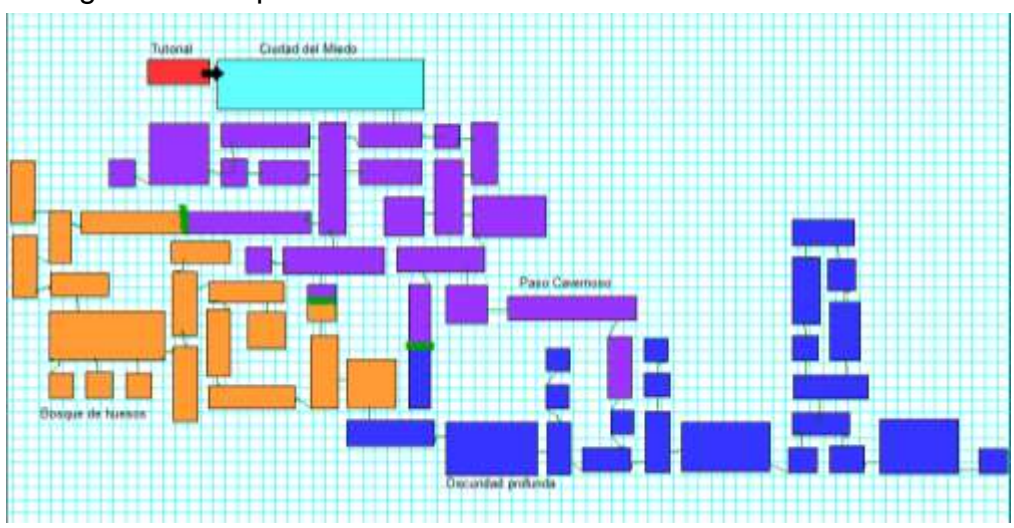

*Ilustración 21- Boceto del mapa del juego*

Por motivos de tiempo y complejidad, para este proyecto se desarrollarán únicamente los primeros niveles, quedando como trabajo futuro la actualización del juego a una versión completa con todos los niveles.

Para empezar, se diseñará el primer mundo del juego, Ciudad del miedo. Como su nombre indica, esta zona será una pequeña ciudad, donde el jugador empezará la historia. En esta población se encontrarán diferentes edificios, de vetusta y lóbrega figura, en un principio cerrados, pero a lo largo de la aventura se podrán ir desbloqueando, dando acceso a la tienda, el oráculo y la red fantasma. En la tienda, el jugador podrá comprar objetos que le ayuden en la aventura, desde ampliaciones de vida y miedo hasta objetos que pueden dar acceso a nuevas zonas de juego. También podrá comprar la lámpara de aceite, que le permitirá tener visibilidad en zonas oscuras. El oráculo ayudará al jugador a desbloquear partes del mapa o a desbloquear diferentes habilidades. La red fantasma es una estación subterránea que conecta con las diferentes zonas del juego, como método de viaje rápido, aunque solo podrá transportar al jugador a estaciones donde ya haya estado, es por eso que estará desactivada a principio del juego. En esta zona no habrá enemigos, tan solo NPC, que serán añadidos más adelante.

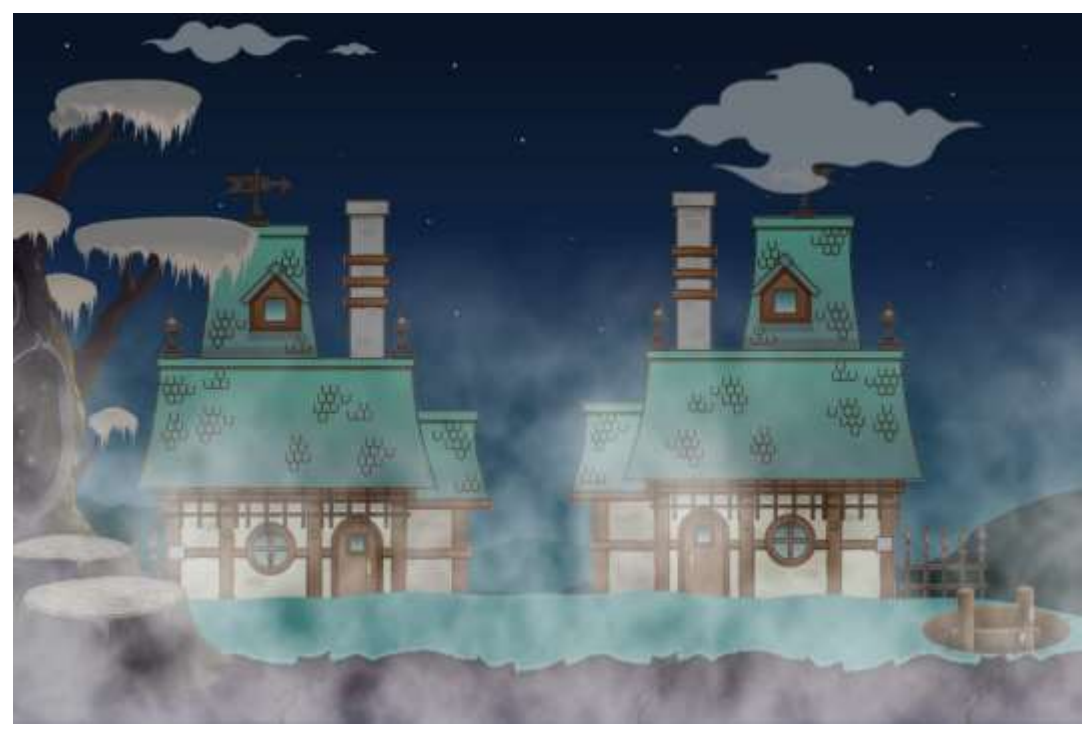

Ilustración 22- Boceto de Ciudad del miedo

Desde Ciudad del miedo se podrá acceder a Paso Cavernoso. Esta zona del juego podría definirse como el primer nivel y además, sirve de nexo entre esta zona y el resto del juego. Esta zona se caracteriza por su aspecto cavernoso, repleto de estalactitas y estalagmitas, y por contener a los primeros enemigos. La paleta de color juega entre tonos violetas y purpuras. El acceso a las otras zonas estará bloqueado por diferentes obstáculos: plataforma más alta para llegar a *Lugar de descanso*, trampa que se desploma al pasar para acceder a *Bosque de Huesos*, puerta cerrada para entrar a Oscuridad Profunda. En el centro de la zona se encontrará un jefe final, que una vez derrotado, concederá al jugador la habilidad del desplazamiento rápido.

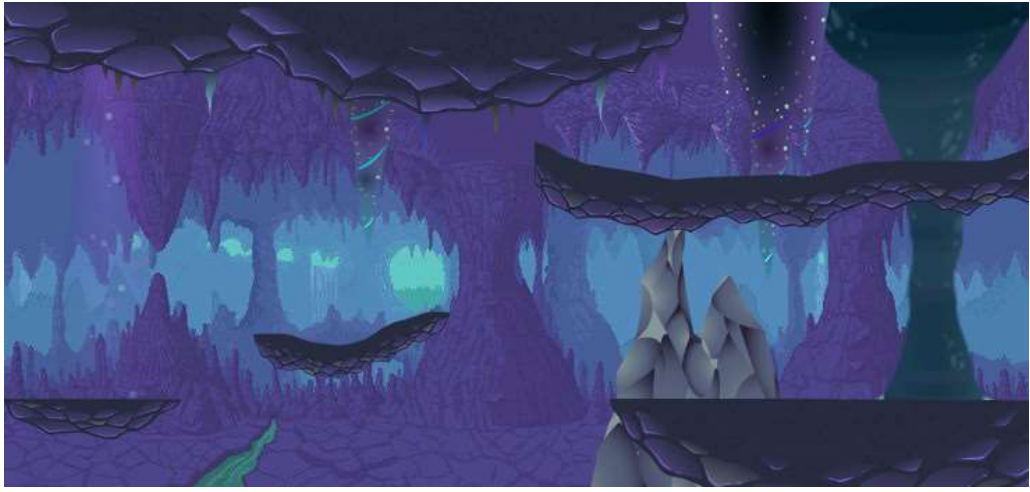

Ilustración 23 - Boceto de Paso Cavernoso

En *Bosque de huesos*, el paisaje no dejará de ser cavernoso, pero encontraremos agua y plantas, y unos colores más vivos y alegres, contrastado por los enemigos que moran en esta área. La paleta de color pasa de los purpuras a tonalidades amarillas y verdes. Esta área está conectada a *Paso Cavernoso* y *Oscuridad Profunda*.

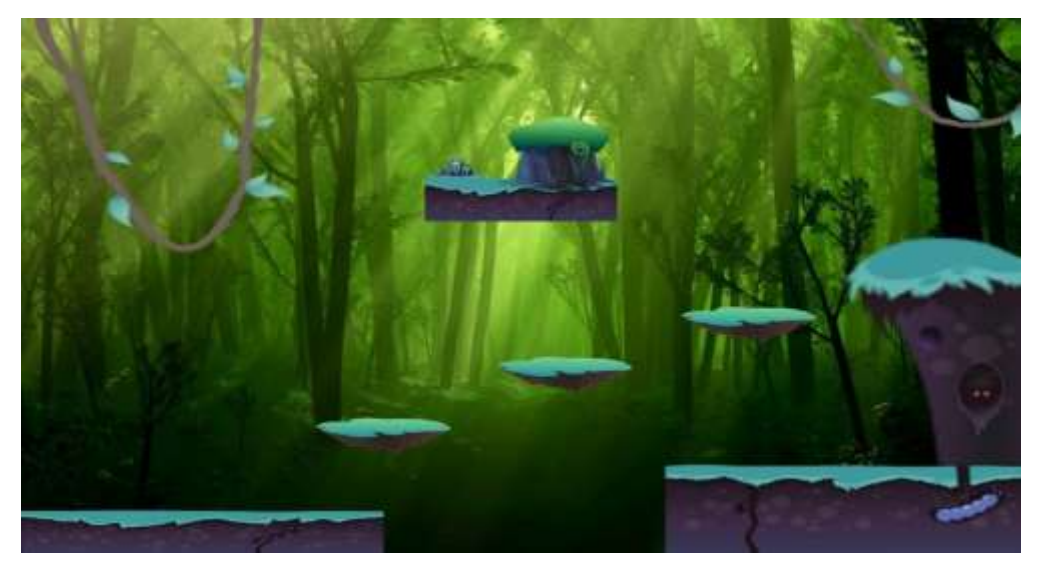

*Ilustración 24 - Boceto de Bosque de huesos*

Hasta aquí llegaría el diseño de niveles, por lo que ahora se procederá a diseñar los personajes que habitan en estos mundos. Comenzaremos por el protagonista: Roger

Roger es el único personaje controlable por el jugador y el protagonista de la historia, un demonio menos que quiere convertirse en la espantacriatura más temida.

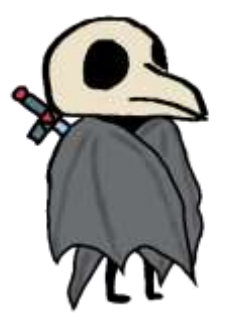

*Ilustración 25 – Roger*

Roger dispone de diferentes habilidades, aunque varias de ellas tendrán que ser desbloqueadas durante el juego.

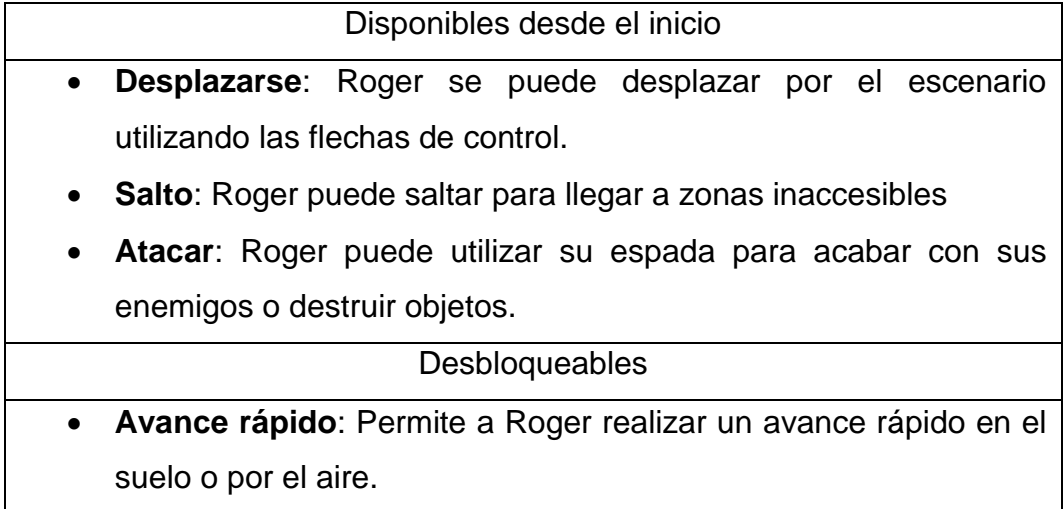

- **Garra**: Permite a Roger colgarse en las paredes e impulsarse desde ellas.
- **Doble salto**: Permite a Roger volver a saltar en el aire.

Dichas habilidades se podrían considerar parte de las mecánicas de juego. En los libros de diseño de juegos, escritos por profesionales reconocidos, encontramos definiciones diferentes para describir el mismo concepto, pero lo cierto es que casi todas ellas concluyen en que una mecánica es una regla de juego con una entrada y una salida que produce cambios en el sistema, o, dicho en otras palabras, toda acción que el jugador puede hacer en el juego que desencadena una consecuencia.

Aprovechando que se está hablando del personaje controlable, a continuación, se procederá a hablar de los controles. El jugador podrá utilizar tanto el teclado como un mando para controlar a Roger. La lista de controles es la siguiente<sup>179</sup>:

| <b>Movimiento</b> | <b>Teclado</b>   | <b>Mando</b>                         |
|-------------------|------------------|--------------------------------------|
| Arriba            | Flecha arriba    | Pad arriba o Stick L<br>arriba       |
| Abajo             | Flecha abajo     | Pad abajo o Stick L<br>abajo         |
| Izquierda         | Flecha izquierda | Pad izquierda o Stick<br>L izquierda |
| <b>Derecha</b>    | Flecha derecha   | Pad derecha o Stick L<br>derecha     |
| <b>Salto</b>      | Z                | X                                    |

 179 Utilizando como referencia de mando un DualShock de Sony

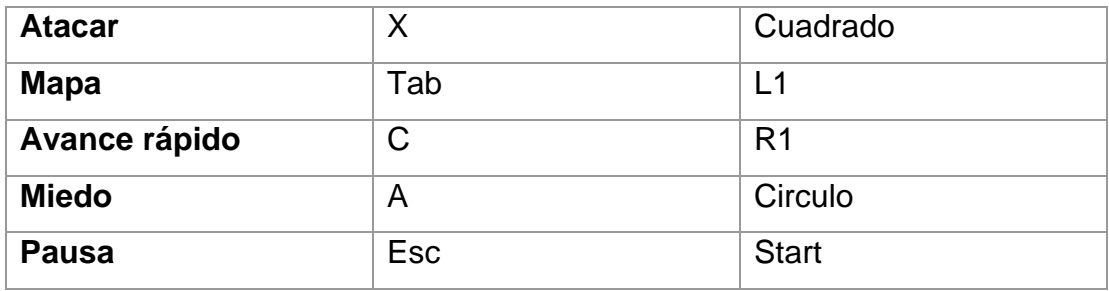

Retomando los personajes, a continuación, se van a mostrar todos los enemigos disponibles en esta versión beta del juego.

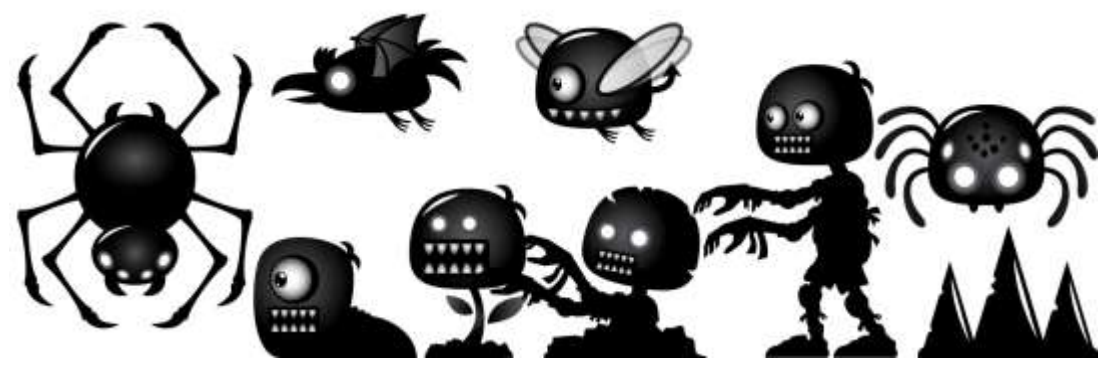

*Ilustración 26 - Enemigos*

En la anterior imagen podemos observar los enemigos que formarán parte del videojuego, repartidos entre las dos áreas disponibles con enemigos. Aunque cada uno tiene su forma de atacar y sus peculiaridades, no entraremos en detalle por no alargar la extensión de este trabajo.<sup>180</sup>

En cuanto al apartado de arte, en el documento de diseño se marca que Espantacriaturas debe tener un carácter alegre a la vez que tenso y tétrico. La historia tiene como hilo conductor el miedo y los monstruos, pero a la vez se pretende dar una apariencia contraria,

 $\overline{a}$ 

<sup>180</sup> El diseño de los enemigos pertenece a Bevouliin y han sido adquiridos bajo pago de licencia <https://graphicriver.net/user/bevouliin>

además el protagonista es inexperto y no ha perdido aún su inocencia, por tanto, el humor estará presente a lo largo de la historia. Algo similar a lo que ocurre en la saga The Legend of Zelda<sup>181</sup>. Los colores deben ser vivos, los modelos estilo "cartoon" con inspiración burtoniana y la música acorde con el desenfadado conjunto.

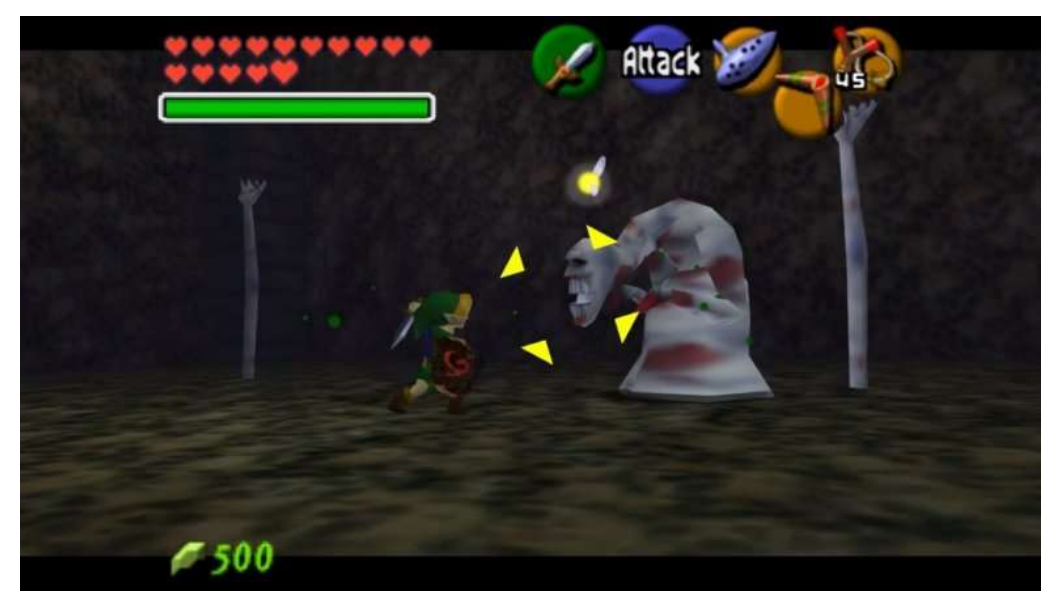

*Ilustración 27 - Fotograma referencia de The Legend Of Zelda Ocarina of Time*

El siguiente paso en el GDD será detallar el transcurso de una partida típica en Espantacriaturas. Se comentarán los pasos que ha de seguir el Jugador desde el arranque del juego hasta completar un nivel completo.

Poco a poco se va desgranando el funcionamiento exacto del juego, en esta sección se describen las mecánicas. Más adelante se definirá el contenido de cada pantalla.

El Jugador inicia Espantacriaturas y se le presenta el Menú Principal tras las Splash Screen. Si desea iniciar una partida el Jugador

 181 The Legend of Zelda(1986-2017). Nintendo.

seleccionará la opción Inicio. Si desea cambiar las opciones entrará en el menú Opciones y si desea salir volverá al sistema operativo mediante el botón Salir.

Los niveles se organizan, como se ha comentado en el punto anterior, de forma que aparece todo el mapa desbloqueado, pero será imposible acceder a todos los lugares desde el principio hasta que se vayan aprendiendo nuevas habilidades.

El personaje comienza el nivel en la entrada de la Ciudad del miedo e, indirectamente, se le advertirá al Jugador de sus próximos objetivos. Deberá avanzar por la zona que albergará alguna reliquia o jefe final. El Jugador será derrotado si los enemigos lo alcanzan y acaban con la vida del protagonista. Los enemigos aparecerán en lugares concretos del nivel. El Jugador podrá utilizar ciertos ataques si el nivel de miedo se lo permite. La salud se irá recargando cada vez que pase por encima de vida o cada vez que gaste el miedo acumulado por salud. Al pulsar el botón ataque, el protagonista realizará un ataque, que será proyectado en la dirección actual. Cuando abatimos a un enemigo recibiremos Hellcoins que nos ayudarán a desbloquear nuevos objetos y, además, se recargará el nivel de miedo proporcionalmente.

Si el personaje muere o no completa algún objetivo temporal, se mostrará un mensaje de `Game Over' y el nivel se reiniciará desde el último CheckPoint. No hay un número determinado de vidas, el Jugador puede repetir un escenario cuantas veces necesite.

Cuando lo desee, el Jugador podrá regresar a pantallas anteriores o al Menú Principal. A continuación, se mostrarán todas las posibilidades de flujo entre pantallas y sus posibles interacciones durante una partida desde su comienzo hasta su final.

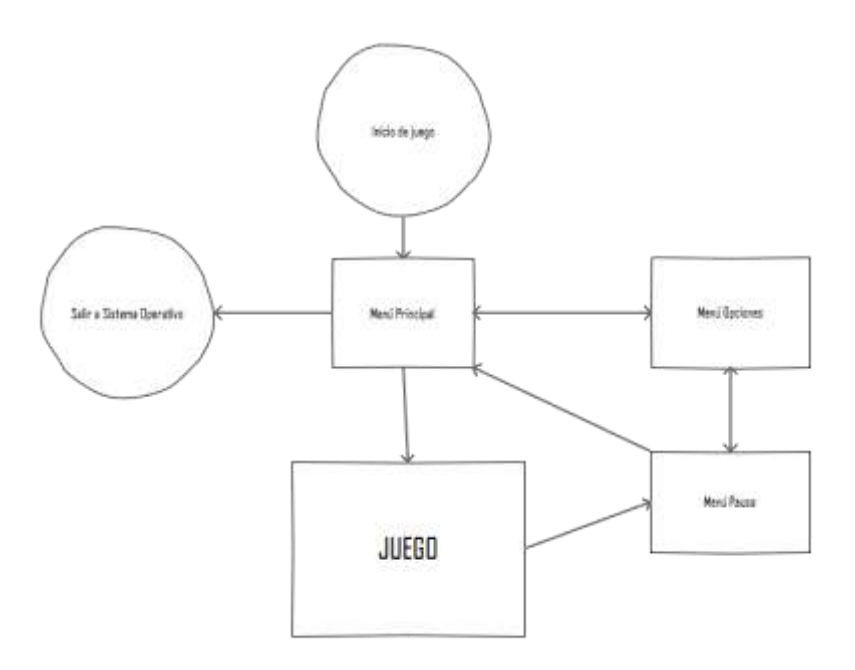

*Ilustración 28- Diagrama de Flujo*

El último apartado a destacar del documento de diseño seria las interfaces, pero para una mayor comodidad para el lector, se va a crear un nuevo punto a continuación para ahondar en ellas.

### **5.2.3.1 Interfaces**

En esta sección se especificará con detalle cada una de las pantallas que componen el videojuego a la vez que se indicarán las transiciones entre ellas, así como la utilidad de cada elemento de la GUI (Graphical User Interface).

### **Menú Principal**

A continuación, se presenta el boceto de diseño del menú principal, esta es la primera pantalla que verá y podrá interactuar el usuario después de la Splash Screen.

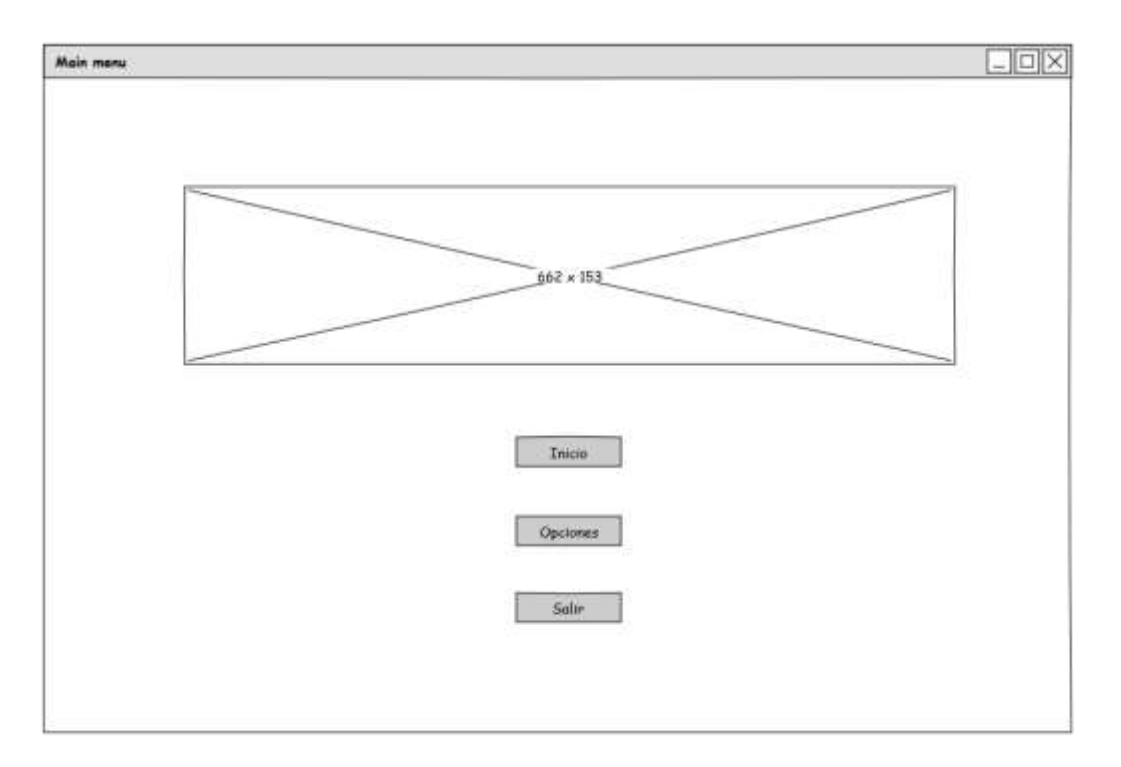

Ilustración 29 - Boceto Menú Principal

Lista y descripción de todos sus componentes.

- Imagen: Imagen con el titulo
- Botón Inicio: Inicia la partida abriendo la pantalla de Juego
- Botón Opciones: al hacer clic en este botón nos lleva al menú opciones
- Botón Salir: al pulsarlo lleva de vuelta al Sistema Operativo.

# **Menú Opciones**

A continuación, se muestra el boceto de la pantalla Opciones:

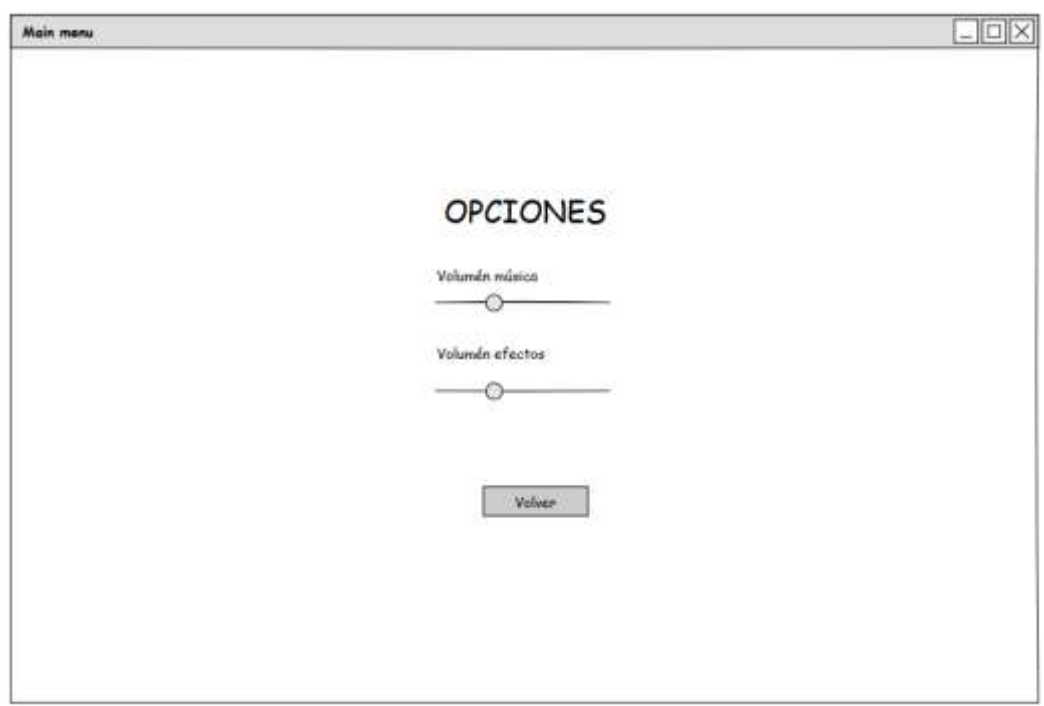

Ilustración 30 - Boceto Menú Opciones

Lista y descripción de todos sus componentes.

- Sliderbar Volumen música: esta barra permite aumentar o disminuir el volumen de la música en el juego.
- Sliderbar Volumen efectos: esta barra permite aumentar o disminuir el volumen de los efectos en el juego.
- Botón Volver: al pulsarlo regresa al Manú Principal

### **Juego**

A continuación, el boceto de la pantalla de Juego:

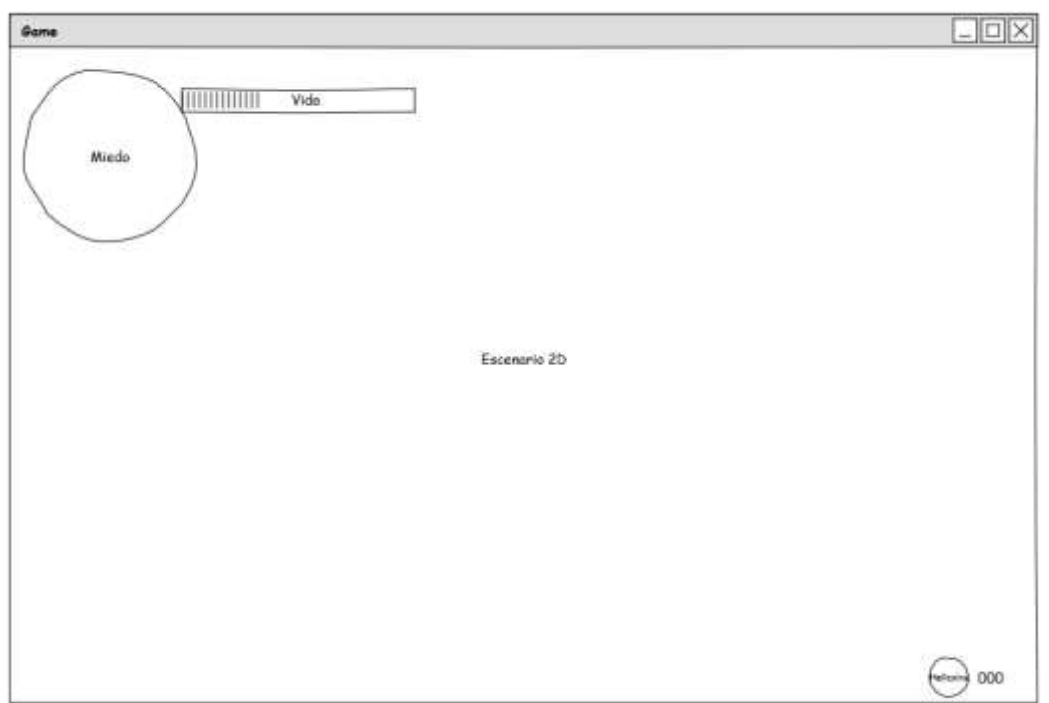

*Ilustración 31 - Boceto Pantalla de Juego*

Lista y descripción de todos sus componentes:

- Escenario 2D: panel del juego
- Vida: corazones rojos que iran desapareciendo en función de si el jugador pierde o gana vida.
- Miedo: bola de contenido azul grisáceo cuyo nivel varía según la cantidad de miedo que se posee.
- Hellcoins: Logo de las monedas del juego junto con el valor.

# **Pausa**

A continuación, el boceto de la pantalla de Pausa:

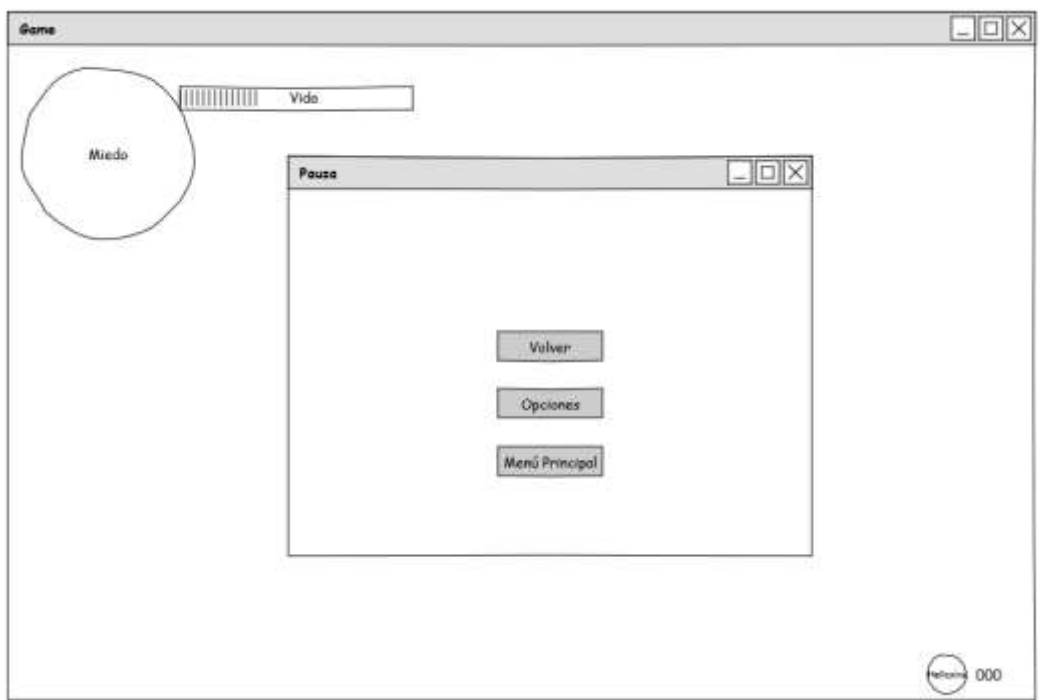

Ilustración 32- Boceto Menú Pausa

Lista y descripción de todos sus componentes:

- Botón Volver: vuelve a la pantalla de Juego
- Botón Opciones: abre el menú Opciones
- Botón Menú Principal: regresa al Menú Principal

# **5.2.4 Arte y animación**

Para la creación de las animaciones se crearán sprites, necesarios para trabajar con Unity. Se trata de un tipo de mapa de bits en el que se contiene una serie de imágenes unidas con fondo transparente. En el caso de personajes u objetos con animaciones, dentro del sprite se encuentran todos los fotogramas que componen dichas animaciones. Para ello, se utilizará Adobe Photoshop<sup>182</sup>. Lo

 182 Para el desarrollo de este juego se utilizará Adobe Photoshop CC versión 2015.0.0

primero que se hará es crear un nuevo archivo, y, para poder animar, se abrirá el "timeline" o línea de tiempo. Para ello, se accede al menú *Ventana* y se selección *Línea de tiempo*. Una vez se tiene abierto la línea de tiempo, se debe pulsar en crear animación de cuadros, que aparecerá vacía en la línea de tiempo. Se comenzará creando una nueva capa y llamándola "Frame1", donde se dibujará el primer fotograma de nuestro elemento a crear. Obviamente, para poder visualizar algo de movimiento se necesitará tener al menos dos fotogramas. Para crear un segundo fotograma, lo único que se necesita hacer es pulsar el icono con forma de papel doblado de la Linea de tiempo y el segundo frame aparecerá en el timeline.

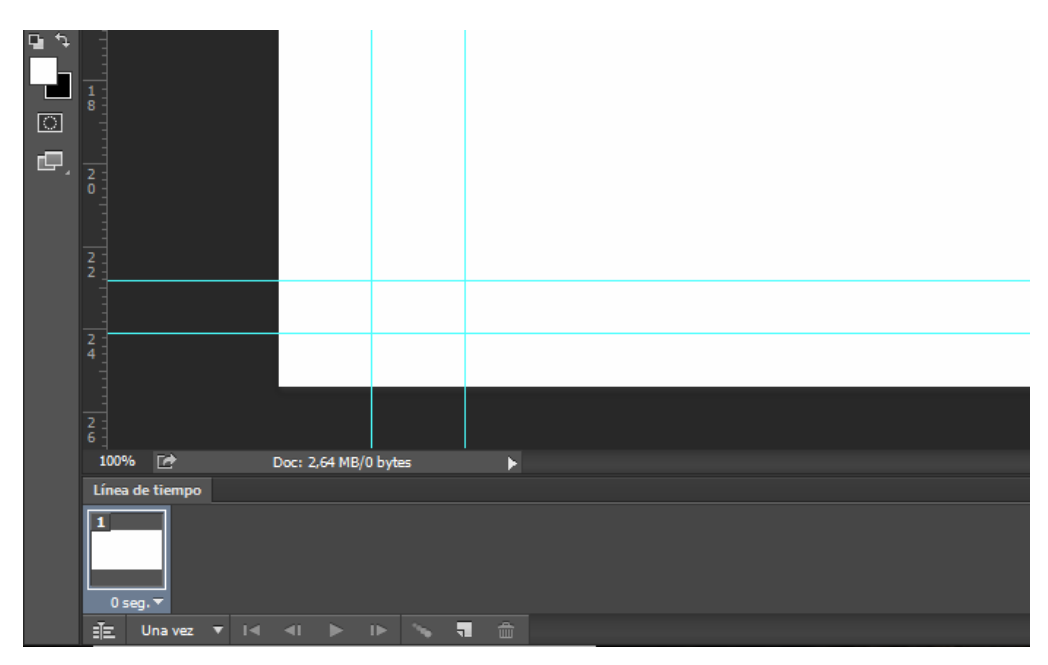

*Ilustración 33 - Línea de tiempo de Adobe Photoshop*

Como podremos observar, el dibujo que estaba dibujado en el primer frame sigue siendo visible en el segundo frame. Para ello debemos ir a las propiedades de la capa y ocultar la visualización de la capa "*Frame1*". De esta forma, si se sitúa el cursor en el fotograma uno de la línea de tiempo veremos el dibujo y si se situa en el segundo no. Una vez hecho esto, se debe crear una capa nueva en el fotograma segundo que se llamará "Frame2". En este fotograma, se creará el dibujo del fotograma uno aplicándole algo de movimiento. Se puede activar la visibilidad del Frame1 y posteriormente de otros frames, para ayudar a dibujar el frame seleccionado.

Una vez tengamos todos los frames creados, podemos reproducir el bucle de animación pulsando el botón play. Como se está trabajando con animaciones muy pequeñas, se deberá ajustar el tiempo de cada fotograma. Para la realización de esta práctica, se utilizarán velocidades de 0'2 segundos a 0'5 segundos.

Cuando se finalice la creación de la animación, llegará el momento de importarla en Unity. Para hacer esto, debemos crear lo que se denomina *sprite sheet*. Un sprite sheet es una imagen conformada por pequeñas imágenes, es decir, todas las animaciones de un sprite con todos los frames que las conforman.

Trabajando desde Photoshop es tan sencillo como utilizar la herramienta Recortar y, como bien indica su nombre, ir recortando el archivo hasta dejar el mínimo espacio vacío posible. Una vez se ha recortado, se deberá ir hasta el menú Imagen y seleccionar Tamaño de imagen y se tomará nota de las dimensiones en pixeles que ocupa el archivo. Después, se observará el número de fotogramas que tiene la animación creada.

El siguiente paso será crear un nuevo archivo de Photoshop donde el ancho será el mismo que en el archivo anterior multiplicado por el número de fotogramas y la altura será exactamente la misma que en el archivo anterior, consiguiendo un archivo con las dimensiones correctas para el Sprite Sheet.

El siguiente trabajo será copiar y pegar cada frame de la animación al sprite sheet, teniendo mucha precaución en que el espaciado entre cada frame sea igual al de la animación, ya que sino esto podría generar movimientos extraños. Por ello puede ser de ayuda utilizar la cuadricula que ofrece Photoshop para tener una idea clara de donde se debe situar cada sprite. Esta herramienta se puede encontrar pulsado el menú Vista, seleccionando el menú Mostrar y seleccionando Cuadricula.

Normalmente la cuadricula estará alineada en el centro, pero para el objetivo que se emprende ahora, nos interesa que cada cuadricula nos muestre donde empieza cada sprite, para ajustarla será necesario ir al menú Edición, Preferencias, Guias, cuadros y sectores. Después, se cambiará el número de *Linea de cuadricula cada* por el ancho de nuestro sprite, de esta forma cada cuadricula marcará el lugar de cada frame. Solo quedará copiar y pegar cada frame correctamente y la animación estará lista para ser importada a Unity, exportándola de Photoshop como un archivo PNG.

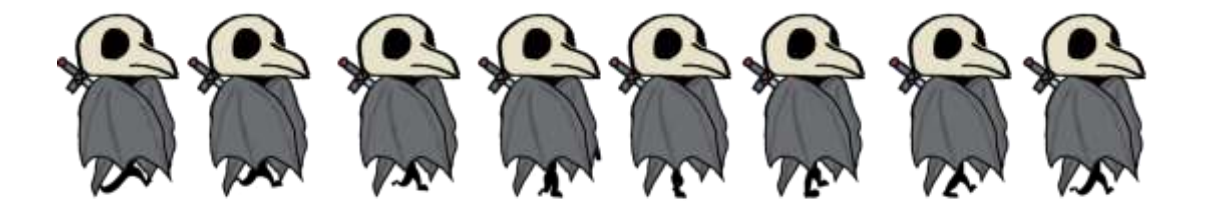

*Ilustración 34 - Sprite Sheet de Roger Andando*

En Unity, se importará el archivo. Se seleccionará el archivo y en la opción Sprite Mode del inspector seleccionaremos la opción Multiple y se pulsará el botón Apply. Una vez hecho eso, se pulsará sobre el botón Sprite Editor para abrir el editor de Sprites, en el, se podrá separar esta imagen (sprite) en multiples sprites. Para ello, se pulsará el botón Grid y en Type, seleccionará Grid By Cell Size.

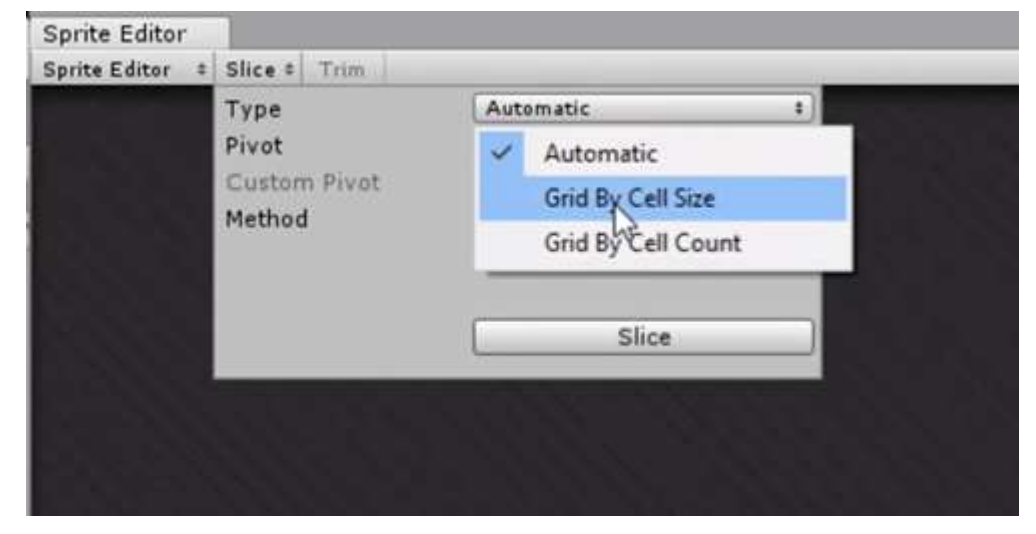

*Ilustración 35 - Sprite Editor*

En *Pixel Size*, se seleccionará para X el ancho del tamaño del archivo de Photoshop original que se utilizó para animar al personaje, el mismo que se utilizó en la cuadricula, y para el vector Y, la altura del mismo archivo. Se pulsará el botón *Slice* y se podrá observar como Unity ha cortado cada uno de los *frames* como sprites individuales.

Por último, si bien no menos importante, se creará un Game Object vacio, se pulsará en Transform Settings y se renombrará con el nombre del personaje u objeto. A este objeto se le añadirá un Sprite Renderer para traer la animación a la vida. Lo primero de todo, pulsaremos sobre el menú Window y se seleccionará Animation. Teniendo seleccionado el objeto vacio, se pulsará sobre Create para

crear una nueva animación. En un menú desplegable se tendrá que seleccionar la localización donde se guardará esta animación y se le pondrá un nombre.

Una vez guardado, se arrastrarán a la línea de tiempo de la ventana *animation* todos los sprites pertinentes del sprite sheet recientemente cargado y la animación habrá sido cargada. Solamente restaría ajustar la velocidad, ya sea variando el valor del campo Samples, o alargando la distancia de cada frame en la línea de tiempo.

Respecto a las animaciones, faltaría mostrar cómo realizar la transición entre cada una de ellas, pero se entrará en más detalles en el siguiente punto.

#### **5.2.5 Programación**

En este punto comenzará lo que viene siendo la implementación del videojuego en Unity. Para crear el videojuego, lo primero que se debe hacer es crear el proyecto en Unity, seleccionando el modo de trabajo 2D.

Una vez dentro de Unity, se deberá importar, para comenzar, todos los tile sheets <sup>183</sup> dentro de la carpeta que se desee, aunque es recomendable tener una carpeta específica para ellos, denominada por ejemplo, "Graphics". Para poder utilizar los tiles en la escena y poder maquetar el juego, habrá que cortar cada uno de ellos igual que se mostró en el punto anterior<sup>184</sup>. Una vez separados, se puede ir seleccionando cada plataforma e ir montando el nivel. En caso de que, la primera vez que se ha arrastrado un tile a la escena, este se muestra

<sup>183</sup> Vendría a ser lo mismo que un Sprite Sheet, pero estos contienen objetos, escenarios y demás objetos no animados que forman parte de la escena.

<sup>184</sup> Punto 5.2.4. Arte y Animaciones.

muy pequeño, se deberá ajustar en la pantalla del inspector el tamaño del pixel por unidad, siendo recomendable utilizar un tamaño de 21.

Al tener que diseñar el mundo tile a tile, se crearán prefabs con estructuras básicas. Un prefab, contracción de prefabricado, es una copia de un GameObject convertida en un recurso utilizable. Se muestran en el directorio del proyecto y está serializado en el disco como un archivo. Junto con el prefab también se guarda la jerarquía que depende de este GameObject, de este modo cuando se instancia también crearemos a todos sus hijos. Gracias a todo esto se pueden crear objetos complejos de una manera más rápida y sencilla e incluso cargarlos en tiempo de ejecución, además de poder modificar los componentes y variables de un prefab cambiando automáticamente en todas sus instancias. Para crear un prefab lo único que debemos hacer es colocar los GameObjects como se deseé, después creamos un objeto vacio (Empty Game Object) y ponemos el nombre que tendrá el prefab, por ejemplo, "*Plataforma de 5x2*" y arrastramos los Game Objects en el menú de Jerarquia como hijos del objeto vacio. Una vez hecho esto, tan solo queda arrastrar el prefab de la jerarquía a la ventana de directorio (se recomienda un directorio especifico) y ya estaría el prefab listo para usarse tantas veces se quiera.

Una vez tenemos creado el primer escenario, el siguiente paso sería poner al personaje, para ello retomaremos el punto anterior, cargando el sprite y sus animaciones.

Para crear una animación seleccionaremos los sprites necesarios una vez extraidosextraídos en el Sprite Editor como se ha indicado anteriormente, y se añadirán a la pestaña Animation. Se

puede destacar al personaje principal, que cuenta con las siguientes animaciones.

- *Player\_Idle*: animación del personaje para el estado inactivo.
- *Player\_Jump*: animación del personaje para realizar un salto
- *Player\_Walk*: animación del personaje para el estado de movimiento.
- *Player\_Attack*: animación del personaje para atacar
- *Player\_Dash*: animación del personaje para el desplazamiento rápido.
- *Player\_Dead*: animación del personaje cuando se le agota la vida

Para los enemigos, generalmente se han creado las animaciones:

- *Enemy\_Idle*: animación del enemigo para el estado inactivo
- *Enemy\_Walk*: animación del enemigo para el estado walk, donde anda por el escenario.
- *Enemy\_Purchase*: animación en el que el enemigo persigue al protagonista.
- *Enemy\_Attack*: animación en el que el enemigo ataca al protagonista.

Aunque cada enemigo, según sus características, puede tener más o menos animaciones, las recogidas anteriormente son las que por norma general comparten entre todos.

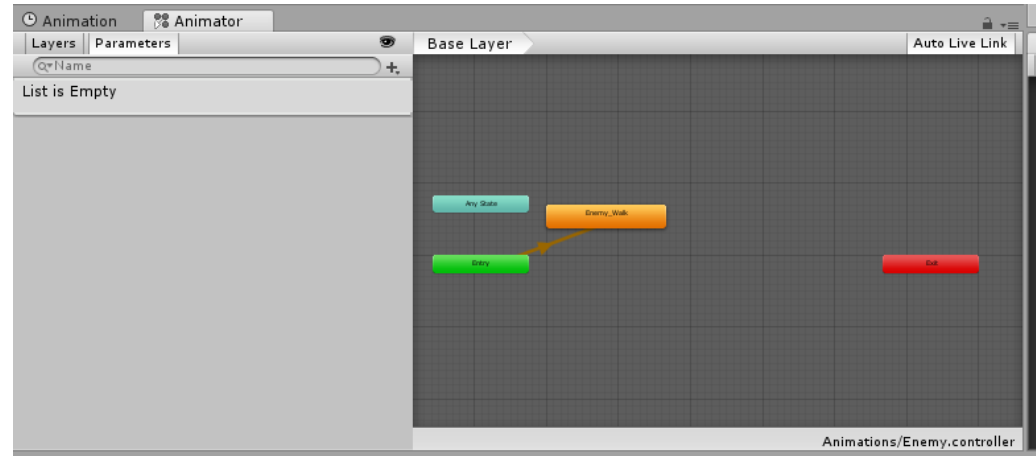

*Ilustración 36 – Animator*

Por cada objeto, enemigo o personaje se crea un componente "Animator". Este componente se encarga de controlar los cambios de estado y lanzar las animaciones correspondientes. En el script de cada objeto, se llamará al componente Animator para indicar cuando se debe iniciar cada animación.

Por ejemplo, para la animación de ataque del protagonista, el componente Animator estará en estado Idle o Walk, comprobando que la variable IsAttack está en "false". Una vez el jugador presione el botón de ataque, el script de Roger detectará el Input y cambiará la variable IsAttack a "true". El Animator, al ver que IsAttack existe, saltará al estado Roger\_Attack lanzando la correspondiente animación. Una vez sucedido esto, el script devuelve la variable IsAttack a false, y el Animator saltará a otro estado de los posibles.

Después de estos preámbulos, se puede comenzar ya con la programación. La programación es la base del videojuego, ya que esta le otorga todas las funcionalidades que se pueden encontrar en él. Unity funciona con programación mediante scripts, que pueden ser escritos en diferentes lenguajes de programación, aunque para esta práctica se utilizará C#.

El principal script que se puede encontrar en el proyecto es el denominado "*PlayerController.cs*", ya que es el script que funciona sobre el personaje principal y en el que recaen la mayoría de las mecánicas.

Para no entrar en detalle en todos los scripts, se hablará genéricamente y se entrará en detalle en algunos de ellos.

En la primera parte encontramos la declaración de variables, aquí se declaran todas las variables que serán después utilizadas en el resto de código o por otros scripts si estas tienen la condición public.

```
□ public class PlayerController : MonoBehaviour {
     public float maxSpeed = 5f;
     public float speed = 2f;
     public bool grounded;
     public float jumpPower = 6.5f;private Rigidbody2D rb2d;
     private Animator anim;
     private SpriteRenderer spr;
     private bool jump;
     private bool doubleJump;
     private bool movement = true;
     private bool dash;
```
*Ilustración 37 - Declaración de variables*

Seguidamente, la función *Start()*, se accede a ella en el momento de carga de la escena, es por ello que se añaden las variables que tienen que estar instanciadas al principio.

```
void Start () {
    rb2d = GetComponent<Rigidbody2D>();
ŀ
```
*Ilustración 38- Función Start del Script EnemyController*

Seguido de la función *Start*(), está la función *Update*(), ejecuta acciones que van activándose, por ejemplo, detectar la entrada de un dispositivo o que el jugador active algún disparador. Esta función está constantemente actualizándose, al contrario de la función *Start*() a la que solo se accede al iniciar.

Una vez aquí, se puede crear diferentes funciones que serán llamadas cuando se requiera para conseguir diversas funcionalidades: el jugador muere, el jugador recoge un objeto… Por ejemplo, en la siguiente figura podemos observar la gestión para controlar si el jugador está en el suelo o en el aire.

```
void OnCollisionEnter2D(Collision2D col){
    if(col.gameObject.tag == "Platform")rb2d.velocity = new Vector3(0f, 0f, 0f);
        player.transform.parent = col.transform;
        player.grounded = true;
    J.
ł
void OnCollisionStay2D(Collision2D col){
    if(col.gameObject.tag == "Ground")player.grounded = true;Y
    if(col.gameObject.tag == "Platform")player.transform.parent = col.transform;
        player.grounded = true;ł
ł
void OnCollisionExit2D(Collision2D col){
    if(col.gameObject.tag == "Ground")player.grounded = false;
    if(col.gameObject.tag == "Platform")player.transform.parent = null;
        player.grounded = false;
    ł
ł
```
*Ilustración 39 - Script Grounded*

En el videojuego podemos encontrar bastantes scripts, algunos de los más destacables son:

- *CameraFollow.cs*: controla la cámara siguiendo al jugador en todo instante y bloqueándose en momentos clave, como, por ejemplo, la llegada al final del nivel.
- *LevelManager.cs*: se encarga de gestionar la entrada y salida de niveles, manteniendo todos los datos guardados. (nivel de salud, miedo, hellcoins).
- *EnemyController.cs*: al igual que *PlayerController.cs*, este se encarga de gestionar a los enemigos.
- *MainMenu.cs*: gestiona el menú principal.

Por último, algo muy importante a controlar, como ya se ha enfatizado antes, es la organización jerárquica del videojuego. El proyecto está dividido en las siguientes carpetas:

- *Imágenes*: dentro de esta carpeta se encuentran más carpetas que contienen todos los elementos de imagen del videojuego: Tiles, Sprites…
- *Scenes*: contiene las escenas del videojuego.
- *Scripts*: en esta carpeta se guardan todos los scripts del juego.
- *Sound*: aquí se alojan todos los archivos de audio.
- *Otras carpetas*: Carpetas adicionales necesarias por el uso de assets o para almacenar otros objetos que no tienen cabida en el resto de carpetas.

### **5.2.6. Resultados**

A continuación, se vincula un enlace en la nube donde se encuentras los archivos del proyecto en su estado actual. y además, diversas capturas de la demostración del videojuego.

Al ser una demo, no un archivo final, los archivos que se encuentran alojados en la nube son el proyecto de unity y no una versión compilada (un archivo .exe), este se debe a que, como su estado indica, es una fase beta del producto final, la cual será sometida a diversos cambios, de esta forma y con este sistema de distribución, se puede hacer un registro de versiones e ir modificando y mejorando su contenido.

Por este motivo, para poder abrir el videojuego, únicamente necesitaremos bajar Unity, recomendando la utilización de la versión 2018.1.6f1 que es la que se ha utilizado para desarrollar el trabajo y de este modo evitar incompatibilidades. Una vez descarga e instalado, solamente tendremos que seleccionar "Open Project" o "Abrir proyecto" si es una versión en castellano y seleccionar la carpeta donde se encuentran los archivos del proyecto que previamente habremos descargado del enlace.

# **ENLACE**

https://drive.google.com/open?id=1iRcX6GfnYI9\_cjoK\_w\_GXEAuFQoikpQA

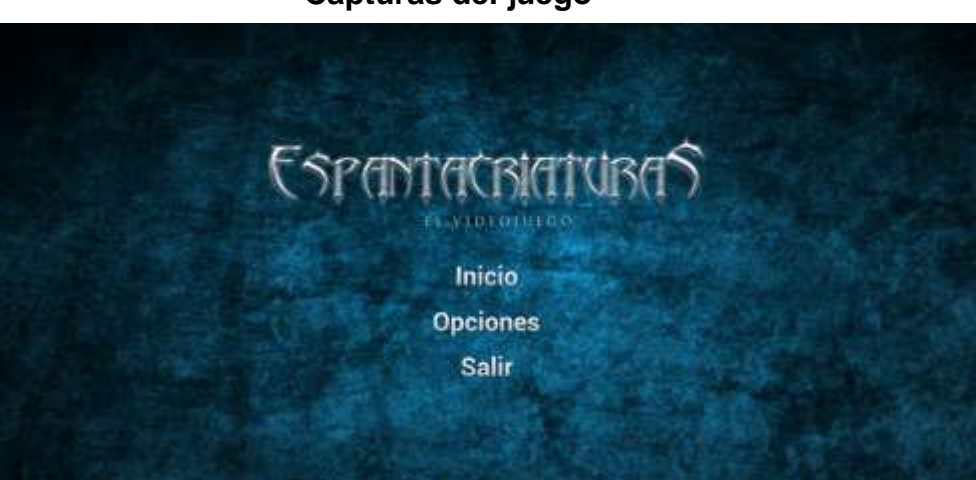

**Capturas del juego**

*Ilustración 40 - Captura del menú principal*

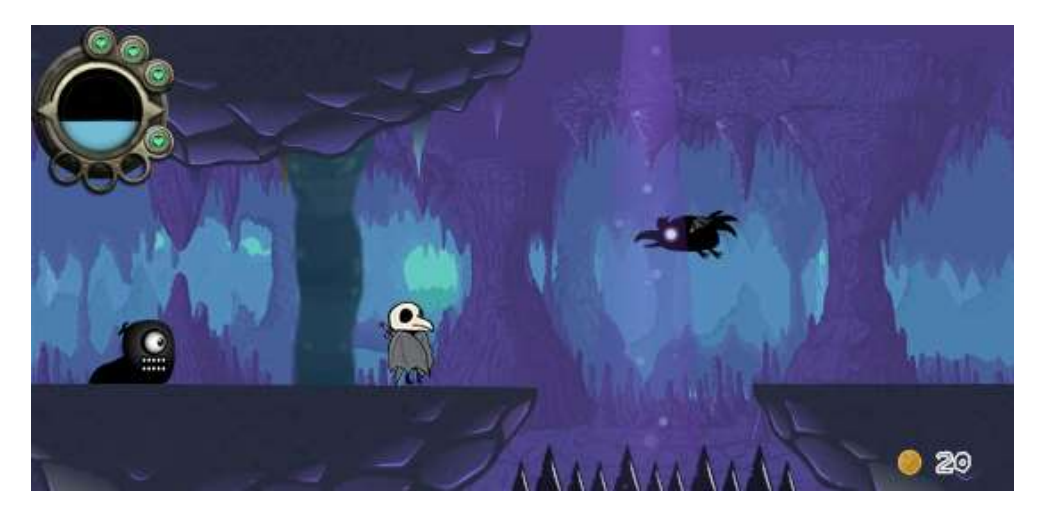

*Ilustración 41 - Captura del juego*

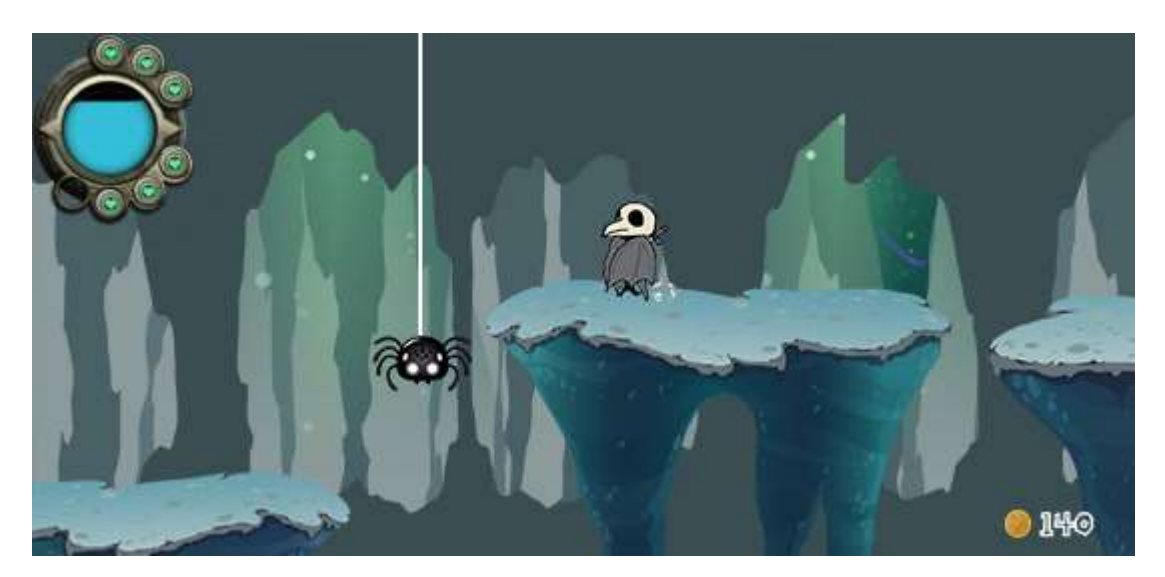

*Ilustración 43 - Captura del juego*

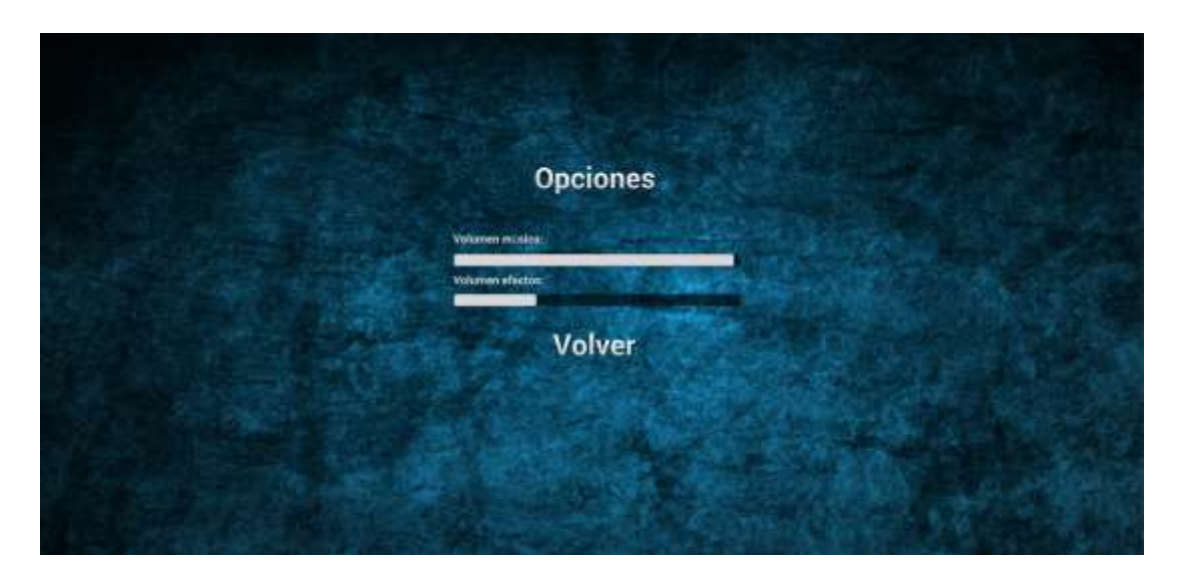

*Ilustración 42 – Captura del Menú Opciones*

# **6. Conclusiones**

En el inicio de esta investigación se planteó un acercamiento a los conceptos de miedo y del monstruo. Por ello se analizaron sus definiciones, características y representaciones a lo largo de la historia a través de diferentes autores y libros, a la vez que se han destacado algunas representaciones de estos conceptos en el cine y el arte. Por último, se han realizado un repaso histórico del género de terror en los videojuegos, desde el primer juego para la antigua Atari 2600 hasta los últimos títulos más representativos. Estos recorridos históricos han permitido conocer con mayor profundidad estos conceptos, sirviendo como base para la historia a tratar en el marco práctico, a la vez que el repaso a los videojuegos ha servido para encontrar referentes, diferentes interpretaciones del género y poder cuestionar el género, aplicándolo a la materialización práctica, creando un juego de un estilo y mecánicas muy opuestas al género de terror, pero manteniendo los elementos esenciales para tratar dicha temática.

A partir de estos conceptos, se ha preparado un proyecto transmedia, no sin antes realizar una breve introducción al significado de narrativa transmedia y a algunos de los proyectos más destacados que han utilizado este tipo de narrativa como la película *Pandemic*.

Para este proyecto se decidió crear un videojuego, siendo desarrollado en paralelo al cortometraje del mismo nombre. Al ser un proyecto de tal envergadura, se decidió realizar una demostración del videojuego de estilo "*Metroidvania*" para este proyecto, quedando el producto final como trabajo futuro al igual que poner fin al proyecto "*Espantacriaturas*", finalizando el resto de las experiencias. En lo que al desarrollo de la demostración incluye, ha servido para aprender y
profundizar en la parte artística de la creación de un videojuego, aprendiendo a utilizar una tableta gráfica y los programas de edición, a dibujar y pintar digitalmente para posteriormente animarlo y diseñar los personajes, gráficos y sets del videojuego. Además de brindar una oportunidad más a usar Unity, y asimilar los conceptos y habilidades adquiridas en estos dos años de máster, utilizando conceptos pertenecientes a los entornos virtuales, la narratividad y los videojuegos.

## **6.1 Trabajo futuro**

El primer paso a seguir es la finalización del videojuego, del que se han sentado las bases, los principales scripts, elementos e historia en este proyecto. Además, con mayor tiempo, se podría crear un generador de niveles de forma que la comunidad pueda crear sus propias historias y compartirlas con el resto de la comunidad, consiguiendo a si el objetivo de la narrativa transmedia. Una vez finalizado, se debería seguir con el plan propuesto al final del apartado 5.2, comenzar con la creación de la web para seguir con los siguientes proyectos de mayor calibre. A su vez, pueden surgir nuevos elementos que varíen dicho plan, pudiendo cambiar los tiempos o añadiendo nuevas experiencias a las propuestas.

# **7. Bibliografía**

## **7.1 Libros**

ARNASON, E (2005). Una mujer del pueblo de hierro. Barcelona Edic. B. AUGE M (2013) Los nuevos miedos. Buenos Aires. Paidos BISHOP, M (2005) Solo un enemigo: el tiempo. Madrid: La Factoria de Ideas BLISH.J (1977) Un caso de conciencia. Barcelona: Martínez Roca BORGES J L. (1979) El libro de los seres imaginarios Barcelona. Bruguera CASTEL R (2006) La inseguridad social. ¿Qué es estar protegido? Buenos Aires. El Manantial.

DELUMEAU J (2012) El miedo en occidente (XIV-XVIII) Barcelona. Santillana Ediciones Generales SL.

DIAZ VIANA (2008) Antropologías del miedo. La fuerza de lo imaginado o el temor presago: Miedo al futuro desde el pasado en las leyendas actuales. Calambur Editorial. Madrid

ESTULÍN, D (2015) Fuera de control. Barcelona Planeta

FEBVRE M (1942) Le probleme de l'incroyance au XVIe siecle. Paris A Michel 1942

FERNANDEZ G y PEDROSA J M (2008) Antropologías del miedo (coordinadores). Madrid. Calambur Editorial SL

- FERRIS CARRILLO M J (1998) Orden y caos- Un estudio cultural sobre lo monstruoso en el arte. Banda aparte (11):92:92
- FOUCALT M (1999) Les anormaux: cours au collage de France (1974-1975) París. Gallimard

FROM E (2005) El miedo a la libertad. Barcelona Paidos

GAIMAN N. (2002) Coraline. Barcelona: Salamandra

GARCIA CORTES, JM. (1997) Orden y caos: un estudio cultural sobre lo monstruoso en el arte. Barcelona. Anagrama

- GISBERT, F (2008). Màgia per a un poble Guia de creences i criatures màgiques populars. Picanya. Edicions del Bullent
- GOMEZ ESPELOSIN J (2000) El descubrimiento del mundo. Geografía y viajeros en la antigua Grecia. Madrid. Akal
- GONZÁLEZ CALLEJA E. (2013) El laboratorio del miedo: Una historia general del terrorismo de los sicarios a Al Qaeda Barcelona. Crítica.
- GONZALEZ DURO E (2007) Biografia del miedo. Los temores en la sociedad contemporánea. Barcelona Mondadori.
- JENKINS H. (2006) Convergence Culture: La cultura de la convergencia de los medios de comunicación. Barcelona: Ediciones Paidós Ibérica
- JORBA R (2011) La mirada del otro: Manifiesto por la alteridad. Barcelona. RBA Libros
- KAPPLER (1986) Monstruos, demonios y maravillas a fines de la Edad Media. Madrid. Akal
- LASCAULT G (1973) Le monstre dans l'art occidental: un probleme esthetique. París. Klincksieck
- LEM S. (1974) Solaris Barcelona Minotauro
- MARTIN ALEGRE S (2002) Monstruos al final del milenio. Madrid: Alfredo Santos
- MARTIN ALEGRE S (2009) "En los amorosos abrazos de Mary Shelley: Frankenstein desencadenado, de Brian Aldiss". Hélice: reflexiones críticas sobre ciencia ficción especulativa 12 100-114
- MARTOS NÚÑEZ, E. (2007) Cuentos y leyendas tradicionales: teoría, textos y didáctica.Ediciones de la Universidad de Castilla-La Mancha, Cuenca.
- MAUTHNER, F (2001) Contribuciones a una crítica del lenguaje. Barcelona. Herder
- MIÉVILLE, C (2001) La estación de la calle Perdido. Madrid. La Factoría de Ideas.

MIQUEL D. y GISBERT F. (2013) La Maria no té por. Algemesí: Andana **Editorial** 

MONTAIGNE M (2008) Des caníbales. Paris Gallimard, Folioplus classique.

MUCHEMBLED R (1979) L'invention de l'homme moderne. París Fayard

PARE A (1987) Monstruos y Prodigios Madrid. Siruela

PRATTEN, R (2011). Getting started in transmedia storytelling. <http://talkingobjects.files.wordpress.com/2012/01/book-by-robertpratten.pdf< [Accedido:12 de junio de 2018]

SANTIESTEBAN OLIVA H. (2003) Tratado de monstruos: ontología teratológica. Madrid: Plaza y Valdés

- SCOLARI C (2013) Narrativas transmedia: cuando todos los medios cuentan. Barcelona: Deusto, 2013,
- SHELLEY, MARY (2013). Frankenstein o el moderno Prometeo. Estudio preliminar Antonio José Navarro, traducción Francisco Torres Oliver. Colección: Gótica / GOT-016, cartoné. Madrid: Editorial Valdemar.

SILVERBERG R (2001) Muero por dentro. Madrid: La Factoría de Ideas

SILVERBERG R. (2001) Muero por dentro. Madrid. La Factoría de Ideas

STOKER, BRAM (2012). Drácula. Edición de Óscar Palmer. Colección El Club Diógenes / CD-306, cartoné. Madrid: Editorial Valdemar

TRIAS E (2006) Lo bello y lo siniestro Barcelona Ariel

VIRILO P (2012) La administración del miedo. Pasos perdidos. Madrid Barataria

WANTI E (1972) L'art de la guerre. Bruseslas . Gerard and co.

- ZOLO D. (2009) Terrorismo humanitario. Dalla Guerra del Golfo alla Strage di gaza. Regio Emilia. Diabasis.
- ZYGMUT B. (2008) Miedo líquido. La sociedad contemporánea y sus temores. Barcelona. Paidos

# **7.2 Artículos y trabajos académicos**

ALONSO A (2012) El cuerpo monstruoso: dialéctica de la ocultacióndesocultación. Film historia on line vol XXII num 2

BATAILLE G (1930) Les ecourts de la nature. Documents Paris nº 2. Traducción de PINO M publicado en Carta primavera verano 2013 BOURKE S (2005) Fear: a cultural history. London. Virago Press.

BRACHA H.S., YOSHIOKA D.T. MASUKAWA N.K. y STOCKMAN D JJ (2005) Evolutions of the human-fear-circuitry anda cute sociogenic pseudonuero logical simptoms: The neolithic balanced-polymorfhism hipótesis. Journal of affective disorders, 88 pp 119-129 http://dxdoi.org/10.106/j-jad.2005.05.013

FLORES M.A.(2009-2010) Los monstruos en la Edad Moderna en el mundo Hispánico. Master de Estudios Hispánicos. Universidad de Cádiz

FURIO A, GARCIA MARSILLA, JU y MARTI J.(1999) Historia de València. Valencia. Editorial Prensa Valenciana y Universitat de València.

- GARCIA BAUTISTA, J. M. (2016) "¿Qué pasó en la 'Madrugá del Pánico' de la Semana Santa del año 2000?" en CádizDirecto. [<https://www.cadizdirecto.com/que-paso-en-la-madruga-del-panico/](https://www.cadizdirecto.com/que-paso-en-la-madruga-del-panico/) >[Consulta: 25 de agosto de 2018]
- GARCIA RIVERA, G y MARTOS NÚÑEZ, E (2008) Códigos prosopográficos y sus variaciones en los géneros narrativos populares: la figura del diablo y del héroe marcado como ejemplos, Biblioteca Virtual Miguel de Cervantes: Alicante < [http://www.cervantesvirtual.com/obra/cdigos](http://www.cervantesvirtual.com/obra/cdigos-prosopogrficos-y-sus-variaciones-en-los-gneros-narrativos-populares---la-figura-del-diablo-y-del-hroe-marcado-como-ejemplos-0/)[prosopogrficos-y-sus-variaciones-en-los-gneros-narrativos-populares--](http://www.cervantesvirtual.com/obra/cdigos-prosopogrficos-y-sus-variaciones-en-los-gneros-narrativos-populares---la-figura-del-diablo-y-del-hroe-marcado-como-ejemplos-0/) [-la-figura-del-diablo-y-del-hroe-marcado-como-ejemplos-0/>](http://www.cervantesvirtual.com/obra/cdigos-prosopogrficos-y-sus-variaciones-en-los-gneros-narrativos-populares---la-figura-del-diablo-y-del-hroe-marcado-como-ejemplos-0/) [Consulta: 25 de agosto de 2018]
- GIL ROYO, J. (2014). ¿Cómo crear un proyecto de Narrativa Transmedia? Análisis, planificación y producción de la experiencia. http://hdl.handle.net/10251/50773.
- GOMEZ ESPELOSIN J (1994) Estrategias de veracidad en Ctesias de Nido. Polis Revista de ideas y formas políticas de la antigüedad clásica-

HETTEMA, JM y KENDLER, K S (2005) A twin study of the genetics of fear conditioning. Archives of general psychiatry, 60 pp 702-708 http://dx.doi.org/10.1001/archpyc60.7.702

KORTANJE M. (2009) Aristóteles, Hobbes y Castel: Miedo, civilidad y consenso. Nómadas Revista crítica de Ciencias Sociales y Jurídicas.

MESTRES, F y VIVES-REGOS (2014) Reflexiones sobre el miedo en el siglo XXI: filosofía, política, genética y evolución. Arbor, 19 (769)a172 doi. http://dx.doi.org/103989/arbor-2014769n5011

MORENO F.A. (2011) El monstruo prospectivo: el otro desde la ciencia ficción. Uned. Revista Sigma pp 471-496

- NEWCOMBE J. (2014) Retrospectiva: historia de los videojuegos de terror. Kongens Lyngby: GameReactor < https://www.gamereactor.es/articulos/99274/Retrospectiva+historia+d e+los+videojuegos+de+terror/?page=1#comments> [Accedido: 27 de agosto de 2018]
- ONFRAY M. (1998) El sexo, la sangre, la muerte. Revista de Occidente nº 201 pp 33 a 46
- RAQUEJO T (2002) Sobre lo monstruoso: un paseo por el amor y la muerte. Estéticas del arte contemporáneo. Separata
- ROBLEDO PALOP J (2013) El cuerpo y la sombra. Carta primavera verano 2013
- ROWLING J. K.(1997) Harry Potter y la piedra filosofal. Barcelona: Salamandra
- RUBIO J. (2014) La historia de los juegos de terror. A Coruña: Vandal.< https://vandal.elespanol.com/reportaje/la-historia-de-los-juegos-deterror-parte-1-sentando-las-bases> [Accedido: 27 de agosto de 2018]
- SILKE A (1996) Terrorism and the blind men's elephant. Terrorism and Politicial Violence, vol VIII nº 3
- TALENS J (2013) El monstruo es el otro. Carta primavera verano 2013
- USECHE O (2008) Miedo, seguridad y resistencia: el miedo como articulación política de la negatividad. Polis Revista latinoamericana 19/2008
- WEINSTOCK J. A. (1998) Freaks en el espacio. Revista de Occidente número doble 202/203

## **7.3 Material Audiovisual**

## **7.3.1 Películas, series y programas**

Alien (Alien: el octavo pasajero. Dir. Ridley Scott). 20th Century Fox. 1979

Das Cabinet des Dr. Caligari(El gabinete del doctor Caligari. Dir. Robert Wiene). UFA. 1920

Dracula (Drácula. Dir. Tod Browning). Universal Pictures.1931

Fantastic Beasts and Where to Find Them (Animales fantásticos y donde encontrarlos. Dir: David Yates). Heyday Films. 2016

Frankenstein (El Doctor Frankenstein. Dir. James Whale). Universal Pictures. 1931

Freaks (La parada de los monstruos. Dir. Tod Browning) MGM. 1932

Friday the 13th (Viernes 13. Dir. Sean S. Cunningham). Warner Bros, 1980

Invasion of the Body Snatchers (La Invasión de los Ladrones de Cuerpos.

Dir. Don Siege). Walter Wanger Productions.1956

King Kong (Dir. Merian C. Cooper y Ernest B. Schoedsack). Radio Pictures. 1933

The Gathering Storm: A Marauders Fan Film( Dir. Aaron Rivin). 2016

- The Lord Of The Rings (El Señor de los Anillos. Dir: Peter Jackson) New Line Cinema. 2001-2003
- Voldemort: Origins of the Heir. (Voldemort: Los orígenes del heredero. Dir: Gianmaria Pezzato) Tryangle. 2017

## **7.3.2 Videojuegos**

Alien:Isolation (2014) The Creative Assembly Alone in the Dark (1992) Infogrames Amnesia: The Dark Descent (2010) Frictional Games Among the Sleep (2014) Krillbite Atic atac(1983). Ultimate Play The Game Castlevania (1986). Konami Chiller (1986). Exidy Clock Tower (1995). Human Entertainment Daylight (2014). Zombie Studios Dead Space (2008) EA Redwood Shores Demon Attack (1982). Imagic Doctor Hauzer (1994). Riverhillsoft DOOM (1993). Id Software. Dracula (1986). CRL Group Dying Light (2015). Techland Eternal Darkness: Sanity's Requiem (2002). Silicon Knights F.E.A.R. (2005). Monolith Productions, Wargaming Chicago-Baltimore, **Timegate** Fatal Frame (2001). Tecmo Five Nights at Freddy's (2014). Scott Cawthon. Frankenstein (1987). CRL Group Friday the 13th (1989). Pack-In-Video Ghost Hunters (1986). Codemasters Ghost Manor(1983). Xonox Harry Potter: Hogwarts Mystery (2018). Jam City Harry Potter: Quidditch World Cup(2003). EA Games Hellnight (1998). Atlus Hounted House (1982). Atari

Jack el Destripador (1987). CRL Group Laplace no Ma (1987). Tokai Communications, Group SNE Lego Harry Potter: Years 1-4 (2010) Traveller's Tales, Feral Interactive Lego Harry Potter: Years 5-6 (2011) Traveller's Tales Limbo (2010). Playdead Little nightmares (2017). Tarsier Studios Luigi's Mansion (2001). Nintendo Manhunt (2003). Rockstar North Maniac Mansion (1987). LucasArts Night Trap (1992). Digital Pictures Nitemare 3D (1994). Gray Design Associates Nospheratu: The Vampire (1986). Design Design ObsCure (2004). Mightly Rocket Studio OverBlood (1996). Riverhillsoft Panther (1986). Mastertronic Penumbra (2007) Frictional Games Project Firestart (1989). Electronic Arts, Dynamix Resident Evil (1996). Capcom Resident Evil 4 (2005). Capcom Resident Evil 5 (2009). Capcom Resident Evil 6 (2012). Capcom Silent Hill (1999). Konami Silent Hill 2 (2001). Konami Siren (2003). Project Siren Slenderman (2012). Parsec Productions Splatterhouse (1988). Namco Sweet Home (1989) Capcom The Evil Dead (1984). Palace Software The Evil Within (2014) Tango Gameworks The Legend of Zelda. (1986-2017). Nintendo

The Texas Chainsaw Massacre (1983). VSS, Inc. Uninvited (1986). ICOM Simulations Zombi (1986). Ubisoft ZombiU (2012). Ubisoft Montpellier, Ubisoft Bucharest, Straight Right.

# **7.4 Software**

ADOBE PHOTOSHOP.

[<https://www.adobe.com/es/products/photoshop.html>](https://www.adobe.com/es/products/photoshop.html) AUDACITY. < https://www.audacityteam.org/> AUTOREALM. < https://sourceforge.net/projects/autorealm/> MICROSOFT VISUAL STUDIO. < https://visualstudio.microsoft.com/es/> UNITY. <https://unity3d.com/es> UNITY. Asset Store. <https://www.assetstore.unity3d.com/>

# **8. Agradecimientos**

Son muchas las personas que han hecho posible la realización de este TFM. Principalmente agradecer a todos los familiares, compañeros, amigos y a mi pareja que me han apoyado en todo momento, desde el comienzo de este viaje.

Agradecer la ayuda de los profesores del Máster en Artes Visuales y Multimedia quienes, a través de los conocimientos impartidos durante los años de máster, han colaborado en mayor o menor medida en la creación de este proyecto. En especial a Francisco Giner, tutor de este trabajo por su infinita paciencia, su dedicación, experiencia y apoyo que me ha transmitido para poder realizar este TFM.

Por último, agradecer a todas las personas e instituciones que han confiado en mí y este proyecto, al equipo técnica y artístico del cortometraje y han colaborado de manera desinteresada para hacer de Espantacriaturas una realidad.

## **1. Anexo I - El miedo en la Historia.**

## **1.1 Introducción.**

El miedo es consustancial al hombre y, por tanto, ubicuo en la historia. Desde el miedo de los primeros hombres soportando una terrible tormenta, agazapados en un abrigo de la montaña, hasta el miedo del astronauta que teme que la frágil nave que le aleja de la tierra sea también su tumba, la historia está jalonada de miedo.

Nos centraremos en dos periodos históricos para analizar el miedo en la historia: la Europa de los siglos XIV a XVIII (el comienzo de la edad moderna) y la de la actualidad.

### **1.2 El miedo en la Europa de los siglos XIV A XVIII.**

Básicamente, nos centraremos en el análisis que de este tema realiza el historiador francés, especialista en cristianismo, especialmente del Renacimiento, Jean Delumeau en su obra *"El miedo en Occidente. Siglos XIV a XVIII*" 185 .

En su obra, Delumeau parte del análisis de los miedos más personales y cotidianos para acabar analizando el miedo colectivo.

En la Europa de final de la Edad Media y principio del Renacimiento el miedo está presente en todos los sitios, a la vista o latente, pero forma parte importante de la realidad cotidiana.

Según Muchembled<sup>186</sup> "El mundo, tal como se presentaba en los umbrales de la Edad Moderna, causaba miedo, miedo en todos los momentos y en todos los lugares".

 185 DELUMEAU J (2012) El miedo en occidente (XIV-XVIII) Barcelona. Santillana Ediciones Generales SL. P 14 186 MUCHEMBLED R (1979) L'invention de l'homme moderne. París Fayard Citado en González Duro p 74

Existía, como identifican Delumeau y Duro, el miedo a la muerte, el miedo a la enfermedad, a la desventura personal, a pasar hambre, a la humillación, a los animales dañinos, y, aparece en esta época, un nuevo temor: a los vagabundos, mendigos, enfermos, lisiados, ladrones y alborotadores. Estos desheredados causaban disturbios en las ciudades y caminos. Consecuentemente, la pobreza es vista como un mal aborrecible originado por el pecado implícito en la caída del hombre. El teólogo jesuita residente en Valencia, Francesc Eiximenis (1340-1409) rechazaba a los pobres y consideraba que su presencia solo tenía sentido como ejemplo negativo para aquellos que realmente trabajaban<sup>187</sup>.

Duro identifica otro miedo muy importante y que generó una importante iconografía: el miedo al infierno. Satán no aparece en los frescos de las catacumbas y apenas existe para el arte cristiano primitivo. Una de sus primeras representaciones data del siglo VI y aparece representado como un ángel caído, no como un monstruo temible. A partir del siglo XI comienza la representación del infierno y sus tormentos y, al mismo tiempo, Satán es representado como un monstruo. En los años posteriores a la peste negra, los suplicios del infierno son representados en la iconografía cristiana con todo tipo de precisión. El punto más alto de la evolución de la iconografía infernal se alcanza con la obra de Jerónimo Bosch, El Bosco. En palabras de González Duro, "… es en el universo enloquecido de Jerónimo Bosch donde las pesadillas infernales alcanzan su mayor violencia. En los Juicios Finales de Viena y Brujas y en el tríptico del Prado de Madrid, cuyas hojas representan el Paraíso terrestre, el Jardín de las Delicias y el infierno, la maldad diabólica aparece con el realismo más monstruoso. Los infiernos sucesivos del Bosco, por extraños que sean,

<sup>187</sup> MUCHEMBLED R (1979) L'invention de l'homme moderne. París Fayard Citado en González Duro p 74

se integran en una larga serie de obras poderosas que la pintura flamenca – los hermanos Van Eyck sobre todo- consagró a la descripción detallada del infierno, y esta producción artística se sitúa, a su vez, en un conjunto más vasto de la pintura de un siglo que incluye el grandioso fresco de Miguel Ángel al fondo de la Capilla Sixtina."<sup>188</sup>

Pero el miedo no es solo individual, íntimo, de cada uno de nosotros. Existe también el miedo colectivo, no solo como la suma de los miedos individuales sino como una obsesión que domina la vida diaria de un pueblo y que acaba por producir determinadas reacciones del grupo. Y uno de esos miedos, de los más importantes en aquella época, es el miedo a la peste.

### *1.2.1 En el tiempo de la peste.*

Sobre el telón de fondo de los miedos individuales, la Peste Negra va a recorrer periódicamente la Europa Occidental

Pensemos, por ejemplo, la Valencia del siglo XIV, en el momento en que comienzan a recibirse noticias del avance de la peste. Podemos imaginar como, por fin, la angustia, la incertidumbre y el miedo se convirtieron en PÁNICO cuando en la primavera de 1348, con las primeras flores, llegaron también las primeras defunciones causadas por la peste dentro de las murallas de Valencia.**¡Error! Marcador no definido.**

Las escenas que se producían eran apocalípticas… muertos por las calles, casas clausuradas con vivos y muertos cerrados tras sus puertas condenadas…los ricos intentando huir, hogueras donde ardían ropas contaminadas… Este panorama influyó en el arte, como no podía

<sup>188</sup> GONZALEZ DURO E (2007) Biografía del miedo- Los temores en la sociedad contemporánea. Barcelona Mondadori. pp 48 a 50

ser menos, ya que los artistas eran como los reporteros gráficos de su tiempo.

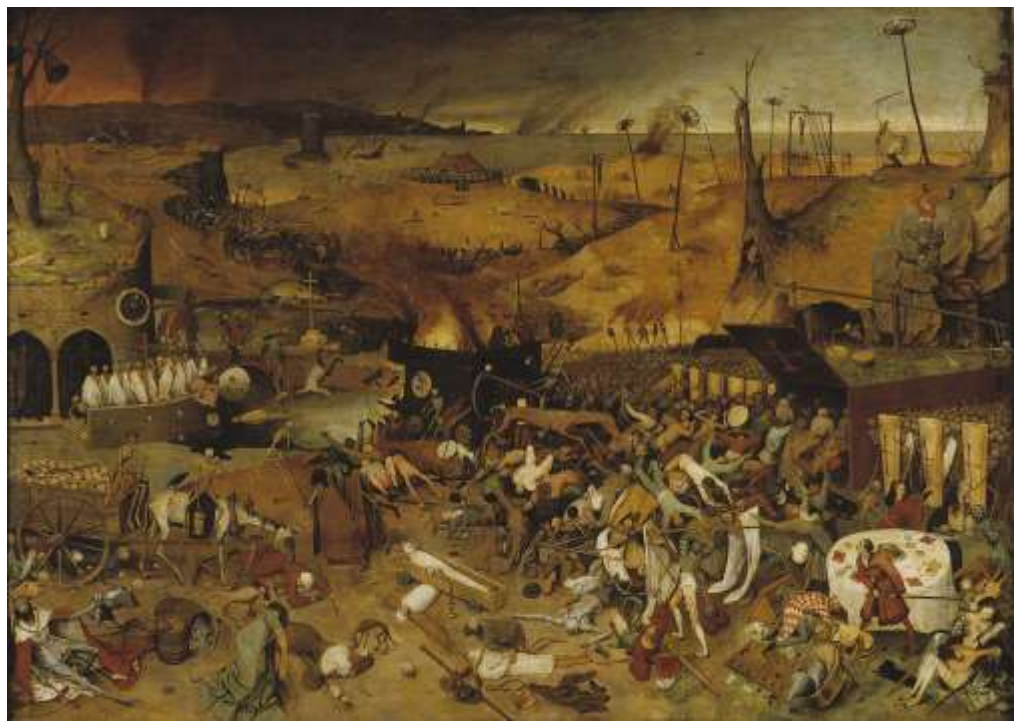

Ilustración 44- El triunfo de la muerte, Pieter Brueghel el Viejo

El clima de terror provocado por la peste tuvo dos efectos psicológicos contradictorios. Por un lado, una piedad exaltada y por otro, una disolución de las costumbres, un afán desmedido por vivir la vida." Era el carpe diem vivido con una intensidad exacerbada por la inminencia casi segura de una horrible muerte"<sup>189</sup>.

Ante la desgracia y el miedo, acaba por surgir siempre la inevitable pregunta ¿**Quién es el culpable?**

Aparte de la idea que los "científicos" y los doctos de la época atribuían a "alguna constelación celeste… la cual conjunción, con otras conjunciones y eclipses, causa real de la corrupción absolutamente mortal del aire que nos rodea"<sup>190</sup>, la peste se atribuía al "otro".

<sup>189</sup> DELUMEAU J (2012) El miedo en occidente (XIV-XVIII) Barcelona. Santillana Ediciones Generales SL. P 154 190 DELUMEAU J (2012) El miedo en occidente (XIV-XVIII) Barcelona. Santillana Ediciones Generales SL. P 167

Acusar al "otro", es una manera de hacer explicable la tragedia que estamos viviendo. Pero ¿Quién era el otro? Los extranjeros, los viajeros, pero, sobre todo, los judíos.

Al final, tras el miedo a la peste, subyace el miedo a la muerte, no solo a la personal, sino a la colectiva, a la muerte de la civilización, al Apocalipsis: En definitiva, el miedo escatológico al fin del mundo

En el siglo XV, el miedo escatológico al fin del mundo y a la venida del Anticristo saltó del mundo eclesiástico, teológico, al mundo común gracias a la predicación de frailes como el valenciano, posteriormente santificado, Vicente Ferrer.

### **1.3 El miedo en la actualidad.**

Podemos leer en el libro de Auge Marc Los Nuevos Miedos<sup>191</sup>

*"…La visión idílica de Fukuyama (el acuerdo unánime sobre la fórmula política ideal: economía de mercado + democracia representativa, lo que él llama "el fin de la historia") súbitamente se revela tan obsoleta como del viejo sueño de la sociedad sin clases.*

*Dios ha muerto, Marx ha muerto y la Bolsa no se siente muy bien."*

En este libro, Auge Marc analiza el miedo en nuestro tiempo desde el punto de vista económico, desde el paisaje que la reciente crisis económica ha dejado en nuestro mundo occidental.

Uno de los primeros temores es el miedo al desempleo, a la precariedad en el trabajo y, en suma, a pasar a formar parte de los excluidos… como le ha ocurrido a muchos de los que, en la crisis, vieron como de formar parte de la llamada clase media pasaban a hacer cola en las oficinas de empleo y a depender de la pensión de los padres o del subsidio del Estado. Según Le Monde[192](#page-124-0) el 63% de los

<sup>191</sup> AUGE M (2013) Los nuevos miedos. Buenos Aires. Paidos p 22

europeos temen caer en la precariedad. Y ese temor, es pánico porque la frontera de la exclusión solo se atraviesa en un sentido. Como escribe Auge *"De ahora en adelante, en la tierra ya no hay purgatorio*" 192 .

<span id="page-124-0"></span>Sobre este miedo escribe Duro que "a los individuos se les ha ofrecido una libertad sin precedentes, pero al precio de una inseguridad también sin precedentes si no logran ajustarse a las nuevas reglas de una desregulada sociedad de mercado"<sup>193</sup>.

Otro temor que ha surgido en la actualidad es producto de los avances médicos que nos permiten vivir más tiempo y, generalmente, en mejores condiciones. Esto ha hecho que, paulatinamente, vayamos retrasando la edad en la que se considera "vieja" a una persona.

Pero este hecho que consideramos positivo, tiene un reverso negativo: el miedo al envejecimiento, la angustia ante el momento en que aparezca la primera arruga o las primeras canas, el pánico ante la declinación de la vitalidad… en suma, el miedo a perder la juventud, a pasar a integrar la llamada "tercera edad".

Conectado a este miedo, está el miedo a los avances biológicos que pueden ponernos en peligro como los organismos genéticamente modificados. Nos da miedo consumir un producto que pueda afectar de alguna manera a nuestra salud. Incluso vigilamos las fechas de caducidad que, en muchos casos, no son más que estrategias comerciales.

Otro miedo omnipresente en la actualidad es el miedo al terrorismo.

Es uno de los temores más evidentes en estos tiempos que nos ha tocado vivir. Aunque en España (y otros lugares de Europa), por

<sup>192</sup> AUGE M (2013) Los nuevos miedos. Buenos Aires. Paidos p 26

<sup>193</sup> GONZALEZ DURO E (2007) Biografía del miedo- Los temores en la sociedad contemporánea. Barcelona Mondadori. p 155

desgracia, hemos tenido que sufrir el terrorismo del GRAPO, los GAL, Terra Lliure y, fundamentalmente de ETA, seguramente el icono que la mayoría elegiríamos para representar al terrorismo serían los atentados del 11S en Estados Unidos o el 15M en Madrid.

Quizás el 11 S sea el icono del miedo no solo por el número y origen de las víctimas (2.973 de 93 países), por los blancos elegidos (Pentágono y World Trade Center) o por los medios elegidos (4 aviones) sino porque fue un atentado retransmitido en directo por las televisiones.

El tratamiento del terrorismo por los medios de comunicación, que incrementa el miedo de los individuos, es muy polémico. La excesiva atención que los medios de comunicación prestan a los atentados terroristas se conoce como "síndrome de Beirut". Este nombre hace alusión a la desmesurada cobertura que los medios norteamericanos (ABC, NBC,CBS) prestaron al secuestro por Hezbollah del vuelo 847 de la TWA Roma - El Cairo el 14 de junio de 1.985.

Andrew Silke dice que "*la verdadera diferencia entre el terrorismo y otros tipos de lucha es que los terroristas no ocultan sus crímenes, sino que por el contrario tratan de publicitarlos lo más posible*" 194 .

El terrorismo causa pavor entre los individuos porque todos estamos amenazados; no importa el rango, los méritos o lo inocentes que seamos porque podemos ser la víctima en cualquier momento. En el metro, en el autobús, mientras estamos sentados en una terraza, en un concierto… El terrorismo nos está diciendo que nosotros o nuestros seres queridos podemos ser la víctima del próximo atentado.

<sup>194</sup> SILKE A (1996) Terrorism and the blind men's elephant. Terrorism and Politicial Violence, vol VIII nº 3

Nadie está a salvo. El terrorista elige su objetivo de forma indiscriminada. Con ello se crea el miedo porque la gente que no está en el escenario del atentado tiende a situarse con facilidad en el lugar de la víctima.

Además, como dice el título del famoso cuadro de Goya, el sueño de la razón engendra monstruos. Y en esta ocasión el monstruo es el "mártir", el kamikaze que decide inmolarse en nombre de las ideas más retrógradas. Se trata del terrorista más difícil de controlar, puesto que está decidido a acabar con su propia vida, convencido de la recompensa futura en el más allá.

"*El terrorismo es una de las grandes preocupaciones colectivas de este agitado comienzo de milenio, hasta el punto de convertirse en una amenaza de contornos casi míticos, un grave salto atrás en el proceso de la civilización*…"<sup>195</sup>

Así comienza Eduardo González Calleja su libro El laboratorio del miedo Una historia general del terrorismo de los sicarios a Al Qaeda.

Sin embargo, el terrorismo y, por tanto, el miedo al terrorismo no es un fenómeno exclusivo del siglo XX y XXI. Los orígenes del terrorismo se pueden rastrear hasta la Jerusalén del año 66 A.C., ocupada por los romanos. Allí, la secta de los sicarios (llamados así por la sica, un pequeño puñal) se mezclaban con las muchedumbres para herir a sus adversarios con sus puñales, camuflándose en la misma multitud para escapar.

El terrorismo tiene una doble cara, puesto que las autoridades utilizan también el miedo al terrorismo, mediante alertas antiterroristas,

<sup>195</sup> GONZÁLEZ CALLEJA E . (2013) El laboratorio del miedo: Una historia general del terrorismo de los sicarios a Al Qaeda Barcelona. Crítica.

más o menos verosímiles, para que los ciudadanos renuncien "voluntariamente" a alguno de sus derechos en pos de mayor seguridad.

Otros miedos pueden ser identificados (sin ánimo de exhaustividad) en la actualidad: el miedo nuclear, el miedo a un uso controlador y abusivo de las nuevas tecnologías, el miedo a la utilización del propio miedo por parte de la Administración, miedo al calentamiento global y a sus consecuencias…

Pero más que hacer un listado de miedos, lo importante es contestar a las siguientes preguntas ¿son tan diferentes los miedos antiguos y los actuales? ¿La causa y la manera como vivimos hoy nuestros miedos son tan diferentes del que tenían nuestros antepasados?

Creo que la respuesta es no. Pongamos como ejemplo el miedo a las enfermedades. Una persona del siglo XV teme a las epidemias, asociándolas a un castigo divino; una persona del siglo XXI teme a las epidemias (recordemos la gripe aviar o el Ébola) asociándolas a un virus o a una bacteria. Una persona del siglo XV rezará para que la epidemia no haga mella en ella mientras que una persona del siglo XXI utilizará máscaras o vacunas para no ser una víctima de la epidemia. Diferentes comportamientos y creencias en la superficie, pero, en el fondo, el mismo miedo, el miedo a la enfermedad y a la muerte.

Evidentemente, aquellos miedos que son consecuencia de la escasa respuesta tecnológica accesible en la época frente a las amenazas de un entorno peligroso han desaparecido. Hoy no existe, como colectividad, miedo a, por ejemplo, el mar.

Sin embargo, el miedo esotérico, ese miedo a lo desconocido, a lo oculto sigue existiendo. El miedo a la muerte, aunque explicitado de diferentes modos (nuestra sociedad actual tiende a ocultar la muerte) sigue presente.

## **2. Anexo II - Evolución Histórica del Monstruo.**

### **2.1 La Antigüedad y la Edad Media.**

La idea del monstruo no ha sido siempre la misma a lo largo de la historia, sino "relativa y subjetiva", en palabras de Kappler<sup>196</sup>.

Sin embargo, pese a este relativismo conceptual, lo monstruoso y, por ende, el monstruo, siempre ha estado presente en la vida del hombre, especialmente en las manifestaciones artísticas.

María Alejandra Flores de la Flor, en su trabajo "Los monstruos en la Edad Moderna en el Mundo Hispánico, citando a Gómez Espelosín<sup>197</sup> dice que esta manifestación en el arte occidental comienza con los griegos quienes, como grandes viajeros, nos dejaron gran cantidad de relatos sobre Oriente especialmente, sobre sus monstruosidades y maravillas.

Desgraciadamente, muchos de estos relatos no se conservan y sólo han llegado hasta nosotros a través de la influencia que tuvieron en obras posteriores como las del Estrabón y Plinio.

Un lugar del que se contaron maravillosos relatos, llenos de monstruos, una verdadera "*terra incógnita*" fue la India. En especial, Ctesias de Cnido (416-398 AC), en su obra *Historia de Persia*<sup>198</sup> , transmite la idea de razas monstruosas como los cinocéfalos o los pigmeos, o de monstruos como la Mantìcora.

<sup>196</sup> KAPPLER (1986) Monstruos, demonios y maravillas a fines de la Edad Media. Madrid. Akal Citado en FLORES M.A.(2009-2010) Los monstruos en la Edad Moderna en el mundo Hispánico. Master de Estudios Hispánicos. Universidad de Cádiz

<sup>197</sup> GOMEZ ESPELOSIN J (2000) El descubrimiento del mundo. Geografía y viajeros en la antigua Grecia. Madrid. Akal FLORES M.A.(2009-2010) Los monstruos en la Edad Moderna en el mundo Hispánico. Master de Estudios Hispánicos. Universidad de Cádiz

<sup>198</sup> Ctesias de Cnido. Citado en FLORES M.A.(2009-2010) Los monstruos en la Edad Moderna en el mundo Hispánico. Master de Estudios Hispánicos. Universidad de Cádiz

Aunque según Espelosin<sup>199</sup>, estas informaciones ya fueron muy criticadas en su tiempo *"La obra de Ctesias de Cnido gozó ya en la antigüedad de un amplio descrédito. Sus detractores, que al parecer fueron muchos, proclamaban a los cuatro vientos que sus historias, especialmente el tratado que escribió sobre la India, se hallaban repletas de fantasías de todas clases. Su nombre figuró de hecho a la cabeza de la lista de los fabuladores que escribieron con descaro de cosas que jamás vieron ni oyeron que aparece en los Relatos verídicos de Luciano, donde se lleva a cabo una ingeniosa parodia de este género de literatura. Anteriormente ya otros autores como Aristóteles, Estrabón o Plutarco habían mostrado su desconfianza ante las informaciones que proporcionaba el médico cnidio metido a historiador*., las fantasías fueron acrecentándose con el paso del tiempo, así como el número de autores que fueron acrecentando tales fantasías. Y pese a estas críticas de Aristóteles y otros autores fue la obra de Ctesias de Cnido, la que, (aunque fue, en algunos casos matizada y en otros intensificada por Megástenes (Flores de la Flor en la obra citada), durante muchos siglos tuvo gran presencia y repercusión en la cultura occidental.

Éste y otros monstruos fueron trasladados en la Edad Media a los mapamundis donde podían encontrarse todos estos monstruos distribuidos por los territorios que en aquella época se conocían.

El artista más importante en la creación de monstruos en esta época fue Jerónimo Bosch, más conocido en España como El Bosco, al cual hemos hecho referencia en este trabajo en el apartado El miedo en la Europa de los siglos XIV a XVIII.

Cabría pensar que, conforme las fronteras del mundo se iban ensanchando, con nuevos descubrimientos geográficos y nuevos

<sup>199</sup> GOMEZ ESPELOSIN J (1994) Estrategias de veracidad en Ctesias de Nido. Polis Revista de ideas y formas políticas de la antigüedad clásica Citado en FLORES M.A.(2009-2010) Los monstruos en la Edad Moderna en el mundo Hispánico. Master de Estudios Hispánicos. Universidad de Cádiz

viajes efectuados por aventureros, la creencia en la existencia de estos monstruos y prodigios, iría desapareciendo. Pero, en realidad, lo único que ocurrió fue un desplazamiento de los monstruos hacía otros lugares de la geografía.

### **2.2 Del Renacimiento al siglo XVIII**

En el Renacimiento la creencia en seres monstruosos seguía vigente. Flores de la Flor cita, entre otros libros sobre el tema La Crónica del Mundo (1493) de Hartman o la Cosmographie Universelle de Thevet. (1571)<sup>200</sup>

En los siglos XVI y XVII, ya en la Edad Moderna, el monstruo adquiere la cualidad de signo, de profecía, de portador de malas noticias. Esta cualidad se asocia especialmente a un monstruo teratológico (la teratología es la ciencia que estudia las malformaciones en humanos y animales), cuyo nacimiento es presagio de calamidades, ya fueran personales, (muerte o enfermedad), para una nación entera (guerras, epidemias, hambrunas) o para toda la humanidad: el Apocalipsis y el fin del mundo.

Flores de la Flor cita en su estudio el siguiente párrafo que resume bastante bien esta cuestión:

*"el año de mil y quinientos y cuarenta y seis, antes de las guerras civiles de Alemania las pronosticó un niño, que nació con cuchillo de aguda punta, que salía de su vientre. A Mahoma, hombre embustero y doblado, prefiguró una criatura que nació en Constantinopla con dos cabeças y quatro pies (…). A Lutero anuncio otro niño con cuatro pies* 

<sup>200</sup> Citadas ambas obras en FLORES M.A.(2009-2010) Los monstruos en la Edad Moderna en el mundo Hispánico. Master de Estudios Hispánicos. Universidad de Cádiz

*de buey, quatro ojos, nariz y boca de becerro, del colodrillo le colgava una capilla como de religioso y con su corona semejante en la cabeça, los muslos, y braços rasgados con algunas cuchilladas, como vestido acuchillado de soldado<sup>201</sup>".*

Otro aspecto de la relación con lo monstruoso, en el siglo XVII, fue la exhibición pública del monstruo, con interés comercial. Esto perduró hasta el siglo XX con la película Freaks, la parada de los monstruos<sup>202</sup>.

Las primeras prácticas de exhibición se habían iniciado después del descubrimiento de América en el 1492, pero lo que resultó innovador fue exhibir a los monstruos de forma teatral y científica $203$ 

Desde nuestro punto de vista, esta exhibición puede parecer, y de hecho lo es, inhumana, pero en el siglo XVII era una salida laboral para las propias personas deformes que, de este modo, encontraban un modo de sobrevivir mejor que la mendicidad.

Algunos de estos "monstruos", en especial enanos y mujeres barbudas recalaban en la Corte de los Austria, donde servían de diversión a reyes, infantas y nobles… llegando a ser retratados por los pintores de la corte, (Antonio Moro, Velázquez y Sánchez Coello). Algunos se convertían en "hombres de placer" que, si caían en gracia podían conseguir muchas dádivas y regalos.

### **2.3 Del siglo XIX a la actualidad.**

 $\overline{a}$ 

Desde comienzos del siglo XIX se produjo un desarrollo de la ciencia estadística que fue aprovechado por las Administraciones de

<sup>&</sup>lt;sup>201</sup> NIEREMBERG E. (1649). Curiosa y oculta filosofía. Alcalá: imprenta de María Fernández. Lib III. Cap X. Fol 70 <sup>202</sup> Freaks (*La parada de los monstruos*. Dir. Tod Browning) MGM. 1932

<sup>203</sup> ALONSO A (2012) El cuerpo monstruoso: dialéctica de la ocultación-desocultación. Film historia on line vol XXII num 2

los Estados para, entre otras cosas, "normalizar" a la población. Esto tuvo, entre otros efectos una transformación sobre cómo nos vemos nosotros y como vemos a los "otros". Dice a estos efectos Hacking que *"la palabra normal, benigna y de sonido estéril se ha convertido en una de las herramientas ideológicas más poderosas del siglo XX"<sup>204</sup>* . En esta época surge el simbolismo, movimiento artístico que tiene su base en el libro Las Flores del Mal de Baudelaire.

Por tanto, en el siglo XIX se produce un giro de la monstruosidad a la anormalidad generado además de por el avance de la estadística, por el avance que se produce también de la ciencia médica en esa época.

El surrealismo, la corriente artística más importante de esta época, utiliza la deformación del cuerpo a través de lo grotesco y lo monstruoso para definir la belleza.

Como ejemplo, la obra, expuesta en la Exposición Internacional de Surrealismo de 1938, titulada L'Ange du Foyer de Mark Ernst,

también conocida como Le Triomphe du Surréalisme (1937). En este cuadro, se produce una inversión iconográfica del Arcángel Miguel, paladín del bien, que adquiere los rasgos físicos de lo

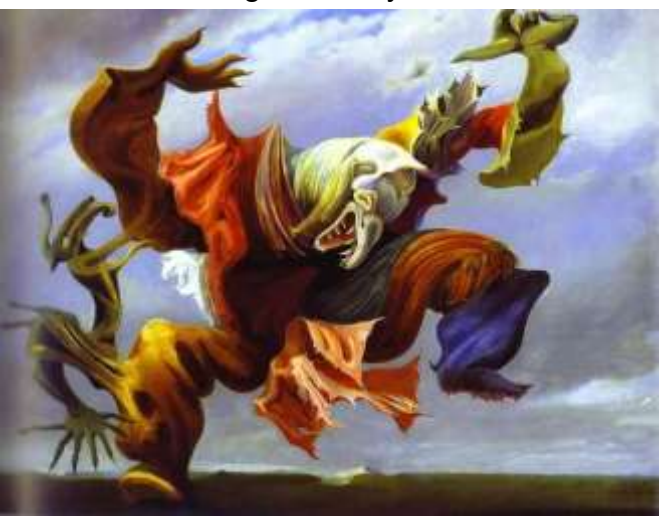

*Ilustración 45 - L'Ange du Foyer de Mark Ernst*

<sup>&</sup>lt;sup>204</sup> Hacking, I. The Tamig of Chance. Cambridge.Cambridge University Press 1990 pgs 1-10. Citada por Joan Robledo Palop

#### demoniaco y lo abyecto

La violencia desatada en España durante la revolución de 1934 y la posterior Guerra Civil, llevó a Joan Miró (1893-1983) a tratar el tema de los monstruos en 1934 en una serie de obras sobre papel.

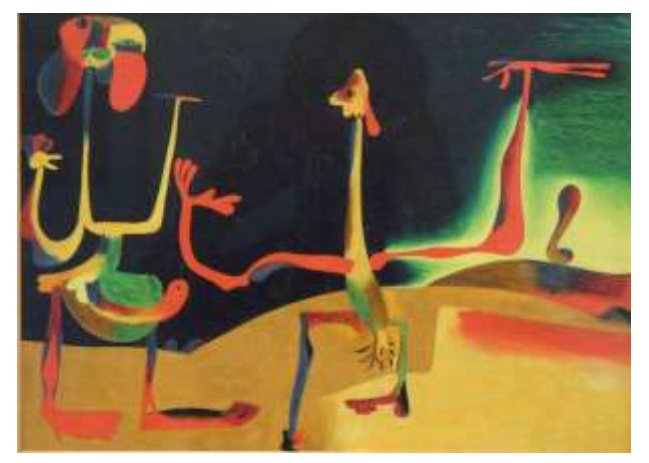

Posteriormente realizó las llamadas pinturas salvajes (1935-1936). Se trata de pinturas sobre cobre y masonite de figuras filiformes con extremidades

hiperdesarrolladas y órganos sensitivos y sexuales hipertrofiados.

*Ilustración 46- Pinturas Salvajes de Miró*

Otro genio español de la época, el ampurdanés Salvador Dalí (1904-1989) pintaría en estos años Construcción blanda con judías hervidas (Premonición de la Guerra Civil) (1936) y Canibalismo de otoño (1936), donde cuerpos colosales se reblandecen y descomponen en "un triple juego de monstruosidad, atracción / canibalismo y abyección"[211](#page-135-0)

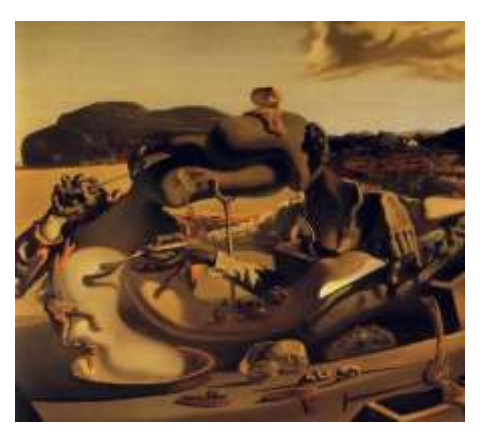

*Ilustración 47 - Canibalismo de otoño de Salvador Dalí*

No podía faltar el genial malagueño Pablo Picasso (1881-1973), en esta breve relación de obras relacionadas con lo monstruoso como reflejo de la violencia sufrida tanto en Europa como en España. Entre

las muchas obras que Picasso ejecuta como reacción ante la violencia, que terminarían de concretarse en el Guernica, en los años 20 comenzó a desarrollar una serie de metamorfosis muy cercanas a la

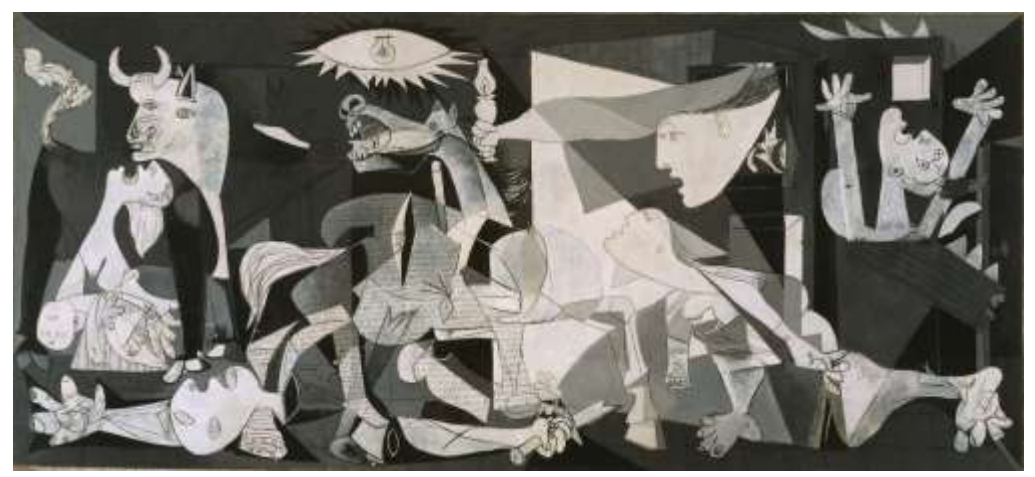

monstruosidad surrealista.

### *Ilustración 48 - Gernica de Pablo Picasso*

Desde 1895, un nuevo arte se suma a la tradición del monstruo: el séptimo arte, el cine. Georges Melié fue un pionero del cine de terror con su obra Le manoir du diable<sup>205</sup>. También podemos destacar el expresionismo alemán.

Ya existía una tradición de exhibición de monstruos humanos, especialmente en la cultura anglosajona, de la que se aprovechó en cierta manera el cine para tratar el tema del monstruo.

En la República de Weimar el monstruo fue el tema central de las siguientes películas de F.W. Murnau (1888-1931)

o *Satanás<sup>206</sup> .*

o *La cabeza de Jano<sup>207</sup> .*

<sup>205</sup> Le manoir du diable (Dir. Georges Melié) Star Film Company.1869

<sup>206</sup> Satan (Satanás. Dir. F.W.Murnau) Viktoria-Film-Co mbH. 1920

<sup>207</sup> Der Januskopf (La cabeza de Jano. Dir. F.W. Murnau). Lipow Film / Decla-Bioscop AG. 1920

#### o *Nosferatu, una sinfonía del horror<sup>208</sup>*(la más importante).

Otra obra que podemos citar es El Golem<sup>209</sup> de Paul Wegener

Pero fue Robert Wiene (1878-1938) el que ofreció una mejor y más profunda reflexión sobre el monstruo en su obra de 1920 El *Gabinete del Doctor Caligari*<sup>210</sup>. Y lo hizo a través del recurso narrativo del doble, que encarna la monstruosidad psicológica y moral. En este caso, es Cesare, el personaje que asesina cumpliendo las órdenes del Dr. Caligari. A esta reflexión sobre la monstruosidad también colaboran en esta película los decorados expresionistas y la caracterización del resto de los personajes.

La nueva industria del cine sonoro que comienza su andadura en Hollywood convirtió al monstruo en un personaje recurrente en sus producciones. Algunas de estas películas, continuaron con los temas que habían triunfado en la República de Weimar y otras apostaron por personajes con una marcada aura romántica como el Frankenstein de Mary W. Shelley o el Drácula de Bram Stoker.

<span id="page-135-0"></span>Además de estos personajes, en 1933 se estrenó King Kong, película cuyo personaje principal en palabras de Joan Robledo Palop<sup>211</sup>", supuso *"una de las más notables reelaboraciones de la monstruosidad como mito moderno*."

<sup>208</sup> Nosferatu, eine Symphonie des Grauens(Nosferatu, una sinfonía del horror. Dir. F.W. Murnau). Jofa-Atelier Berlin-Johannisthal, Prana-Film GmbH. 1922

<sup>&</sup>lt;sup>209</sup> Der Golem, wie er in die Welt kam (El Gólem. Dir. Paul Wegener). Universum Film AG. 1920

<sup>210</sup> Das Cabinet des Dr. Caligari(El gabinete del doctor Caligari. Dir. Robert Wiene). UFA. 1920

<sup>211</sup> ROBLEDO PALOP J (2013) El cuerpo y la sombra. Carta primavera verano 2013

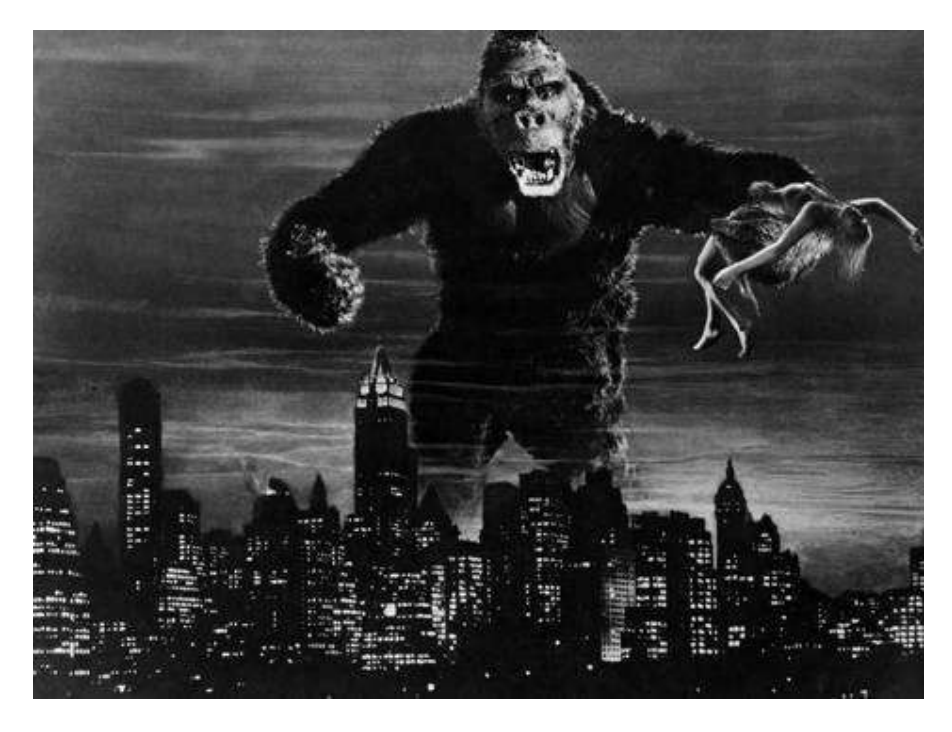

*Ilustración 49 - Fotograma de King Kong de 1933*

King Kong, el gorila monstruoso encarna al otro, el animal salvaje del sur frente al progreso del norte, a razas salvajes frente al blanco caucásico, el subdesarrollo frente al norte desarrollado e industrial. Al final de la película, el monstruo, que ha llegado al Empire State Building (el mayor símbolo del progreso y la modernidad en los años 30), es detenido por las fuerzas de orden público del país que ostenta en esos momentos el papel de gendarme de occidente.

# **3. Anexo III - Monstruos Prospectivos**

## **3.1 Monstruos prospectivos en la literatura.**

## **1)** *Muero por dentro<sup>212</sup>*

En esta novela, el monstruo es uno de los únicos telépatas del mundo que está perdiendo sus poderes, con lo que ya no puede controlar a los Otros y se queda atrapado en su propio Yo.

- *2) Una mujer del pueblo de hierro<sup>213</sup> .*
- **3)** *El mundo de Yarek*
- *4) Solo un enemigo: el tiempo<sup>214</sup>*

En este grupo de novelas se trata el tópico del humano salvaje (en el papel de monstruo), utilizando la literatura prospectiva para plantear como fue en realidad el mito de la Edad de Oro, llegando a la conclusión de que, en realidad, "el monstruo somos nosotros corrompidos por la cultura"[65](#page-45-0)

En las tres novelas, se da ese rasgo del que ya hemos hablado en relación con el monstruo prospectivo. Los monstruos, en este caso sociedades primitivas, causan rechazo en un principio, pero acaban siendo aceptados por el protagonista (El YO).

## *5) Un caso de conciencia<sup>215</sup> .*

<sup>212</sup> SILVERBERG R. (2001) Muero por dentro. Madrid. La Factoría de Ideas

<sup>213</sup> ARNASON, E (2005). Una mujer del pueblo de hierro. Barcelona Edic. B.

<sup>214</sup> BISHOP, M (2005) Solo un enemigo: el tiempo. Madrid: La Factoria de Ideas

<sup>215</sup> BLISH.J (1977) Un caso de conciencia. Barcelona: Martínez Roca

James Blish plantea un mundo donde existe una raza extraterrestre que no conoce la religión. En este caso, el monstruo, cualquier habitante de este territorio, litinos les llaman, no precisa de planteamientos transcendentes para ser feliz, no necesita dioses que le gobiernen. Es una situación peligrosa para el misionero que, con sus actos, termina por hacer desaparecer toda la cultura litina.

## *6) La estación de la calle Perdido.<sup>216</sup>*

Con esta novela, Moreno (en su artículo citado) trata de acercarnos al tema del monstruo como amante, de aproximarnos al monstruo mediante el tema del sexo.

### *7) Inteligencia Artificial*

En muchas novelas prospectivas el monstruo es la inteligencia artificial. Sus argumentos son muy variados pero, en general, el monstruo supera al hombre en inteligencia y raciocinio e intenta, en unas ocasiones dominarlo y en otras ayudarlo- Aunque paradójicamente, en los argumentos en que intenta ayudar suele hacerlo desde un dominio paternalista y solemos encontrar a la inteligencia artificial como un dictador sabio y protector, pero dictador al fin y al cabo.

### *8) Solaris<sup>217</sup> .*

<sup>216</sup> MIÉVILLE, C (2001) La estación de la calle Perdido. Madrid. La Factoría de Ideas.

<sup>217</sup> LEM S. (1974) Solaris Barcelona Minotauro

Un psiquiatra en el planeta Solaris, se enfrenta al reto de comprender un extraño mar vivo que parece responder a los estímulos del humano, pero sin que en realidad se produzca comunicación.

En este caso el monstruo no aterroriza, pero es totalmente ajeno a nosotros. Solaris es de una otredad tan diferente a nosotros, que no podremos nunca comprenderlo. El Otro existe, pero nos es completamente ajeno.

## **3.2 Monstruos prospectivos en el cine.**

### *Blade Runner*

Título: Blade Runner

Título original: Blade Runner Dirección: Ridley Scott País: Estados Unidos, Hong Kong Año: 1982 Fecha de estreno: 21/08/1982 Duración: 117 min Género: Thriller, Acción, Ciencia ficción Reparto: Harrison Ford, Rutger Hauer, Sean Young, Edward James Olmos, M. Emmet Walsh, Daryl Hannah, William Sanderson, Brion James, Joe Turkel, Joanna Cassidy Guión: Hampton Fancher, David Webb Peoples Distribuidora: Warner Bros. Pictures Productora: Shaw Brothers, Ladd Company, The, Run Run Shaw

"Yo he visto cosas que vosotros no creeríais. Atacar naves en llamas más allá de Orión.<sup>218</sup> He visto Rayos-C brillar en la oscuridad cerca de la Puerta de Tannhäuser. Todos esos momentos se perderán en el tiempo como lágrimas en la lluvia. Es hora de morir.

<sup>&</sup>lt;sup>218</sup> El principio de la frase se debe a una traducción errónea al castellano. En realidad debería ser naves de ataque ardiendo. Sin embargo, la frase, mal traducida, ha quedado como una de las frases cinematográficas más conocidas y aplaudidas

Quien dice estas palabras es Roy, el líder de los replicantes en el momento de enfrentarse a su muerte, el momento que, como los humanos, ha tratado de retrasar todo lo posible.

Blade Runner es un film de Ridley Scott, basado en la novela de Philip K. Dick "¿Sueñan los androides con ovejas eléctricas?" La acción transcurre en Los Ángeles, en noviembre de 2019.

Seis replicantes modelo Nexus 6 llegan a la tierra huidos de una colonia espacial. Los replicantes son androides de aspecto idéntico a los humanos, creados por los hombres para realizar los trabajos más duros y peligrosos. En un acto de rebeldía han escapado de las colonias en las que han matado a más de veinte personas, con el fin de encontrar a su creador y lograr de éste una prolongación de su existencia programada para cuatro años. En la tierra los replicantes son ilegales y son perseguidos por un cuerpo de policía llamado los blade runner. Deckard (Harrison Ford) es uno de ellos y a él se le asignará esta misión.

Los androides son descritos como humanos pero con un interior, un Yo monstruoso- Pero en realidad, son como nosotros, tampoco se explican porque han sido creados mortales, porque la muerte tiene que poner fin, inevitablemente, a nuestras ilusiones, a nuestro YO.

#### *La invasión de los ladrones de cuerpos.*

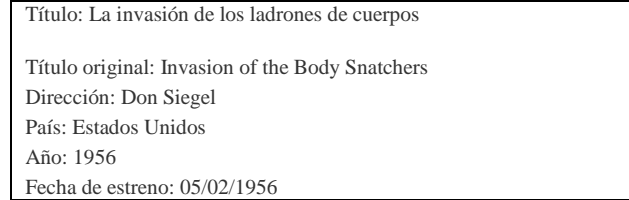

Duración: 80 min Género: Thriller, Terror, Ciencia ficción Reparto: Kevin McCarthy, Dana Wynter, Larry Gates, King Donovan, Carolyn Jones, Jean Willes, Ralph Dumke, Virginia Christine, Tom Fadden, Kenneth Patterson Guión: Daniel Mainwaring Distribuidora: No disponible Productora: Walter Wanger Productions

En esta película se retoma el tema del doble, del doppelgänger, como Cesare (El Gabinete del Doctor Caligari) o Mr. Hyde, pero desde una perspectiva prospectiva. En este caso, el doble, a cambio de nuestras emociones nos entrega la felicidad (por lo menos, una aparente felicidad).

Esta película esconde también una carga ideológica: la felicidad a cambio de no pensar.

*Alien*

## Título: Alien, el octavo pasajero Título original: Alien Dirección: Ridley Scott País: El Reino Unido, Estados Unidos Año: 1979 Fecha de estreno: 24/10/2003 Duración: 117 min Género: Thriller, Terror, Ciencia ficción Calificación: No recomendada para menores de 13 años Reparto: Tom Skerritt, Sigourney Weaver, Veronica Cartwright,Harry Dean Stanton, John Hurt, Ian Holm, Yaphet Kotto, Bolaji Badejo, Helen Horton Guión: Dan O'Bannon Distribuidora: 20th Century Fox Productora: Twentieth Century-Fox Productions, Brandywine Productions

Dice Jeffrey A. Weinstock en su artículo *Freaks en el espacio* sobre el extraterrestre

"*Aunque nunca sea considerado humano, el extraterrestre puede situarse en cualquier parte del continuo que lleva del humano al*  *monstruo: en efecto, lo mismo puede ser un monstruo totalmente definido como algo tan próximo a lo humano como sea posible sin ser humano (El Dr. Spock de Star Treck)*." 219

La mayor parte de los extraterrestres se sitúan en el espacio comprendido entre el monstruo y el humano: en la zona del fenómeno".

Si tuviéramos que situar a Alien dentro de ese continuo, lo situaríamos evidentemente en el extremo, puesto que la mera fisonomía de Alien provoca horror, además del que provoca el hecho de que no mate para sobrevivir, sino por motivos que desconocemos.

Si hablamos aquí de Alien es, en realidad, como ejemplo de monstruo antiprospectivo. No es un monstruo prospectivo porque su alteridad termina siempre en agresividad, en tragedia; no consigue esa transición del horror a la comprensión (aunque sea parcial o limitada) que hemos visto es una de las características del monstruo prospectivo.

<sup>219</sup> WEINSTOCK J. A. (1998) Freaks en el espacio. Revista de Occidente número doble 202/203

# **4. Anexo IV - Lo siniestro en la historia del arte**

*"Lo bello es el comienzo de lo terrible que los humanos podemos soportar"*

*Rainer María Rilke*

Las formas monstruosas han existido desde tiempos lejanos y desde tiempos lejanos han sido representadas en el arte. En el libro de García Cortés podemos leer que "Según Baltrusaitis, la humanidad no ha cesado de relacionarse con los monstruos desde su aparición en las paredes de la gruta de las Tres Hermanas en Francia, pasando por el arte del mundo griego, la Edad Media en Europa, hasta el siglo XX en Occidente"<sup>220</sup>.

Pero ¿que entendemos por siniestro? Siguiendo a Freud, podríamos decir que lo siniestro es aquello que debiendo permanecer oculto, ha sido desvelado.<sup>221</sup>

Los monstruos suscitan en el espectador una sensación de asco y de terror.

Según Trías, la estética, la belleza, con su carácter formal es como un velo que oculta lo siniestro, lo terrorífico. "Tras la cortina está el vacío, la nada primordial, el abismo que sube e inunda la superficie (abismo es la morada de Satanás). Tras la cortina hay imágenes que no se pueden soportar, en las cuales se articulan ante el ojo alucinado del vidente visiones de castración, canibalismo, despedazamiento y muerte, presencias donde lo repugnante, el asco, ese límite a lo estético trazado por la Crítica kantiana, irrumpen en toda su esplendida promiscuidad de oralidad y excremento"<sup>222</sup>

<sup>220</sup> GARCIA CORTES, JM. (1997) Orden y caos: un estudio cultural sobre lo monstruoso en el arte. Barcelona. Anagrama p 34 221 TRIAS E (2006) Lo bello y lo siniestro Barcelona Ariel p 9

<sup>222</sup> TRIAS E (2006) Lo bello y lo siniestro Barcelona Ariel p 15
Hagamos un recorrido por el abismo. Descorramos el velo.

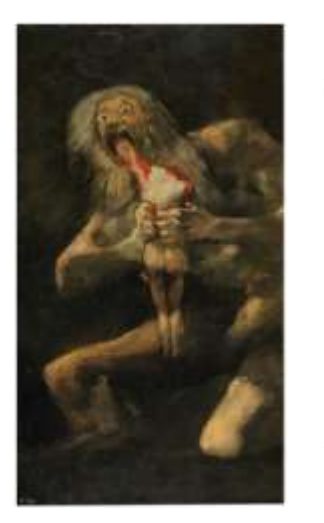

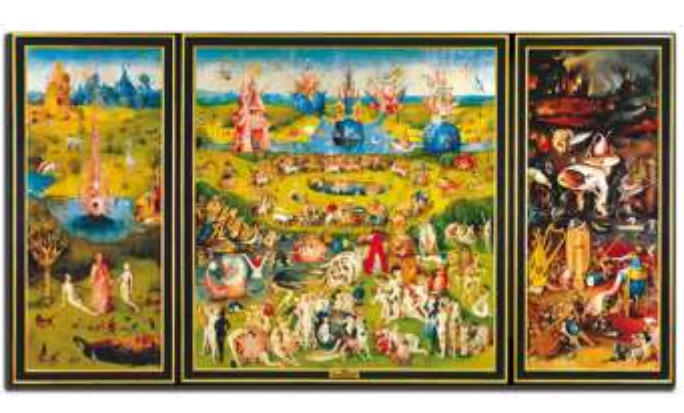

*Ilustración 50 - Saturno comiendo a su hijo de Goya (izq) y El Jardín de las Delicias de Bosco (der)*

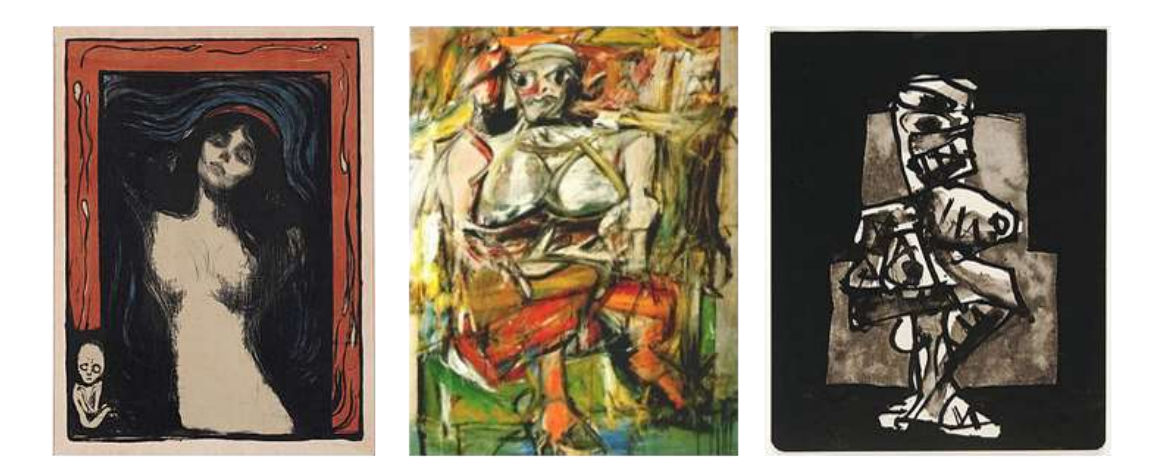

*Ilustración 51 - La Madonna de E. Munch (izq), Woman I de Willem de Kooning (centro) y Mujer-sillón de A.Saura (der)*

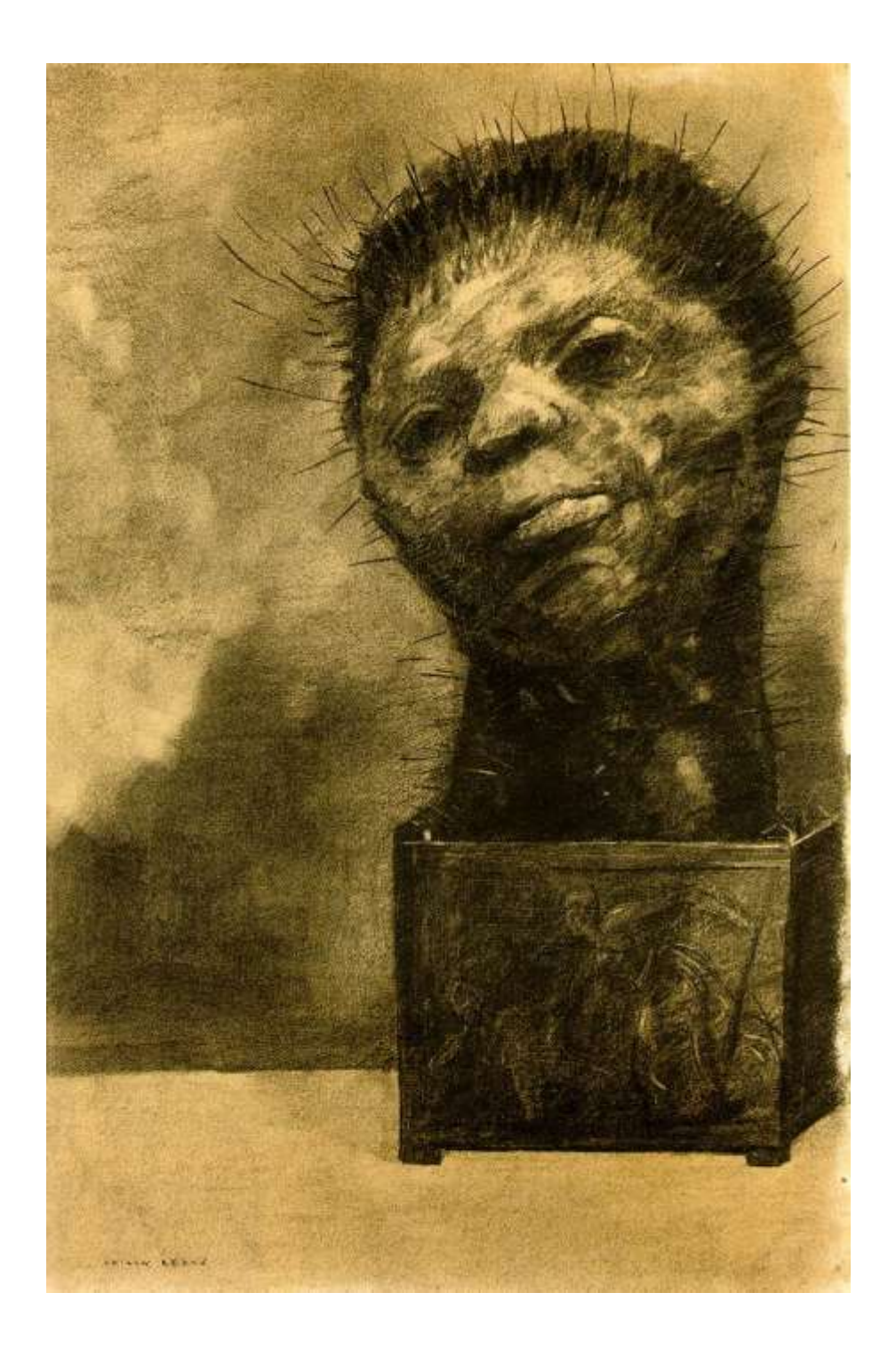

*Ilustración 52 - El hombre cactus de Redon*

## **5. Anexo V – Espantacriaturas: el cortometraje**

## **Ficha técnica**

Título: Espantacriaturas Tipo: Cortometraje de ficción Género: Aventuras, Fantasía Dirección: Javier Guillot Asistente de dirección: Josep Rodglà Guion: Javier Guillot Producción: Victor Añón, Nerea López, Ana Flores Producción Ejecutiva: Javier Guillot Duración: 18 min Formato de grabación: 16:9 Digital Año: 2018 Cámara: Carlos Ferri Asistente de Cámara: Juan Salinas Animación: Jaime Tenas Dirección de fotografía: Carlos Ferri Sonido: Marco Toledo, Roberto Arjona Auxiliar de producción: Belén Pérez, Jessica Díaz Dirección de Arte: Héctor Pérez Musicalización: Carles Mancini Script: Edgar de Benito, Maquillaje/Vestuario: Nerea Lopez Making of: Pau Martínez

## **Sinopsis**:

Vicent y su familia siempre han escuchado historias sobre el Butoni, en las que si no te portabas bien el monstruo vendría y se los llevaría, pero no eran más que cuentos para irse a la cama. Como cada mañana, se levanta y discute con su hermana, pero algo diferente ocurre, ella desaparece, y el único culpable no parece otro que el mismísimo Butoni. ¿Será él? A Vicent no le quedará más remedio que averiguarlo junto a sus amigos Arnau y Mariola, adentrándose en un nuevo mundo de fantasía y mitología Valenciana

## **Elenco**

Vicent – Toni gomez Mariola – Olga Navarro Arnau – Christian Rodriguez Angélica – Maria de Paco Butoni – Victor Cano Moro Musa – Miquel Mars Serenade – Malena Sanchis Madre – Laura Rodríguez